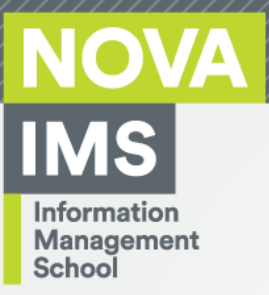

# **MDSAA**

# Master Degree Program in **Data Science and Advanced Analytics**

# **Machine Learning in Sports Industry**

Discover promising athletes for the future of Handball

Miguel Coutinho Nunes

# Project Work

presented as partial requirement for obtaining the Master Degree Program in Data Science and Advanced Analytics

**NOVA Information Management School Instituto Superior de Estatística e Gestão de Informação**

Universidade Nova de Lisboa

# **NOVA Information Management School Instituto Superior de Estatística e Gestão de Informação** Universidade Nova de Lisboa

# **MACHINE LEARNING IN SPORTS INDUSTRY: DISCOVER PROMISING ATHLETES FOR THE FUTURE OF HANDBALL**

by

Miguel Coutinho Nunes

Project Work presented as partial requirement for obtaining the Master's degree in Advanced Analytics, with a Specialization in Business Analytics

**Supervisor:** Vítor Manuel Pereira Duarte dos Santos, PhD

**Advisor:** Ricardo Andorinho

November 2022

## **DEDICATION**

Dedico inteiramente esta tese à minha família e namorada que sempre me apoiaram e contribuíram para que conseguisse atingir esta etapa de minha vida, sendo uma das mais importantes. Obrigado a todos!

## **AKNOWLEDGMENT**

Gostaria de começar por agradecer o apoio e colaboração do Prof. Dr. Vítor Duarte dos Santos na orientação e disponibilidade prestada ao longo do desenvolvimento da tese. A sua influência e encorajamento foram essenciais para que este projeto fosse finalizado.

Quero também agradecer à Federação Portuguesa de Andebol e seus representantes, Ricardo Andorinho e João Sousa, por providenciarem os dados, esclarecerem dúvidas e contribuírem com ideias para que conseguisse avançar com o estudo.

Não poderia deixar de mencionar o agradecimento pela ajuda do meu amigo Rui Sousa na criação do programa em VBA para pré-preparação dos dados e não menos importante, um reconhecimento especial pelo apoio da minha namorada, Madalena Cabaço, ao incentivarme nos momentos finais de entrega.

#### **ABSTRACT**

Nowadays, technology applied in industries has increased day by day. As a result, different ways of collecting and processing data have been investigated. Machine Learning is one of those ways where, in addition to its applicability in all sectors, it has been increasingly explored in different sports. Furthermore, the analysis of data at a visual level helps in the interpretation and understanding of them.

These types of procedures always seek to support in the decision-making work done by coaches, managers and scouting. It can be inherent to any sport and handball is obviously included.

This specific investigation addresses methods to create advantages for Handball, introducing predictive analytics. The discovery of promising athletes based on collected variables is one of the biggest challenges in this sport and although the data provided by the Federação de Andebol de Portugal are limited, this study demonstrates a 'direction' of how it can be done based on a single variable.

In addition to working in the collection and pre-preparation of sports data, examples of visual presentations such as vertical/horizontal bar graphs and maps are exposed. Finally, Machine Learning algorithms with and without default parameters are used to predict if the player is promising. From this perspective, it can be concluded that, based on formation years, models score is slightly better for Support Vector Machines algorithms despite the proximity of the results. It is important to point out that relevant conclusions were also drawn from the graphs.

## **KEYWORDS**

Machine Learning; Promising forecasting; Predictive Analysis; Sports industry; Performance metrics; Handball

# **INDEX**

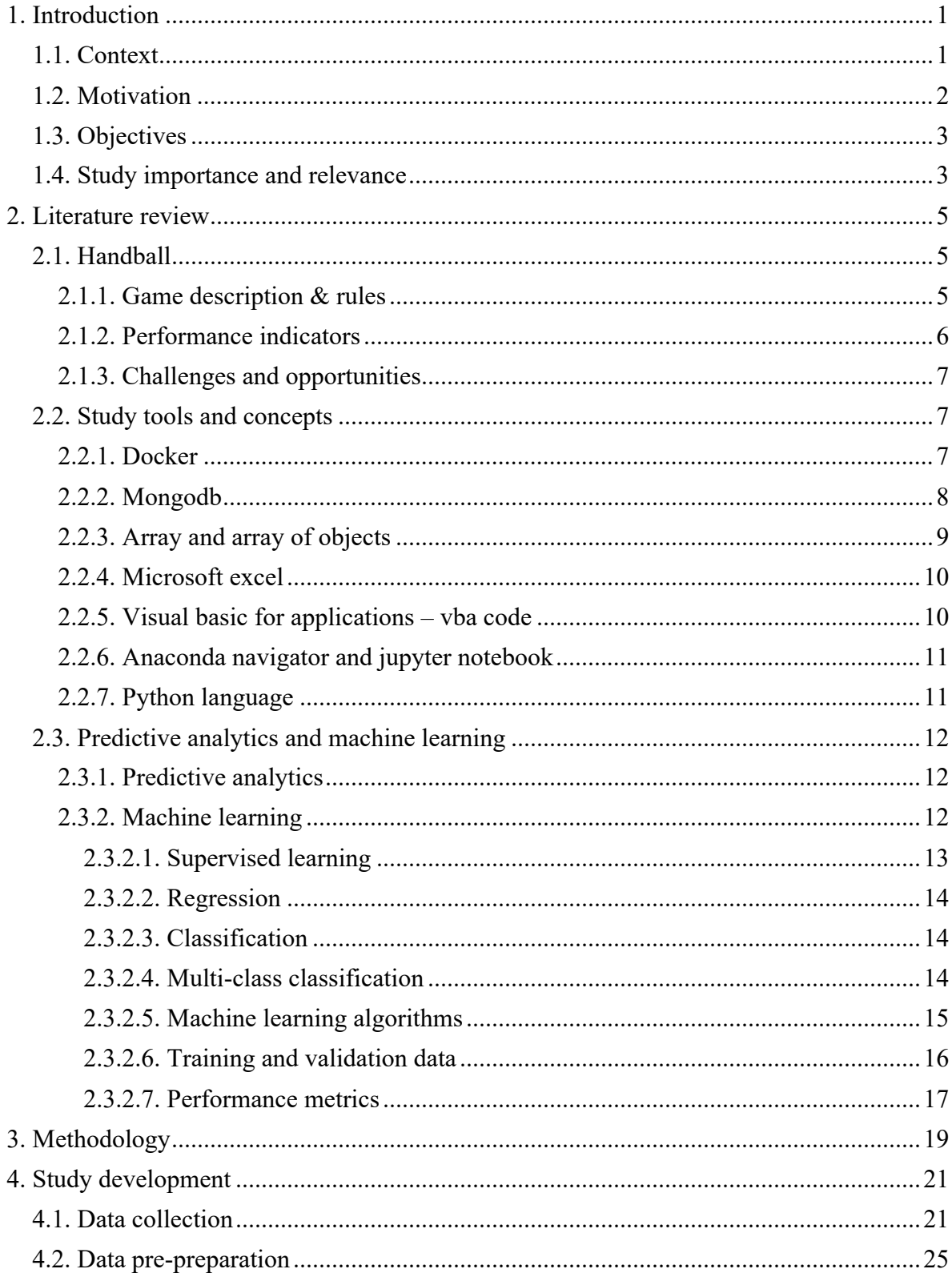

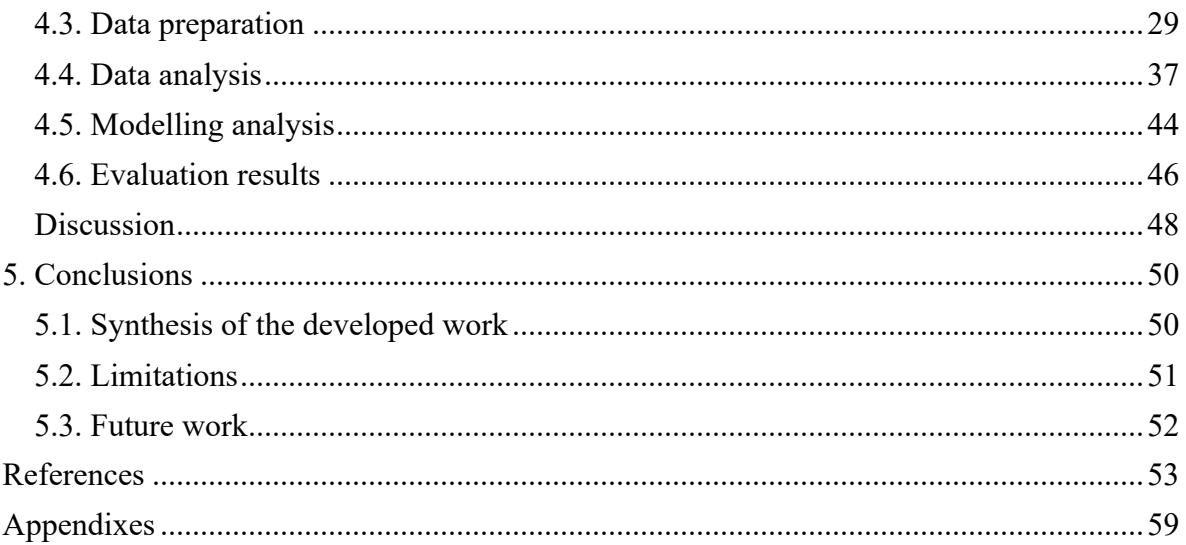

# **LIST OF FIGURES**

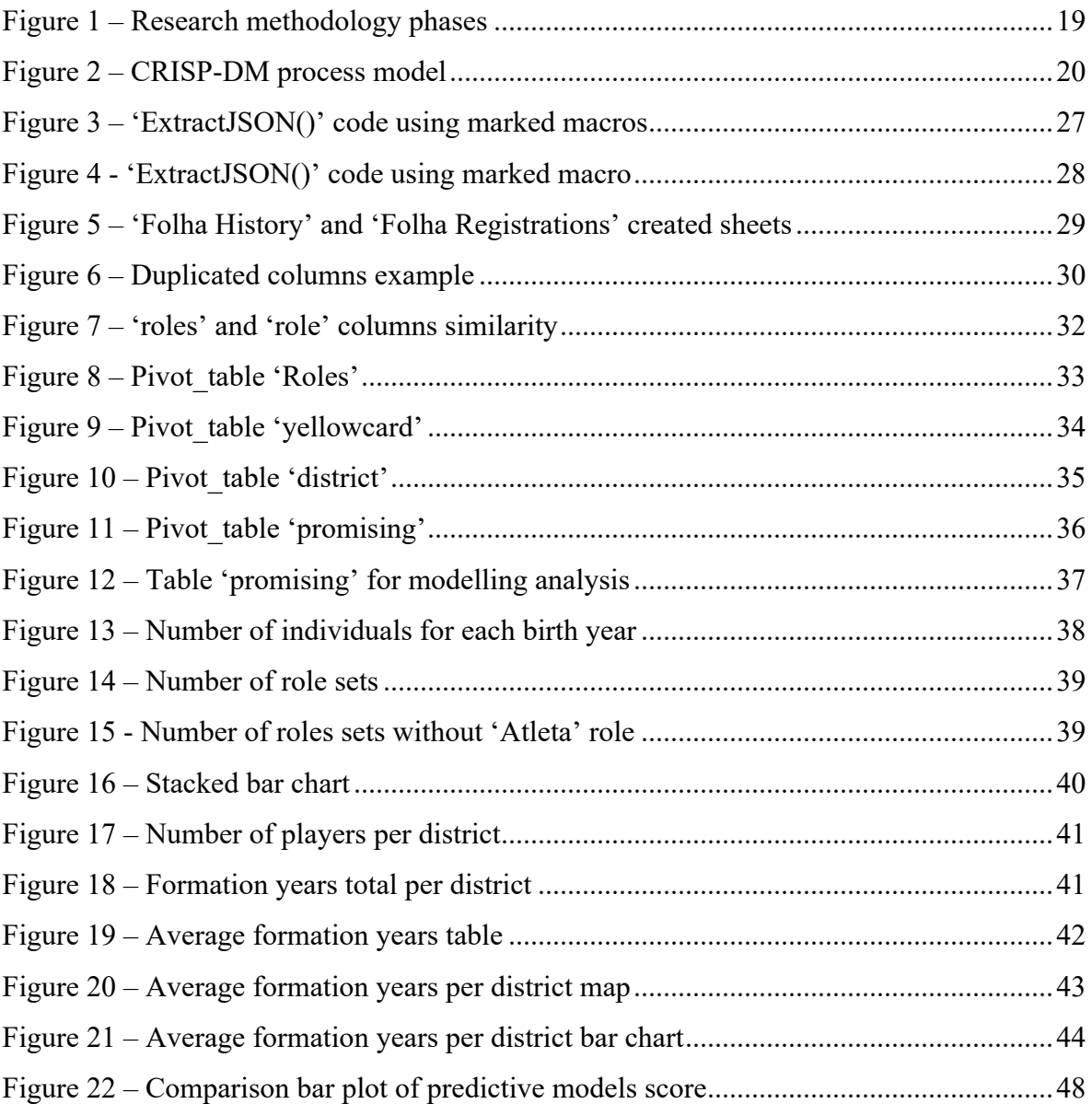

# **LIST OF TABLES**

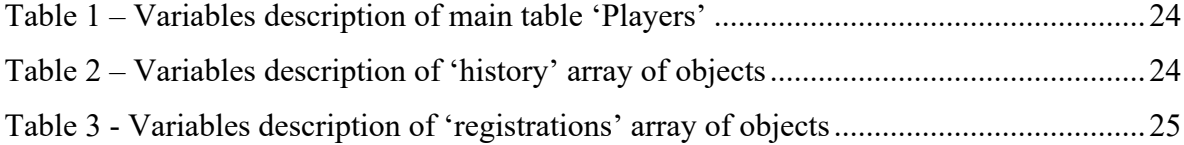

# **LIST OF ABBREVIATIONS AND ACRONYMS**

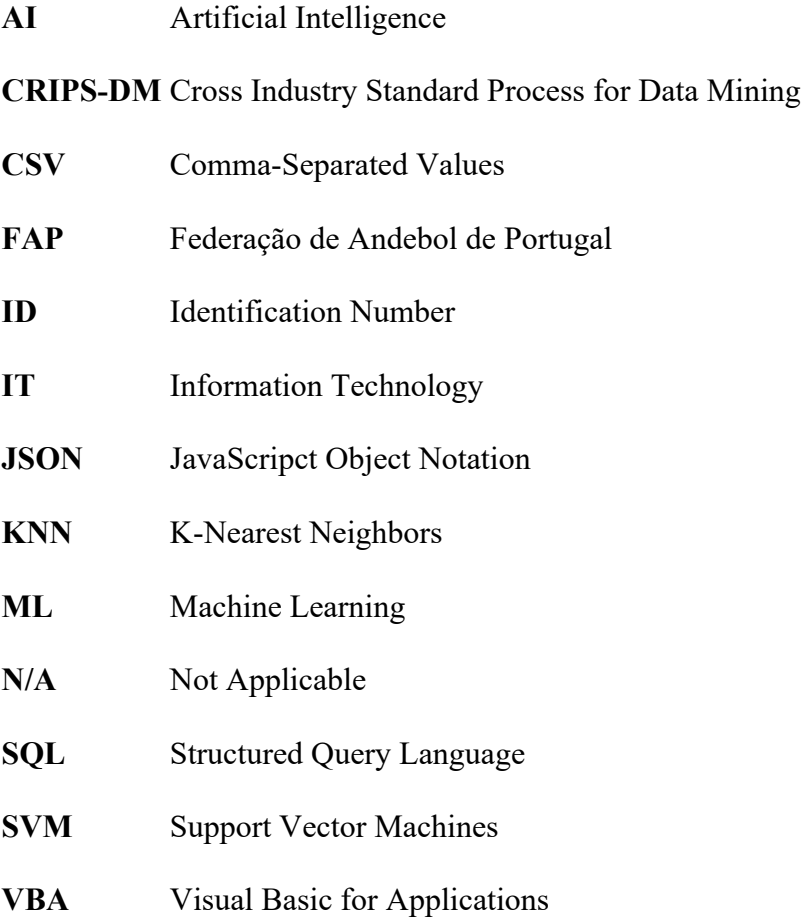

## **1. INTRODUCTION**

# **1.1. Context**

Artificial Intelligence (AI) and Machine Learning (ML) have become increasingly incident in various fields and contexts (*Machine Learning: What It Is and Why It Matters | SAS*, n.d.). Artificial Intelligence technology has been widely used in the last decade in almost every field of science and our daily life in areas ranging from education to healthcare and space research. Their corresponding technologies have gained importance as they provide effective and robust solutions to problems with high accuracy and few errors (Cristina et al., 2020). As a field of AI, Machine Learning is also applied within these fields, and its reliability has been proven. ML uses previous experiences to establish a link to the future, and the success of the model is highly related to the characteristics of the dataset. In recent years, several experiments using different ML models have been conducted in sports (Oytun et al., 2020). In the current world, sports produce considerable statistical information about each player, team, games, and seasons. Traditional sports science believed science to be owned by experts, coaches, team managers, and analysers. However, sports organizations have recently realized the abundant science available in their data and sought to take advantage of that science using ML techniques. Sports ML assists coaches and managers in result prediction, player performance assessment, player injury prediction, game strategy evaluation and promising athletes identification (Langaroudi & Yamaghani, 2019).

Every country wants to get fame at the global level in different sports. To achieve fame, countries are investing in sports and games to enhance the performance of their teams and players. The players have progressed from time to time and there has been an increased popularity for every sport. The performance of athletes in their respective sport has also improved in recent times. Whatever may be the sport, the competition nowadays is much high. To discover real talent among all players, it's crucial to store, manage and update timeto-time data to have a record of their numbers. This is where Machine Learning comes into play (Sri Harsha Vardhan Goud et al., 2019).

In handball, during the years practicing the sport, the improvement of athletes is constantly occurring until reaches the highest level and become a promising player (Biscaia et al., 2018). In each stage, coaches should consider specific goals based on players' characteristics such as previous experiences, levels of maturation, growth, and development (Menezes et al., 2018).

Importantly, handball is known as a sport that requires strength, coordination, power, and a discontinuous pace, with intermittent game characteristics that involve fast defence and offense. In addition, the game is performance-oriented and contains technical, tactical, and psychological elements (Oytun et al., 2020). Therefore is required years to learn, develop and specialize to become differentiate from others.

In sum, sports statistics offer a reasonable and recognizable approach to search for ways to discover promising players and how they are developed. Nevertheless, the problem lies in deciding which statistics should be used. There are popular measures such as goals or assists, but they fail to capture some critical indicators. Therefore, one of the most important questions for today's coaches is to know both the variables that influence player performance and the relative contribution of these variables to become promising (Romero et al., 2020).

#### **1.2. Motivation**

There is a need to take advantage of how promising athletes can be discovered in high competition sports. Within the national sports, handball represents one of the sports where these concepts are becoming more used (Biscaia et al., 2018) and, therefore, this may be a starting point in the development of models to promote good Machine Learning practices. With the application of ML algorithms, we can give coaches, technical staff and scouting people the possibility to analyze the principal factors that identifies promising players.

One of the main tasks is to define a variable that are sufficiently supported to be applied in the algorithms. There are some features that can be found in the database of Federação Portuguesa de Andebol (FAP).

However, it is important to note that identifying variables and building models in a sports environment is a challenging task. Indicators to identifying promising athletes are affected by many factors in different sports, and it is not easy to estimate which are most important and decisive. In this specific study, database provided by FAP contains some variables that can be crucial for the discovery.

In conclusion, despite the challenge, it would be interesting to draw conclusions about FAP players database and build predictive algorithms with the ability to identify promising handball athletes.

# **1.3. Objectives**

The research goal is to build a comprehensive model for the use of machine learning techniques on the discovery of promising handball athletes.

In order to achieve this goal, the following intermediate objectives were defined:

- Perform a study about handball, namely about the athlete's main characteristics and performance indicators that can be analysed in this database;
- Understand how to pre-preparate and analyse sports data graphically;
- Apply Machine Learning algorithm techniques to predict promising handball players;
- Evaluate analysed data and performance of tested algorithms;
- Define conclusions regarding data and predictive analysis.

## **1.4. Study importance and relevance**

The discovery of promising players based on several different sport factors is something that all coaches and scouting panels wanted to understand in order to select the best athletes for the team. Applying this need while exploiting the application of advanced statistics could be quite complex. That is why this study is relevant for the handball sport since variables will be detected with the goal of analysing a particular athlete and detecting whether he or she is someone promising or not through algorithmic models.

Another important aspect refers to the fact that this research may become an open door to apply Machine Learning techniques in the sports sector and national handball since is becoming more explored in this industry (Schwenkreis, 2020).

# **2. LITERATURE REVIEW**

# **2.1. Handball**

## **2.1.1. Game Description & Rules**

Today team handball is played indoors on a field of 20 by 40 meters. It is played by two teams consisting of 7 players out of which one player is the (optional) goalkeeper. There is a goal on each side of the field and a penalty area in front of the goal. Only the goalkeeper of the defending team is allowed inside the penalty area (*England Handball Association Rules and Regulations 2018.19*, 2018; "IX. Rules of the Game a) Indoor Handball," 2022; *Official USHA Handball Rulebook with Interpretations, One-Wall and Three-Wall Addendums*, 2015).

After a throw-off by one of the teams, the team possessing the ball is trying to score a goal which is called an attack. After 60 minutes match time, the team that has scored most goals wins the match. An attack might end with the following outcomes, which means that the attack ends, and the ball possession changes:

- The team throws the ball at the goal and scores a goal.
- The team throws the ball and misses the goal, or the goalkeeper saves the ball.
- During the attack, the attacking team loses the ball due to a ball handling error of one of the players.
- During the attack, the attacking team loses the ball due to a violation of the rules of the game ("IX. Rules of the Game a) Indoor Handball," 2022).

The game dynamics in handball arise from a series of phases that are organised and based on ball possession, and performance indicators may be able to reflect the internal structure of this possession in different game sequences. It is important to note that in handball, setting up a goal is the result of direct and indirect actions, as well as the use of free spaces and passes, but note that different objectives must be met during different game phases ("IX. Rules of the Game a) Indoor Handball," 2022). These game phases: a) attack, characterised

by a team attempting to score a goal; b) defense, which aims to recover possession and prevent the opposing team from scoring a goal; and c) goalkeeper, where a player tries to prevent a goal within the goal area. These dimensions are combined to achieve match success and take place in different areas of the field (Debanne & Volossovitch, 2022; "IX. Rules of the Game a) Indoor Handball," 2022; Póvoas et al., 2012). Given the specific features of handball, match indicators should include defense, attack, and the role of the goalkeeper (Skarbalius et al., 2013).

#### **2.1.2. Performance indicators**

Focusing now on performance indicators of players, although handball is known as a team sport, we must consider that the team's performance also comes from the individual performance of athletes (Ibrahim Akl & Hassan, 2017; Romero & Angulo, 2020). As in all other sports, there is a specific set of predominant characteristics that are essential to the practice of handball and to achieve success. Some of the most important performance indicators are coordination and agility, strength and power, constitution and social factors (Wagner et al., 2014).

Besides these performance indicators, the number of years practicing the sport (formation years) is crucial to identify possible promising players. Considering players experiences, their development occurs in different stages, from their initiation in handball (around 12 years old, in a diversified environment with the promotion of free and creative play) until reaching adult teams, with a high level of specialization (Biscaia et al., 2018; Menezes et al., 2018). There are studies mentioning that the sport-specific development age are under-12, under-14, under-16 and under-18 teams (Menezes et al., 2018). Others suggest that is required a period of eight years to prepare children and juniors in handball (Cezar et al., 2013) or between seven and ten years in order to increase the performance during the game (Biscaia et al., 2018).

Essentially, practicing handball in a properly oriented way, from an early age leads to the superior development of better understanding the game and tactical situations, at a given moment (Baker et al., 2003; Biscaia et al., 2018).

During this data science study development, a function based on the formation years of steps 'minis', 'sub-14', 'sub-16' and 'sub-18' will be built for target/dependent variable creation used on modelling analysis.

## **2.1.3. Challenges and Opportunities**

The accomplishment of a team is measured by the victories and won trophies during the season and the position in the league (Debanne & Volossovitch, 2022; Schwenkreis, 2020). There are four areas that can be distinguished which contribute to the objective:

- The preparation of a season focusing on finding the best players and consequently build a team with the same mindset for the year;
- The preparation of matches during a season / competition, studying and analysing the opponents in detail by checking the individualities and tactics;
- Understand how team and players performance can be increased during the league;
- Constantly analyse the team and players performance after matches as a retrospective (Schwenkreis, 2020).

If the coaching team could convert these contributions into something actionable, the team performance will somehow increase and leading to victories.

## **2.2. Study tools and concepts**

## **2.2.1. Docker**

Docker is an open-source platform for developing, publishing and running applications. It is a tool that allows the segregation between the application and its infrastructure, making software delivery faster (Bui, 2015; *Docker Overview | Docker Documentation*, 2022; Rad et al., 2017).

The technology offered by this tool has provided the virtualization of applications using the concept of containers. As it is a relatively recent platform, it is constantly updated by the people who use it (Bui, 2015; *Docker Overview | Docker Documentation*, 2022). Docker Container is a way to "package" all the code and its dependencies of an application in the standard format, respecting the language in which it was developed, allowing its fast execution, whether on a local computer, in virtual machines or cloud service providers (*Docker Overview | Docker Documentation*, 2022; Rad et al., 2017). Also, the Container works in isolation, in terms of disk, memory, processing and network. This separation allows for more agility in the creation, execution and orchestration of containers, in addition to different environments being able to use the same host, without any problem (Bui, 2015; *Docker Overview | Docker Documentation*, 2022; Rad et al., 2017).

During the collection of data for study analysis, a docker container called 'mymongo' was created to restore all data provided by FAP into MongoDB Compass.

#### **2.2.2. MongoDB**

MongoDB is an open-source document-oriented database that is designed to store a large scale of data and also allows you to work with that data very efficiently. It is categorized under the NoSQL (Not only SQL) database because the storage and retrieval of data in the MongoDB are not in the form of tables (Chodorow, 2013).

A document-oriented database replaces the concept of a "row" with a more flexible model, the "document." By allowing embedded documents and arrays, the document- oriented approach makes it possible to represent complex hierarchical relationships with a single record. Every document has a special key, " id", that is unique within a collection. Also, a collection can be thought of as a table with a dynamic schema and a single instance of MongoDB can host multiple independent databases, each of which contains its own collections (Banker et al., 2016; *O Que É O MongoDB? | MongoDB*, 2022). MongoDB documents or collections of documents are formatted as JSON (Java Script Object Notation), a popular scheme for storing arbitrary data structures (Banker et al., 2016).

Additionally, MongoDB contains some components as such MongoDB Compass. This component is a powerful GUI for querying, aggregating, and analyzing your MongoDB data in a visual environment. Being free to use and available for MacOS, Linux and Windows (*What Is MongoDB Compass? — MongoDB Compass*, 2022).

Focusing on the study of discovering promising handball players, all FPA information is stored in infra-structural MongoDB database, where the collection process started from there to excel file.

## **2.2.3. Array and Array of objects**

Since data of FAP is stored in MongoDB with JSON format, is important to reference array and array of objects data type that are important for the study improvements. Array is a collection of data and a data structure that is stored in a sequence of memory locations. The array can store all the primitive data types (like integer, float, string, and boolean). An array is represented as elements enclosed within square brackets "[ ]," and the elements of an array are accessed using their index values which start from 0 for the first element and go up in number for every next element in the array (Eljinini, 2022; T.Bray, 2014).

On the other hand, array of objects stores multiple objects in the memory in sequential order. The objects are non-sequential memory locations initialized under one identifier that can store all types of values. Objects have properties defined by key-value pairs instead of elements. The complete object is wrapped with a pair of curly brackets "{ }" (Eljinini, 2022; Rauschmayer, 2022).

On this study, the columns 'registrations' and 'history' retrieved from MongoDB are characterized by array of objects. Column 'history' is storing information about all games played including 'gameNumber', 'homeTeam', 'league', 'goals', etc. Column 'registrations' is referencing data about the all-career years containing 'clubName', 'seasonDesc', 'associationDesc', 'stepDesc', etc. Aditionally, column 'roles' is considered an array containing all individuals responsabilities.

#### **2.2.4. Microsoft Excel**

The application Microsoft Excel is a software program created by Microsoft that uses spreadsheets to organize numbers and data with formulas and functions. Excel analysis is ubiquitous around the world and used by businesses of all sizes to perform all kind of analysis (*Microsoft Excel Spreadsheet Software | Microsoft 365*, 2022). Inclusively, is the most important software tools for new hires being consistent in different areas and across all experience levels (Lee et al., 2018).

Additionally, Excel can be enriched when is used different Excel features pivot tables, advanced filtering, and formatting capabilities as approaches to structure data and managerial decision-making (Jacobs et al., 2016). By organizing data using software like Excel, data analysts and other users can make information easier to view as information is added or changed. Excel contains a large number of boxes called cells that are ordered in rows and columns. Data is placed in these cells (*Microsoft Excel Spreadsheet Software | Microsoft 365*, 2022). Combining Microsoft Excel with VBA code can be very comfortable for developers (Cirujano & Zhu, 2013).

In the current study, this application is mainly used to store content, coming from MongoDB CSV files, applying VBA code program for data structure and pre-prepraration.

#### **2.2.5. Visual Basic for Applications – VBA code**

The Visual Basic for Applications (VBA) consists in an event driven programming language used for Microsoft Office applications, including Excel. It gives 100% accurate results and requires a very little time (Abidin et al., 2015). VBA is applied generally for algebraic calculations just like creating variables, interacting with different equations and creating results (Bernard et al., 2018). The great power is that it can customized applications and solutions to enhance the capabilities of those. For example, the automation of repetitive tasks is one of the most common uses of VBA (*Getting Started with VBA in Office | Microsoft Learn*, n.d.). Another advantage consist in the fact that less skilled employees can easily run VBA in excel and operate many tasks and applications getting accurate results since inexistent complexity while working with it (Chaudhry et al., 2021).

On data science scope, VBA code was used in order to recreate and execute the process for migration of data and its analysis being quite faster and flexible (Poznan & Poznan, 2019). Specifically, in this study VBA came as a solution to deconstruct the array of objects into a new table thinking on analyses needs.

# **2.2.6. Anaconda Navigator and Jupyter Notebook**

Anaconda Navigator is a desktop graphical user interface (GUI) that allows you to launch applications and manage packages, environments, and channels. In Anaconda it's possible to search for packages and is available for Windows, macOS, and Linux. The great advantage of this desktop is the fact that we can work with applications, packages and use multiple environments without using any commands in a terminal window (*Anaconda Navigator — Anaconda Documentation*, 2022).

One of the available applications inside Anaconda Navigator desktop is called Jupyter Notebook. This notebook can be considered mostly as an interactive application console suitable for capturing the whole computation process such as developing, documenting, and executing code, as well as communicating the results (*The Jupyter Notebook — Jupyter Notebook 7.0.0a7 Documentation*, 2022). The Jupyter notebook combines two components:

- $\triangleright$  web application: creation of documents containing computations and explanatory text from an interactive tool from browser;
- $\triangleright$  notebook documents: a representation of all content visible in the web application, including inputs and outputs of the computations, explanatory text, images, etc.

During this prediction study, Juptyer Notebook and, consequently, Anaconda Navigator were used to analyse generated excel tables applying Python language.

#### **2.2.7. Python language**

Python consists in a high-level, simple and powerful programming language with excellent functionality for process linguistic data. It is mainly used for in web development (server side), software development, mathematics, Machine Learning applications and system scripting (Bird et al., 2009).

Among all the different applications, Python have several advantages. Is known for being very user-friendly, forgiving of errors giving flexibility to the programmer. This language can support different styles of programming including structural and object-oriented providing the ability to use modular components that were designed in other programming languages (Srinath, 2017).

# **2.3. Predictive Analytics and Machine Learning**

## **2.3.1. Predictive Analytics**

Predictive analytics is the branch of the advanced analytics which is used to make predictions about unknown future events. It uses many techniques from historical data combined with statistical modeling, data mining techniques and machine learning. The patterns found in historical and transactional data can be used to identify risks and opportunities for future (Kelleher et al., 2015; Swamynathan, 2019). This concept is often associated with big data and data science. Predictive analytics models capture relationships among many factors to assess risk with a particular set of conditions to assign a score. To gain insights from this data, data scientists use deep learning and machine learning algorithms to find patterns, train the models and make predictions (Swamynathan, 2019).

#### **2.3.2. Machine Learning**

Machine learning consists in a collection of algorithms and techniques used to create computational systems that learn from data in order to make predictions and inferences, that is programming computers to optimize a performance using example data (Han et al., 2012; Kelleher et al., 2015; Ozdemir, 2016; Swamynathan, 2019). This data is used to apply statistical model/algorithms to capture relationships between various datasets and further predict the likelihood of an event. Machine Learning models are the main responsibles for this action (Swamynathan, 2019).

There are different ways to train machine learning algorithms, having their own advantages and disadvantages. For this action is important to understand that are two kinds of data:

labeled data and unlabeled data. Labeled data has both the input and output parameters in a completely machine-readable pattern but requires a lot of human labor to label the data. Unlabeled data only has one or none of the parameters in a machine-readable form. This negates the need for human labor but requires more complex solutions (Han et al., 2012; Ozdemir, 2016). Following this explanation, there are three machine learning subcategories (Ozdemir, 2016; Swamynathan, 2019):

- $\triangleright$  Supervised learning
- $\triangleright$  Unsupervised learning
- $\triangleright$  Reinforcement learning

This study will focus on the Supervised learning subcategory since is the only applied one.

#### **2.3.2.1. Supervised learning**

Basically, supervised learning is a subcategory of Machine Learning that finds associations between features of a dataset and a target variable (Kelleher et al., 2015). These associations allow supervised models to make predictions based on past examples. It is defined by its use of labeled datasets to train algorithms that classify data or predict outcomes accurately. As input data is fed into the model, it adjusts its weights until the model has been fitted appropriately (Swamynathan, 2019). Specifically, supervised learning works using parts of the data to predict another part. First, we must separate data into two parts, as follows:

- The independent variables, which are the columns that will be used to make our prediction;
- The dependent variables, which is the column that we wish to predict. This is sometimes called target.

Supervised learning attempts to find a relationship between the independent and dependent variables in order to make a prediction (Ozdemir, 2016).

For example, in this specific master thesis the supervised learning models will try to find the association between the number of years played on each step (minis, sub-14, sub-16 and sub-18) and that player's classification being promising, inconclusive or not promising (the target variable).

Following this concept, there are two types of commonly used supervised learning algorithms: Regression and Classification.

#### **2.3.2.2. Regression**

Regression models attempt to predict a continuous number in relevance with a given input dataset. This means that the response can take on a range of infinite values (Han et al., 2012). Regression analysis is a statistical methodology that is most often used for numeric prediction, although other methods exist as well. Regression also encompasses the identification of distribution trends based on the available data (Ozdemir, 2016; Swamynathan, 2019).

#### **2.3.2.3. Classification**

Classification attempts to predict the actual or the probability of class labels and the number of class labels can be two or more. That is, it recognizes specific entities within the dataset and attempts to draw some conclusions on how those entities should be labeled or defined (Ozdemir, 2016; Swamynathan, 2019). To achieve it, the model are derived based on the analysis of a set of training data (i.e., data objects for which the class labels are known) (Han et al., 2012).

For this project, classification algorithm is applied since we are dealing with classification of Handball athletes. However, is important to note that these classes are more than two ('promising', 'inconclusive' and 'not promising'). Consequently, multi-class classification task is the used one for predictive analysis.

#### **2.3.2.4. Multi-class classification**

As mentioned above, multi-class classification contains more than two classes in our target/dependent variable making the assumption that each sample is assigned to one and only one label i.e., a player can be either promising or inconclusive but not both at the same time (Aceto et al., 2018; Tsoumakas & Katakis, 2009).

#### **2.3.2.5. Machine Learning algorithms**

#### **Support Vector Machines**

From several Machine Learning classification algorithms, Support Vector Machines (SVMs) are a powerful supervised learning method used in data analysis and pattern recognition, which also have been widely adopted for prediction in a variety of sport domains (Soto Valero, 2016). This algorithm can either be used for classification or regression study, being widely used for classification (Aoudi & Barbar, 2016).

The method performs a nonlinear mapping in order to transform the original training data into a higher dimension. Within this new dimension, it searches for the linear optimal hyperplane which separates the instances of one class from another, that is, will find the hyper plane by employing vectors (training dataset) and margins (defined by vectors) (Langaroudi & Yamaghani, 2019; Loss et al., 2022).

A SVM model represents the data as points in space, focusing on dividing the different classes by a clear gap that is as wide as possible. It takes more time among other algorithms, however is believed to have high accuracy (Langaroudi & Yamaghani, 2019).

#### **K-Nearest Neighbors**

The k-Nearest Neighbors algorithm (k-NN) is one of the most popular instance-based learning algorithms, being non-parametric, supervised learning classifier, which uses proximity to make classifications or predictions about the grouping of an individual data point (Claudino et al., 2019). Among all machine learning algorithms K-NN benefits from simplicity, easily programmable, comprehensible, robustness for search space and usually gives high prediction accuracy (Patel & Thakur, 2019). However, is computationally very expensive and requires lot of memory (Horvat et al., 2018).

This algorithm currently is used for sports analysis for prediction studies. The process by doing a comparison of an instance with the similar training data. All training instances are stored in an n-dimensional pattern space representing points (Soto Valero, 2016). While the algorithm is doing the prediction of an instance, searches the pattern space for the k training instances that are closest to the unknown instance. These k instances are the parameter 'n\_neighbors' (nearest neighbors) of the unknown instance. This is the most fundamental parameter of KNN model since it's regulating how many neighbours should be checked when an item is being classified (*Sklearn.Neighbors.KNeighborsClassifier — Scikit-Learn 1.1.3 Documentation*, 2022).

#### **2.3.2.6. Training and Validation data**

Typically, when you're building a model, you split your labeled dataset into training and validation sets (Munro & Mirsharif, n.d.). The data from the training set are used to train and fit the model. A model is often trained through an iterative process, since is measuring the performance on predicting the outcome. This measure is used to update the model parameters in order to reduce the model error when applied to the data in the training set. The model parameters are a set of variables associated with the model, and their values are learned during the training process (Bishop, 2006; Munro & Mirsharif, n.d.).

After training the model, data from the validation set are used to evaluate the model for ability to generalize (the performance on unseen data). Usually, model hyperparameters are tuned and the evaluation becomes more biased as skill is incorporated into model configuration. However, the model occasionally sees the data, but never does it "Learn" from this. Therefore, the validation set affects a model, but only indirectly. After this, the best predictive model is selected (Bishop, 2006; Maleki et al., 2020).

In this case study, the training data is used to train the different classification models and the validation data is used to compare their performances and decide which one to take via performance characteristics such as accuracy, recall, precision, and F1-score. While training and validation set are split, stratify parameter is implemented making the division so that the proportion of values in the sample produced will be the same as the proportion of values provided to parameter stratify (Fernandes et al., 2018).

#### **2.3.2.7. Performance metrics**

#### **Precision**

Starting with precision value, also called positive prediction value, is defined as the relative amount of positive class predictions that actually belong to the positive class (Powers, 2007). Applying the logic on the current study, a precision value of 1 signifies that every player classified with the label 'promising', truly is 'promising'. However, it is important to note that this has no influence on the amount of players classified as 'inconclusive' and 'not promising' that are truly 'promising' (Powers, 2007).

#### **Recall**

Regarding recall value, quantifies the number of positive class predictions made out of all positive examples in the dataset. REF Putting into words the study scope, out of the players that actually were considered as 'Promising', the model predicted perfectly this outcome for all of those players (Powers, 2007).

#### **Accuracy**

Accuracy consists in a performance metric that makes ratio between the number of correctly classified samples and the overall number of samples, where many researchers think is the most reasonable (Wang et al., 2007). This measure, by definition, it also works when labels are more than two, that is multiclass classification (Powers, n.d.). However, accuracy could not be considered as a reliable metric when the quantity of samples in one class is bigger than the quantity of samples in the other classes (unbalanced dataset), because it provides an overoptimistic estimation of the classifier ability on the majority class (Akosa, 2017).

#### **F1 Score**

On the other hand, F1 Score has been used in cases where data sizes are unbalanced being one of the most suitable evaluation metric. This metric calculates the relation between precision and recall. Therefore, if the result of F1 score is high, both precision and recall of the classifier indicate good results, as it normally emphasizes the lower value (Cristina et al., 2020).

#### **Score**

Score is known to return the mean accuracy on the given test data and labels. In multi-label classification, this is the subset accuracy which is a harsh metric since you require for each sample that each label set be correctly predicted (*Sklearn.Svm.SVC — Scikit-Learn 1.1.3 Documentation*, 2022).

# **3. METHODOLOGY**

The research methodology discusses the applied methods during thesis elaboration and is composed by 3 main phases, which are Exploration Phase, Analytical Phase and Conclusive Phase.

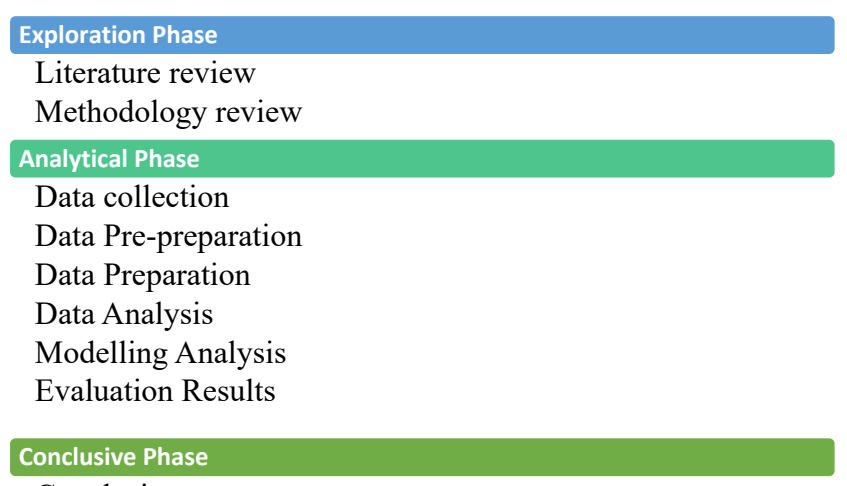

Conclusions

*Figure 1 – Research methodology phases* 

First, the exploration phase starts with a literature review demonstrating knowledge and understanding of the academic literature on several topics such as Handball game, athletes' performance indicators, study tools and machine learning algorithms. And it ends with methodology review itself.

The second stage called analytical phase is supported on CRISP-DM – Cross Industry Standard Process for Data Mining - that will be used to describe and represent the different phases of this project. CRISP-DM consists in an industry-proven way to guide your data mining efforts, characterized by a process model with six phases providing an overview of the data mining life cycle. The methodology of this model will include description of the typical tasks involved with each step.

Initially, is crucial to dig deeper on how the data will be collected from the source to start the analyse of variables description. Understanding the meaning of all data will trigger the steps of searching ways to extract the essential content and pre-structure it. This step will be

proceeded via Microsoft Excel using VBA code, extracting two columns 'history' and 'registrations' characterized by array of objects into two new tables.

Subsequently of digging and pre-preparate data, some specific variables will be explored, selected and cleaned on main table 'Folha 1 – players'. The selection task will be proceeded also on 'Folha History' and 'Folha Registrations' in order to construct pivot\_tables for moving forward with study analysis. At the same time the missing values will be filled or checked. All this process can be defined as data preparation where will be developed through Python language applied on Jupyter Notebook.

Following the preparation of data, each table or pivot table will be analysed to gather future conclusions regarding the involvement of handball individuals registered on FAP. Data analysis it's mainly composed by graphical representations, consisting in a phase which development effort is essential.

Starting with the most important step of all process, modelling analysis will apply two machine learning algorithms spread into four created models with different parameters focusing on a classification approach of athletes. The inherent dataset is splitted having 75% of training data and 25% for validation of the prediction models. Performance metrics will be used to measure the quality of those algorithms.

Lastly, the step ending up the cycle will be based on the evaluation and discussion of results obtained from both data analysis and modelling analysis tasks.

Finally, to close the 3 main phases of research methodology, the outcomes are responsible to establish conclusions that can make sense for the board management of FAP. Additionally, from there the improvements of future work can be discussed.

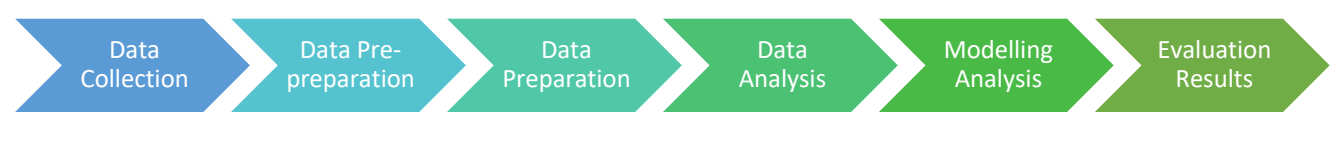

*Figure 2 – CRISP-DM process model*

# **4. STUDY DEVELOPMENT**

# **4.1. Data Collection**

The Federação de Andebol de Portugal (FAP) has a portal responsible for storing data related with several components of the sport that are essential for its functioning and evolution. This same portal corresponds to the Administrative and Sports Management System present in si.fpa.pt.

The data was made available by João Sousa, an IT member of FAP, through a link that contained a MongoDB dump with a password required to access and time limit for doing so. The database dump has records of the data structures that were used for this specific purpose for publication and future study analysis.

The mentioned link is below:

https://sousadax.myqnapcloud.com/share.cgi?ssid=83dc0e9a4b9649c981d276d4d7c35924

To obtain the information through the link, it was necessary to perform some **steps**:

- **1 st** Install and open docker (https://docs.docker.com/desktop/mac/install/);
- 2<sup>nd</sup> Download information and store in a folder called 'fpa-mongo-dump' (Appendix 1);

**3 rd** Run command '*docker run -it -v /Users/miguelcoutinhonunes/Downloads/fpamongo-dump:/tmp/dump -p 27018:27017 --name mymongo -d mongo*';

**4 th** Run command '*docker exec mymongo mongorestore /tmp/dump –gzip*' (Appendix 2);

- 5<sup>th</sup> Install MongoDB Compass (https://www.mongodb.com/try/download/compass);
- **6 th** Use defect connection string ('*mongodb://localhost:27018')* (Appendix 4 and 5).

After performing the steps mentioned above, it was possible to access the data through MongoDB Compass. The database named 'fpaDBV2-dev' contained about 16 collections:

- Associations (24.58 kB);
- Clubs  $(102.4 \text{ kB})$ ;
- Devices (147.46 kB);
- Favorites  $(57.34 \text{ kB})$ ;
- Fixturepublishes (28.67 kB);
- Gamedetails (137.03 MB);
- Games (19.72 MB);
- Ipaddresses  $(4.10 \text{ kB})$ ;
- Leagues  $(348.16 \text{ kB})$ ;
- NamefpaDB  $(4.10 \text{ kB})$ ;
- **Players (33.48 MB);**
- Rounds (3.19 MB);
- Seasons  $(20.48 \text{ kB})$ ;
- Steps  $(20.48 \text{ kB})$ ;
- Teams  $(2.86 \text{ MB})$ ;
- Users (7.94 MB);

Representative details are in Appendix 6, 7 and 8.

Among all the collections represented, the one that made the most sense to select was 'Players' database. This same choice was made for three reasons: 1) the purpose and theme of the study analysis; 2) being one of the collections with the largest storage size containing approximately 49000 documents; 3) this database contained information about the remaining 15 collections as can be seen in the metadata analysis (topic *Variables Description*).

Throughout MongoDB Compass, the 'Players' dataset was exported in CSV format performing the following steps:

- 1. Select 'Export Collection' (Appendix 9);
- 2. Choose 'Export Full Collection' (Appendix 10);
- 3. Select 'CSV' export file type (Appendix 11);
- 4. Do 'Export' (Appendix 11).

# **Variables Description**

The CSV file from 'Players' database collection is representing information about players, referees, officials and technicians containing about 25 columns, where two of which are characterized by array of objects, 'history' and 'registrations', and one defined as array named 'roles'. In the following points we have the description of each one of the variables:

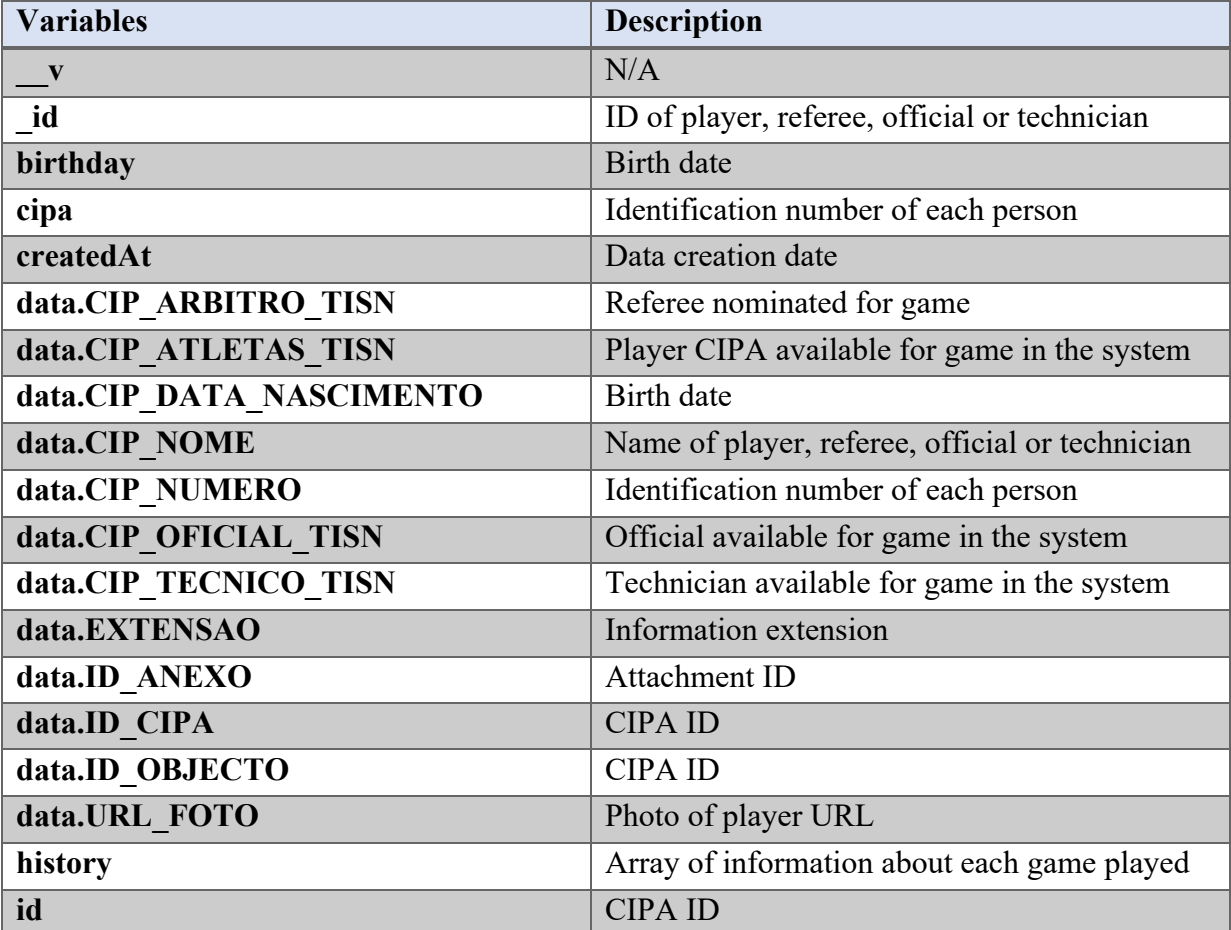

| imgURL        | Photo of player URL                             |
|---------------|-------------------------------------------------|
| name          | Name of player, referee, official or technician |
| registrations | Array of information about each season played   |
| role          | Roles in Handball                               |
| roles         | Array of roles in Handball                      |
| updatedAt     | Data update date                                |

*Table 1 – Variables description of main table 'Players'*

Since array of objects 'history' and 'registrations' will be crucial for the research study development, it makes sense to going deeper into constituent's instances.

Starting with 'history', as mentioned above, it's covering information about games played focusing on the most important aspects. This array of objects contains 14 variables, following the description of each:

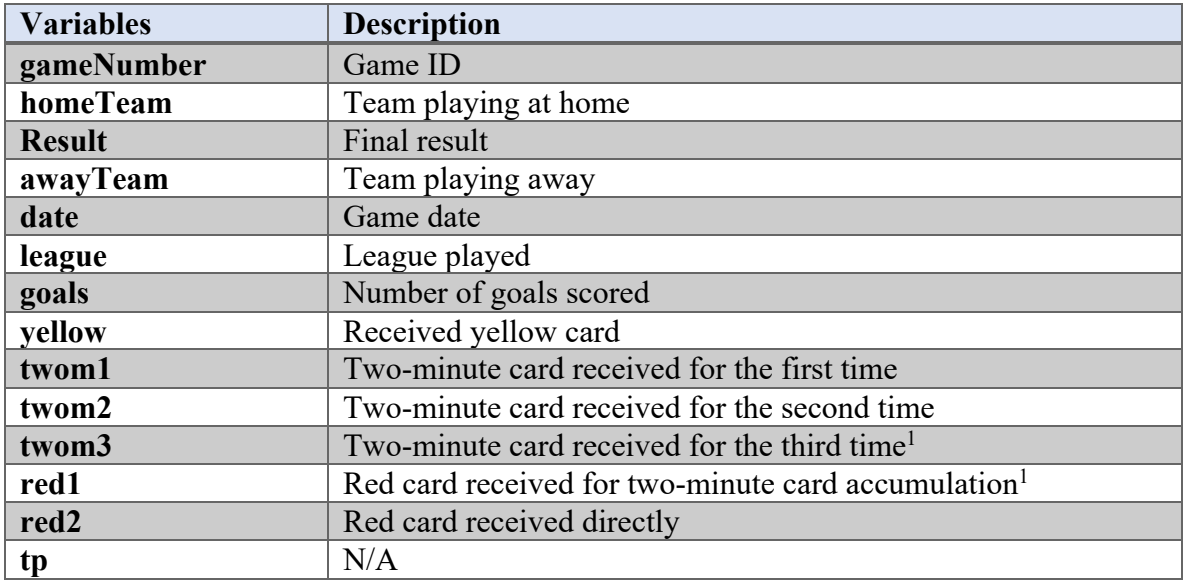

*Table 2 – Variables description of 'history' array of objects*

<sup>&</sup>lt;sup>1</sup> If two-minute card is received for the third time this means that player will consequently have red card ('red1' variable)

Regarding 'registrations' instance, addresses data about each season played. If is referencing an individual that is not a player, columns 'refereeCategoryId' and 'refereeCategoryName' or 'oficialId' and 'officialName' will be filled. There are 17 variables characterizing this array, which are:

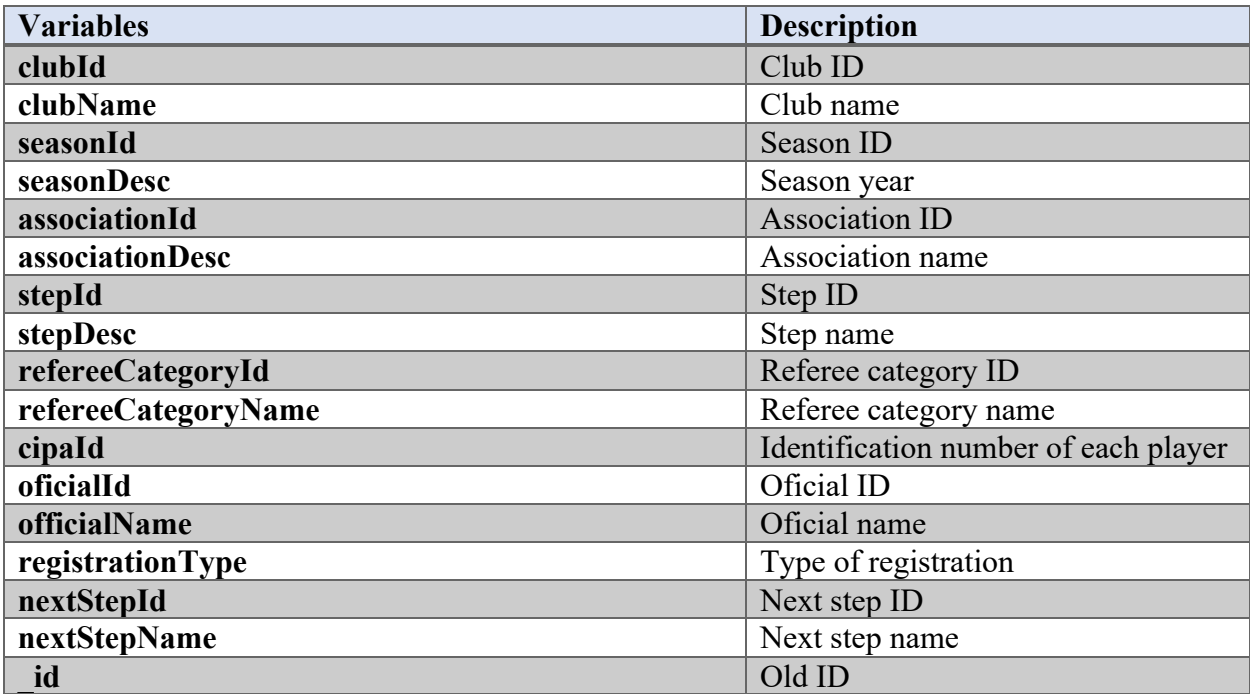

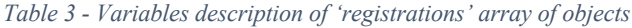

# **4.2. Data Pre-preparation**

Considering the main purpose of the study and the variable description presented above, to discover the promising athletes was truly necessary to deconstruct 'history' and 'registrations' array of objects as a table for analysis.

To prepare that, the CSV file containing 'Players' database with all content was converted to an excel file (players database.xlsm). From there, a VBA code was built with the objective to have isolated tables from array of objects, 'history' and 'registrations' in a new excel sheet ('Folha Registrations' and Folha History').

Firstly, two functions were created to save all information about data and columns as a collection making this process simpler in next steps.

For data collection function ('SaveDataToCollection') is required to replace the string with '\$oid' inside to empty data in order to not interfere with save process. Besides that, was also necessary to replace the string of several team names because of quotation marks where is specifically explained on *Limitations* topic. On the construction of the function itself, firstly a loop for each character of string is created to save data into collection considering the count of existing quotation marks. If it is the third quotation mark or one that subtracted by 3 and divided by 4 gives 0 as remainder ((countAspas - 3) Mod  $4 = 0$ ), this means that the data can be saved into the collection. On the other hand, if it is the fourth quotation mark or one that subtracted by 4 and divided by 4 gives 0 as remainder ((countAspas - 4) Mod  $4 = 0$ ), will stop saving the string. Without considering counting the quotation marks, the word will be built from all characters of data string. (Appendix page 85)

Regarding columns collection function ('SaveColumnsToCollection'), same logic is applied without the need of replace strings at the beginning. (Appendix page 88)

For 'ExtractJSON()' program, an excel sheet is created ('Folha Registrations' or 'Folha History'), if not existing, and columns from collection are stored in line one using for each loop. For 'history', inside of string data the number of columns 'gamenumber' are counted to discover how many rows will be created and, while 'ID' data is added to the rows that will be fulfilled. Also, a data range is set to select the place where we will copy our data. Finally, a for each loop is applied to cover and paste that data on all cells. This paste process was constructed only for this type of structure, not being adaptable for others. (Appendix page 88)

Considering future analysis, was also important to create manually two additional sheets on excel called 'StepVlookup' and 'DistrictVlookup'. Regarding 'StepVlookup', consists in a table with all existent step names ('stepDesc' column) from 'Registrations' being renamed following the official article published by FAP at 2021 (https://portal.fpa.pt/wpcontent/uploads/2021/03/COM.-20-21-N.-55.pdf). With this change the step names are now corrected (Appendix table 4). Concerning 'DistrictVlookup', contains all associations of FAP

in the first column ('associationDesc') and correspondent districts in the second (Appendix table 5). There are 18 districts in Portugal but the 2 islands, Madeira and Açores, were included also in the scope.

Inside 'ExtractJSON()' VBA code both tables 'StepVlookup' and 'DistrictVlookup' are used in 'Folha Registrations' generation, creating two additional columns called 'Step' and 'District' via VLOOKUP function macros for each (Appendix 12). Those macros were recorded by applying a simple action of pasting a function to the first cell of new column. Below is the example function responsible for 'Step' column:

*=VLOOKUP([@stepDesc];StepVlookup!\$A\$2:\$B\$50;2;FALSE)* 

After this, the VBA 'ExtractJSON()' code dependable to build 'Step' and 'District' columns was created using those macros.

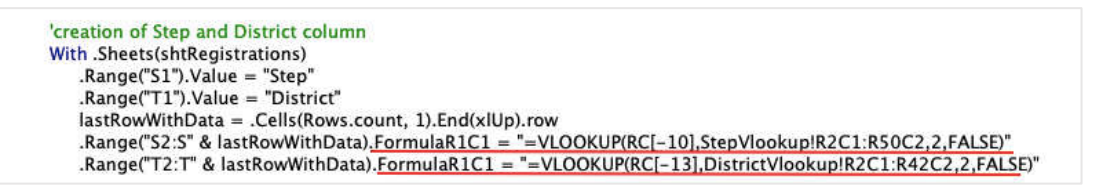

*Figure 3 – 'ExtractJSON()' code using marked macros*

On 'Folha History', was also created a new column called 'Yellowcard?' based on 'yellow' original one. Instead of having values with 'X', the new column was built with values 'Yes' or 'No' mentioning if player received a yellow card or not, respectively. As a result of this explanation is exemplified the function of new column creation:

```
=IF(ISBLANK([@yellow])=TRUE; "No"; "Yes")
```
Following the logic explained for 'Step' and 'District' columns, the column 'Yellowcard?' was also built through a recorded macro (Appendix 13) who is pasting the function represented above.
Accordingly, 'ExtractJSON()' program code will contain the following code for this new column production:

'creation of Yellowcard? column With .Sheets(shtHistory) .Range("P1").Value = "Yellowcard?" lastRowWithData = .Cells(Rows.count, 1).End(xlUp).row .Range("P2:P" & lastRowWithData).FormulaR1C1 = "=IF(ISBLANK(RC[-7])=TRUE,""No"",""Yes"")"

*Figure 4 - 'ExtractJSON()' code using marked macro*

Furthermore, two additional macros were recorded executing the vertical and horizontal alignment and autofitting of 'Folha Registrations' and 'Folha History'(Appendix 14). Those macros are also added on 'ExtractJSON()' (Appendix 15) having the VBA code ready for run.

As mentioned before, having the structure of 'Players' database ('Folha 1 – players' sheet) the code described above can be ran following the next steps:

1 st Go to 'Programador' option on excel;

2 nd Select 'Visual Basic' (Appendix 16);

3<sup>rd</sup> Click on Play icon 'Executar Sub/FormulárioDeUtilizador' (Appendix 17).

The code takes approximately 35 minutes to run. After this, 'Folha History' and 'Folha Registrations' are created and ready to be used.

| Guardar Automaticamente ● 6 A 日 D ウ v 〇 … |                                |                         |                                                                  |                                 | players database casiculations 2 |                                                                                          |                                         |                      |                                                        | ళ్ల<br>Q.   |
|-------------------------------------------|--------------------------------|-------------------------|------------------------------------------------------------------|---------------------------------|----------------------------------|------------------------------------------------------------------------------------------|-----------------------------------------|----------------------|--------------------------------------------------------|-------------|
| Desenhar<br>Inserir<br>Base               | Esquema da Página              |                         | Fórmulas<br>Dados                                                | Rever<br>Ver                    | $Q$ Diga-me<br>Programador       |                                                                                          |                                         |                      | <b>Partilhar</b>                                       | Comentários |
| Gravar Macro                              |                                |                         |                                                                  |                                 |                                  |                                                                                          | $\Rightarrow$                           |                      |                                                        |             |
|                                           |                                |                         | 순                                                                |                                 | Aa                               | $\frac{1}{\sqrt{2}}$<br>E÷<br><b>O</b>                                                   |                                         |                      |                                                        |             |
| Visual<br>Macros<br>Basic                 | Utilizar Referências Relativas | Suplementos Suplementos | Botão Caixa de<br>do Excel                                       | Caixa de<br>Grupo<br>Combinação | Etiqueta<br>Caixa de             | Barra de<br>Caixa de Botão de Centrifugado<br>Verificação Deslocamento Listagem<br>Opção |                                         |                      |                                                        |             |
| ×<br>D921                                 | $\sqrt{5x}$ 159584             |                         |                                                                  |                                 |                                  |                                                                                          |                                         |                      |                                                        |             |
|                                           |                                |                         |                                                                  |                                 |                                  |                                                                                          |                                         |                      |                                                        |             |
|                                           |                                |                         |                                                                  |                                 |                                  |                                                                                          |                                         |                      |                                                        |             |
| A<br>B                                    | C                              | D                       | Ε                                                                | F.                              | G                                | H.                                                                                       |                                         | $\mathbf{J}$         | K                                                      | -L          |
| players                                   |                                |                         |                                                                  |                                 |                                  |                                                                                          |                                         |                      |                                                        |             |
| $v$ id                                    | birthday                       | cipa                    | createdAt                                                        |                                 |                                  | data.CIP ARBITRO TISN data.CIP ATLETAS TISN data.CIP DATA NASCIMENTO data.CIP NOME       |                                         |                      | data.CIP NUMERO data.CIP OFICIAL TISN data.CIP TECNICO |             |
| $\overline{2}$<br>$\Omega$                |                                |                         | 1 2009-02-20T00:00:00.0002 201301 2019-02-03T23:05:23.8442 null  |                                 | ls                               | 2002-02-09                                                                               | Bernardo Pedro Goncalves                | 201301 null          |                                                        | null        |
| $\overline{3}$<br>$\mathfrak{c}$          |                                |                         | 2 2005-01-19T00:00:00.0002 198647 2019-02-04T21:51:21.2272 null  |                                 | s                                | 1998-01-05                                                                               | Jenilson Varela Monteiro                | 198647 null          |                                                        | null        |
| ×<br>$\circ$                              |                                |                         | 3 2014-02-19T00:00:00.0002 188623 2019-02-04T21:51:21.2992 null  |                                 | s                                | 1997-02-14                                                                               | Diogo Filipe Craveiro Coelho            | 188623 S             |                                                        | null        |
| 5<br>$\epsilon$                           |                                |                         | 4 2015-11-19T00:00:00.0002 230603 2019-02-04T21:51:21.8242 null  |                                 | ls.                              | 1996-11-15                                                                               | Maykol Fernando Beras Adames            | 230603 null          |                                                        | null        |
| Ä<br>$\mathbf{c}$                         |                                |                         | 5 2031-10-20T00:00:00.0002 199010 2019-02-04T21:51:21.8782 null  |                                 | $\mathsf{s}$                     | 2000-10-31                                                                               | Miguel Jose Soares Neves                | 199010 S             |                                                        | null        |
| $\epsilon$                                |                                |                         | 6 2017-12-19T00:00:00.0002 173010 2019-02-04T21:51:22.5542 null  |                                 | ls.                              | 1994-12-17                                                                               | Emanuel Jose Oliveira Ribeiro           | 173010 S             |                                                        | null        |
| 8<br>$\mathbf{c}$                         |                                |                         | 7 2020-09-19T00:00:00.0002 217991 2019-02-04T21:51:22.7242 null  |                                 | Is                               | 1989-09-20                                                                               | Francisco Jorge Oliveira Silva          | 217991 null          |                                                        | null        |
| $\Omega$<br>$\epsilon$                    |                                |                         | 8 2008-07-19T00:00:00.0002 148558 2019-02-04T21:51:22.7552 null  |                                 | ls.                              | 1989-07-08                                                                               | Nuno Filipe Magalhaes Carvalho          | 148558 null          |                                                        | ls.         |
| 10<br>C                                   |                                |                         | 9 2024-02-19T00:00:00.0002 167638 2019-02-04T21:51:22.8302 null  |                                 | ls.                              | 1996-02-24                                                                               | Francisco Jose Silva Santos             | 167638 S             |                                                        | null        |
| 11                                        |                                |                         | 10 2003-08-19T00:00:00.0002 190187 2019-02-04T21:51:23.1632 null |                                 | s                                | 1998-08-03                                                                               | Lourenco Coelho Santos                  | 190187 null          |                                                        | l S         |
| 12<br>$\mathbf{c}$                        |                                |                         | 11 2009-08-19T00:00:00.0002 115163 2019-02-04T21:51:23.3852 null |                                 | ls.                              | 1987-08-09                                                                               | Luis Andre Sousa Marques Silva          | 115163 null          |                                                        | null        |
| 13<br>C                                   |                                |                         | 12 2002-07-19T00:00:00.0002 195227 2019-02-04T21:51:23.4382 null |                                 | s                                | 1998-07-02                                                                               | Diogo Borges Silva                      | 195227 null          |                                                        | null        |
| 14                                        |                                |                         | 13 2001-03-19T00:00:00.0002 223141 2019-02-04T21:51:23.7912 null |                                 | <b>S</b>                         | 1996-03-01                                                                               | Rafael Cruz Andrade                     | 223141 null          |                                                        | null        |
| 15<br>$\overline{c}$<br>16                |                                |                         | 14 2014-02-19T00:00:00.0002 189705 2019-02-04T21:51:24.2812 null |                                 | ls.                              | 1998-02-14                                                                               | Ruben Falco Veloso Ribeiro              | 189705 null          |                                                        | null        |
| $\mathbf{c}$<br>17                        |                                |                         | 15 2004-02-19T00:00:00.0002 194328 2019-02-04T21:51:24.6142 null |                                 | s                                | 1997-02-04                                                                               | Rui Miguel Castro Sampaio Ferreira      | 194328 null          |                                                        | null        |
| C<br>18                                   |                                |                         | 16 2003-06-19T00:00:00.0002 195350 2019-02-04T21:53:55.8992S     |                                 | s                                | 1997-06-03                                                                               | Marcos Alexandre Neves Araujo           | 195350 null          |                                                        | null        |
| $\mathbf{c}$<br>19                        |                                |                         | 17 2010-10-19T00:00:00.0002 184588 2019-02-04T21:53:55.9112 null |                                 | s                                | 1996-10-10                                                                               | Denis Alexandru Tiselita                | 184588 null          |                                                        | null        |
| c<br>20                                   |                                |                         | 18 2014-11-19T00:00:00.0002 181493 2019-02-04T21:53:55.9172null  |                                 | l'S                              | 1996-11-14                                                                               | Francisco Almeida Tavares               | 181493 null          |                                                        | null        |
| O<br>21                                   |                                |                         | 19 2014-09-19T00:00:00.0002 180519 2019-02-04T21:53:56.1082 null |                                 | ls.                              | 1995-09-14                                                                               | Joao Antonio Parracho Raguel            | 180519 null          |                                                        | null        |
| C<br>22                                   |                                |                         | 20 2008-10-19T00:00:00.0002 130411 2019-02-04T21:53:56.6962 null |                                 | ls.                              | 1991-10-08                                                                               | Rui Alberto Tomas Barreto               | 130411 null          |                                                        | null        |
| c<br>23                                   |                                |                         | 21 2004-07-19T00:00:00.0002 178645 2019-02-04T21:53:57.6642 null |                                 | ls.                              | 1997-07-04                                                                               | Andre Filipe Saraiva Alves              | 178645 null          |                                                        | null        |
| c<br>24                                   |                                |                         | 22 2021-09-19T00:00:00.0002 198713 2019-02-04T21:53:57.7012null  |                                 | ls.                              | 1995-09-21                                                                               | Ricardo Filipe Almeida Queiros          | 198713 null          |                                                        | null        |
| c<br>25                                   |                                |                         | 23 2017-02-19T00:00:00.0002 193619 2019-02-04T21:53:57.7122 null |                                 | s                                | 1999-02-17                                                                               | Pedro Alexandre Durao Santana           | 193619 <sub>S</sub>  |                                                        | null        |
| 26                                        |                                |                         | 24 2028-07-19T00:00:00.0002 48314 2019-02-04T21:53:59.1802null   |                                 | ls.                              | 1972-07-28                                                                               | Antonio Vasco Botelho Ribeiro           | 48314 S              |                                                        | s           |
| $\mathbf{c}$<br>$-27$                     |                                |                         | 25 2024-11-19T00:00:00.0002 160880 2019-02-04T21:53:59.1962 null |                                 | ls.                              | 1992-11-24                                                                               | Pedro Miguel Sousa Janeiro Soares Pinto | 160880 null          |                                                        | null        |
| C<br>28                                   |                                |                         | 26 2020-12-19T00:00:00.0002 188508 2019-02-04T21:53:59.2072 null |                                 | ls.                              | 1998-12-20                                                                               | Tiago Esperanca Figueiredo              | 188508 S             |                                                        | null        |
| C<br>29                                   |                                |                         | 27 2003-09-19T00:00:00.0002 224144 2019-02-04T21:53:59.3052 null |                                 | ls.                              | 1996-09-03                                                                               | Uros Markovic                           | 224144 S             |                                                        | null        |
| $\Omega$<br>30                            |                                |                         | 28 2024-11-19T00:00:00.0002 160681 2019-02-04T21:53:59.4442 null |                                 | ls.                              | 1992-11-24                                                                               | Nuno Miguel Sousa Janeiro Soares Pinto  | 160681 S             |                                                        | null        |
| $\mathbf{0}$                              |                                |                         | 29 2015-12-19T00:00:00.0002 172649 2019-02-04T21:54:00.1242 null |                                 | ls                               | 1992-12-15                                                                               | Joao Pedro Silva Gomes                  | 172649 null          |                                                        | null        |
| Folha 1 - players                         | Folha History                  |                         | <b>Folha Registrations</b><br>ID player                          | StepVlookup                     | DistrictVlookup                  | $+$                                                                                      |                                         |                      |                                                        |             |
| 1<br>Pronto                               |                                |                         |                                                                  |                                 |                                  |                                                                                          |                                         | <b>TAG</b><br>回<br>凹 |                                                        | 100%<br>$+$ |

*Figure 5 – 'Folha History' and 'Folha Registrations' created sheets* 

# **4.3. Data Preparation**

Succeeding all phases described above, the data preparation starts at Jupyter Notebook script called 'Study code' using Python language. Jupyter Notebook is launched from Anaconda Navigator desktop as explained before *Literature Review* topic.

After the pre-preparation on excel file running VBA code, three sheets were read on 'Study code' script: 'Folha 1 – players', 'Folha History' and 'Folha Registrations'.

### **'Folha 1 – players'**

Firstly, was prepared 'Folha 1 – players' sheet, where 'registrations' and 'history' data are stored as an array of objects. The total number of rows for this main table was 49384 (Appendix 18).

Concerning duplicated data, was discovered four sets of repeated columns which is unnecessary for the analysis. The sets are the following:

- 'cipa' and 'data.CIP\_NUMERO';
- 'data.ID\_CIPA', 'data.ID\_OBJECTO' and 'id';
- 'data.URL\_FOTO' and 'imgURL';
- 'data.CIP\_NOME' and 'name'.

From python script 'Study code', for each set was verified the number of equal and different values between columns. The different values on all sets were always 'NaN', so these cannot be considered as different due to missing values. After, the total of those different values and equals was summed giving 49384 instances, which is representing the total rows of dataset. This situation occurred for all sets, therefore with this sum can be concluded that the explored columns are duplicated. On Figure 6 is present one set of repeated columns investigation example:

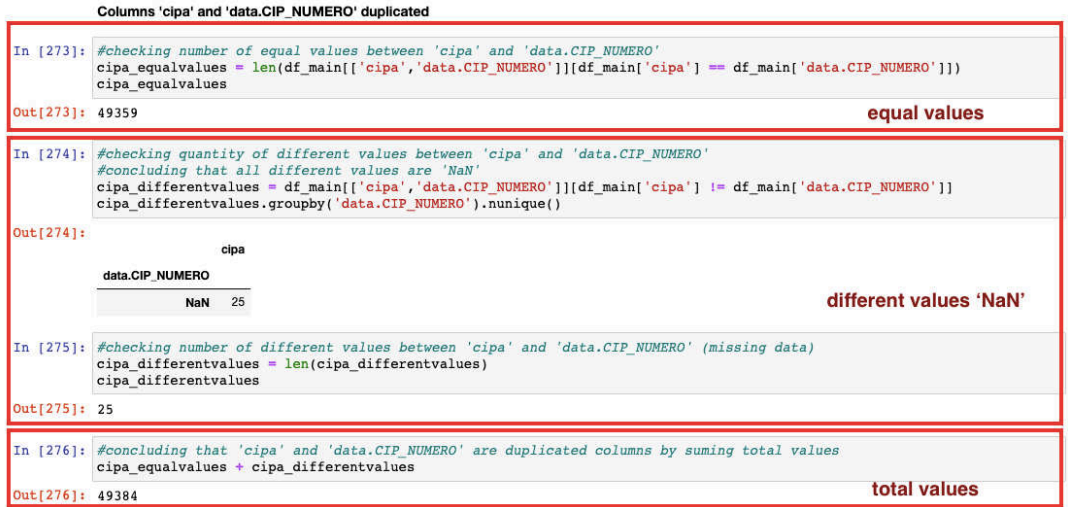

*Figure 6 – Duplicated columns example*

Afterwards, come up the exploration of 'birthday' column that contained the birthday date of athletes, referees, officials and technicians. While starting the search, 'birthday\_year' column was created from first four characters of 'birthday' resulting just the birth year. Basic condition came to be employed on this column to check if there were registered individuals with birth years superior to 2018. It gave a result of 19972 people, representing 40%, which doesn't make sense since that are people registered with 3 years old or less (Appendix 19).

Additionally, there were a relationship between 'birthday\_year' and 'data.CIP\_DATA\_NASCIMENTO' column where 'data.CIP\_DATA\_NASCIMENTO' day is always equal to the last two digits of 'birthday year', independently of sample investigated (Appendix 20). Consequently, taking into account this investigation, 'birthday' and 'birthday\_year' columns were dropped (Appendix 21).

Furthermore, column 'data.CIP\_DATA\_NASCIMENTO' was also checked. Also containing the birthday date, it was retrieved only the birth year and was applied the exact same condition as for 'birthday year' analysis. This time the outcome was just 7 individuals that were accordingly removed from main table (Appendix 22). In order to avoid noisy data, the condition investigating people who born before 1900 year was also created giving a result of 28 individuals. These people came to be eliminated (Appendix 23) giving more simplicity on the graphical representations constructed on *Data Analysis* topic.

Plus, missing data of columns called 'data.CIP\_ATLETAS\_TISN', 'data.CIP\_ARBITRO\_TISN', 'data.CIP\_OFICIAL\_TISN' and 'data.CIP\_TECNICO\_TISN' were investigated using 'value counts()' fuction (Appendix 25). The last three columns mentioned before came to be removed due to have approximately 100% of missing data ('NaN' values).

Focusing now on the relation between column 'roles' and 'role'. As you can see in the below image those columns are quite similar approaching the same content:

| df main                     |            |                         |                                                       |                     |                                                   |            |                       |                              |
|-----------------------------|------------|-------------------------|-------------------------------------------------------|---------------------|---------------------------------------------------|------------|-----------------------|------------------------------|
| data.URL FOTO               | history    | id                      | imgURL                                                | name                | registrations                                     | role       | roles                 | updatedAt                    |
| fotos_sa/709236_212600.JPG  |            | $\mathbb{I}$ 2<br>12600 | https://portal.fpa.pt/fotos_sa/709236_212600.JPG      |                     | [{"clubid":"627","clubName":"Sociedade<br>Instruc | Atleta     | ["Atleta"]            | 2022-04-<br>10T01:07:28.124Z |
| fotos sa/691643 203411.JPG  |            | Ⅱ 203411                | https://portal.fpa.pt/fotos_sa/691643_203411.JPG      | $\overline{a}$      | [{"clubid":"76","clubName":"Associacao<br>Artisti | Atleta     | ["Atleta"]            | 2022-04-<br>10T03:00:46.056Z |
| fotos sa/759005 172028.JPG  |            | $\Pi$ 17<br>2028        | https://portal.fpa.pt/fotos_sa/759005_172028.JPG      | $\overline{3}$      | [{"clubid":"539","clubName":"Sporting<br>Club da  | Atleta     | ["Atleta", "Oficial"] | 2022-04-<br>10T00:05:40.448Z |
| fotos sa/689336 312406.JPG  |            | 1312406                 | https://portal.fpa.pt/fotos_sa/689336_312406.JPG      | $\overline{\bf{4}}$ | [{"clubid":"76","clubName":"Associacao<br>Artisti | Atleta     | ["Atleta"]            | 2022-04-<br>10T02:55:55.449Z |
| fotos sa/720017 205129.JPG  |            | 1205129                 | https://portal.fpa.pt/fotos_sa/720017_205129.JPG      | 5                   | [{"clubid":"862","clubName":"Associacao<br>Atleti | Atleta     | "Atleta", "Oficial"   | 2022-04-<br>10T00:58:29.417Z |
| $\ddotsc$                   | 111        | W.                      | 111                                                   | 1.1.1               | $\cdots$                                          |            |                       |                              |
| ot/fotos_sa/332761_2265.JPG | NaN        | 2265                    | https://portal.fpa.pt/fotos_sa/332761_2265.JPG 49380  |                     | [{"clubid":"1228","clubName":"Associacao<br>Recre | NaN        | ["Tecnico"]           | 2022-04-<br>10T03:04:11.949Z |
| Vfotos sa/141829 51434.JPG  | <b>NaN</b> | 51434                   | https://portal.fpa.pt/fotos.sa/141829.51434.JPG 49381 |                     | [{"clubid":"1236","clubName":"CLUBE               | <b>NaN</b> | ["Atleta"]            | 2022-04-                     |

*Figure 7 – 'roles' and 'role' columns similarity*

To decide which one should be selected for analysis, a simple verification was made. A sum of missing data for each column gave the following results (Appendix 26):

- Column 'role': 26456 missing values;
- Column 'roles': 6 missing values.

Based on this calculation, was decided to select 'roles' variable since 'role' column missing data is representing more than 50% of it. Also, missing values rows of 'roles' were eliminated from table.

Since this column came from MongoDB as an array, it contains all values with quotation marks and square brackets, i.e. ["Atleta"]. Therefore, these characters were removed with strip and replace functions (Appendix 27). From there was created a pivot\_table (Appendix 28) counting the existent types of 'roles':

| id    |                                   |
|-------|-----------------------------------|
|       | roles                             |
| 43798 | Atleta                            |
| 1771  | Atleta, Oficial                   |
| 781   | Atleta, Oficial, Tecnico          |
| 120   | Atleta, Oficial, Tecnico, Árbitro |
| 220   | Atleta, Oficial, Árbitro          |
| 546   | Atleta, Tecnico                   |
| 62    | Atleta, Tecnico, Árbitro          |
| 837   | Atleta.Arbitro                    |
| 162   | Oficial                           |
| 116   | Oficial, Tecnico                  |
| 39    | Oficial, Tecnico, Arbitro         |
| 166   | Oficial, Árbitro                  |
| 97    | <b>Tecnico</b>                    |
| 12    | Tecnico, Árbitro                  |
| 404   | <b>Arbitro</b>                    |

*Figure 8 – Pivot\_table 'Roles'* 

# **'Folha History'**

*\* 

Secondly 'Folha History' sheet, generated from VBA code, has been explored emphasizing in the relation between the number of goals scored by players having yellow card received or not. After filling missing data with 0 value on column 'goals', a pivot\_table called 'yellowcard' was created grouping the total of goals by 'ID' player for having yellow card (column 'Yes') or not (column 'No') as can be seen in Figure 9:

|                            |              | Yellowcard? No Yes |
|----------------------------|--------------|--------------------|
|                            |              | ID                 |
|                            | 30 36.0 18.0 |                    |
| 0.0                        | 9.0          | 44                 |
|                            | 57 27.0 0.0  |                    |
|                            | $16.0$ 2.0   | 86                 |
|                            | 94 35.0 5.0  |                    |
| $\mathcal{C}(\mathcal{C})$ | $rac{1}{2}$  |                    |
|                            |              | 19930  0.0  0.0    |
| 4.0                        | 9.0          | 19931              |
|                            |              | 19978 12.0 0.0     |
| 2.0                        |              | 19987 5.0          |
|                            |              | 19991  0.0  0.0    |

*Figure 9 – Pivot\_table 'yellowcard'*

#### **'Folha Registrations'**

Before starting to create pivot tables from 'Folha Registrations' table was fundamental to explore some variables. As described on *Variables description* topic, table of registrations contain information about players, referees and officials.

Considering this, column 'refereeCategoryName' came to be checked using a pivot table called 'referee\_checkstep' and a simple function. With 'referee\_checkstep' was verified the number of 'refereeCategoryName' with step name (column 'Step') and the function got the same information as 'referee checkstep' but specifying which rows are (Appendix 31 and 32). Therefore, results in a total of 12 rows that were removed from the table due to referees having 'Step' which doesn't make sense since only players can own it. The same was applied for column 'officialName' however officials with 'Step' were not giving any result because they were also removed on referee analysis, being part of same index (Appendix 33 and 34). Taking into consideration the previous explanation, when analysing data aggerated somehow with 'Step' column will be guaranteed that we are dealing only with players.

Finally, on 'Folha Registrations' sheet, there were two more pivot tables constructed: 'district' and 'promising'.

#### Pivot table 'district'

Pivot table 'district' is representing each player aggregation count of 'Step' per district (Appendix 35). This means that the count of 'Step' column is representing the number of years that a player spent in a certain district. Summing up the previous details, Figure 10 is representing the pivot table.

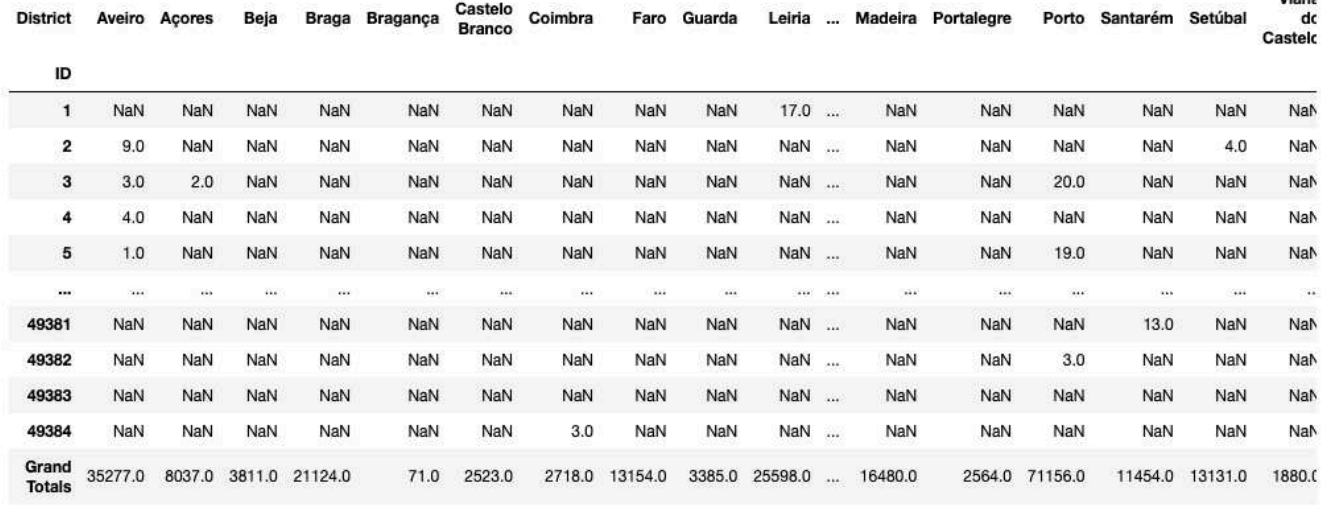

49318 rows x 21 columns

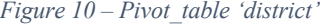

#### Pivot table 'promising'

In this specific case, the data preparation phase for 'promising' pivot table happens for Modelling Analysis focusing on the main goal of this study, discover promising athletes of handball. Thus, this pivot table is generated by counting the number of 'seasonDesc' (season year) for each player stored in 'Step' columns, as can be seen below:

Viant

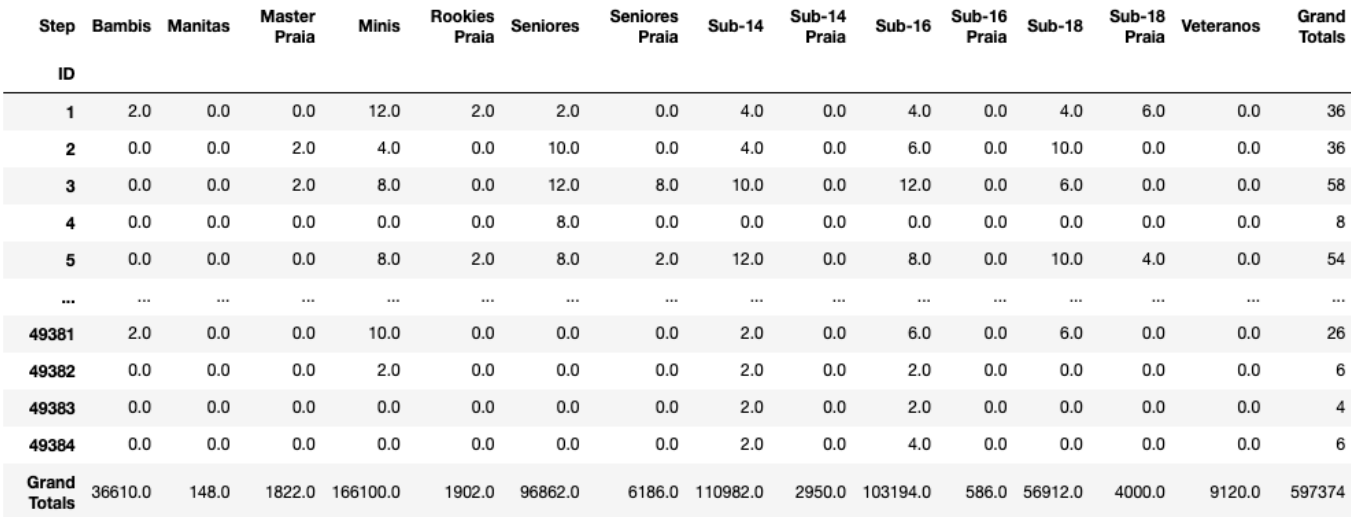

48746 rows x 15 columns

#### *Figure 11 – Pivot\_table 'promising'*

After filling the missing values from pivot table with '0' since they don't contain any information for the count, a function called 'f' is built. Function 'f' approaches classification conditions for the number of years played on each Step 'Minis', 'Sub-14', 'Sub-16' and 'Sub-18'. Discussing together with members of FAP and following the idea discussed on Performance Indicators topic of *Literature Review*, was decided that a promising player would staying at least two years at 'Minis' and two exact years at 'Sub-14', 'sub-16' and 'Sub-18'. On the other hand, a not promising athlete will have at least three steps, among the analyzed four, equal or less than one year. We are talking about exact years at step 'Sub-14', 'sub-16' and 'Sub-18' since is the maximum of years possible that a player can be. If he/she has more than two years on these steps, then will be considered as inconclusive (Appendix 42 and 43). Below is represented 'f' python code function:

*def f(row):*

```
 if row['Minis'] >= 2 and row['Sub-14'] == 2 and row['Sub-16'] == 2 and row['Sub-18'] == 2:
```
 *val = 'Promising'*

 $elif (row['Minis'] \leq 1$  and  $row['Sub-14'] \leq 1$  and  $row['Sub-16'] \leq 1$  and  $row['Sub-18'] = 2)$  or  $(row['Minis'] \leq 1$ *1 and row['Sub-14'] == 2 and row['Sub-16'] <= 1 and row['Sub-18'] <= 1) or (row['Minis'] <= 1 and row['Sub-14'] <= 1 and row['Sub-16'] == 2 and row['Sub-18'] <= 1) or (row['Minis'] >= 2 and row['Sub-14'] <= 1 and row['Sub-16'] <= 1 and row['Sub-18'] <= 1) or (row['Minis'] <= 1 and row['Sub-14'] <= 1 and row['Sub-16'] <= 1 and row['Sub-18'] <= 1):*

```
 val = 'Not promising'
else:
```

```
 val = 'Inconclusive'
```

```
 return val
```
Succeeding the creation of 'f' function, this one was applied on 'promising' pivot table by adding a column named as 'Classification' (Appendix 44). Then all 'Step' columns that were not being part of 'f' creation were deleted (Appendix 45). Then, before starting Modelling Analysis, we get the following table:

| <b>Step</b><br>ID | Minis    | <b>Sub-14</b> | <b>Sub-16</b> | <b>Sub-18</b> | Classification |
|-------------------|----------|---------------|---------------|---------------|----------------|
| 1                 | 6.0      | 2.0           | 2.0           | 2.0           | Promising      |
| 2                 | 2.0      | 2.0           | 3.0           | 5.0           | Inconclusive   |
| 3                 | 4.0      | 5.0           | 6.0           | 3.0           | Inconclusive   |
| $\overline{4}$    | 0.0      | 0.0           | 0.0           | 0.0           | Not promising  |
| 5                 | 4.0      | 6.0           | 4.0           | 5.0           | Inconclusive   |
|                   | $\cdots$ |               | iii.          | in it         | $-0.68$        |
| 49380             | 0.0      | 0.0           | 0.0           | 0.0           | Not promising  |
| 49381             | 5.0      | 1.0           | 3.0           | 3.0           | Inconclusive   |
| 49382             | 1,0      | 1.0           | 1.0           | 0.0           | Not promising  |
| 49383             | 0.0      | 1.0           | 1.0           | 0.0           | Not promising  |
| 49384             | 0.0      | 1.0           | 2.0           | 0.0           | Not promising  |

*Figure 12 – Table 'promising' for modelling analysis*

# **4.4. Data Analysis**

Following the previous *Data Preparation* phase, script 'Study code' will be used for the data analysis focusing on visual representations in order to evaluate the results and take some conclusions more easily in the next steps. Those representations will require different packages as plotly and matplotlib. Tables or pivot\_tables from 'Folha 1 – players', 'Folha History' and 'Folha Registrations' will be analysed.

### **'Folha 1 – players'**

Regarding 'Folha 1 – players', after cleaning 'data.CIP\_DATA\_NASCIMENTO' column having birth years superior to 1900 and inferior to 2018, a variable called 'birthday year' was created from a value count function of column mentioned. The results of this code function had all birth years as index and quantity of those as values. Therefore, from 'birthday\_year' variable,

a bar plot was built showing the number of individuals for each birth year (Appendix 24):

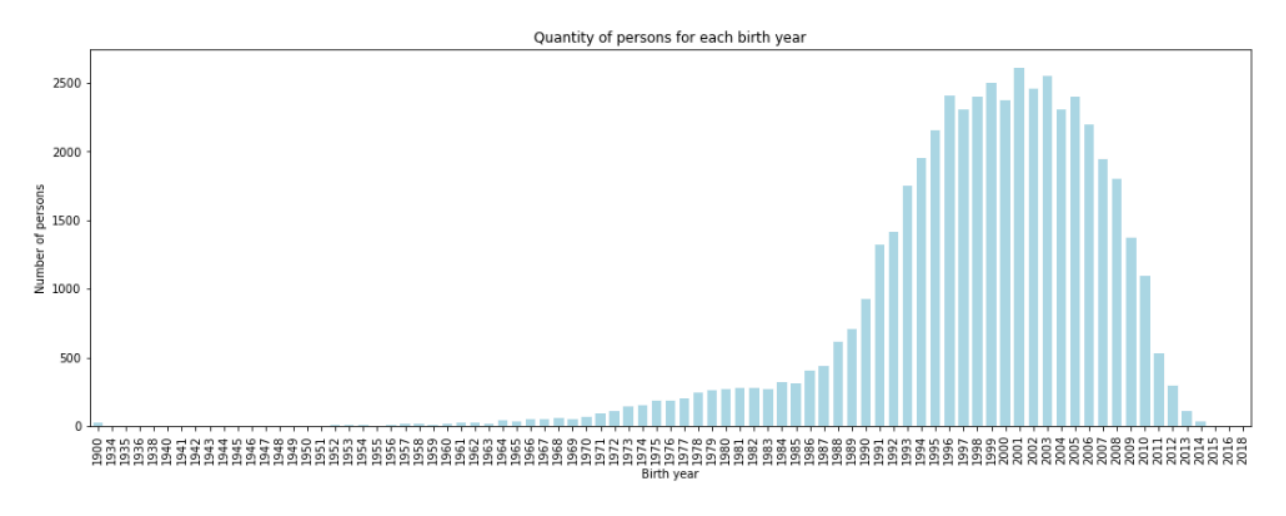

*Figure 13 – Number of individuals for each birth year*

The figure above was plotted using matplotlib python tool where values are insert on y-axis and birth year are sorted respecting the timeline.

About 'Roles' pivot table, having ' id' column as values, is applied count aggregation function meaning that Figure 8 is structuring the quantity of people for each type of role. The line 'Grand Totals' and blank were dropped from 'Roles' pivot\_table being ready for graphical schematization (Appendix 29). By analysing this figure, we can directly say that are 15 different sets of roles in this database either with one, two or three roles in the same set. As a result, this pivot table was plotted using matplotlib package, making two horizontal bar plots containing sorted outcome. The first graphic was employed having all different types of roles:

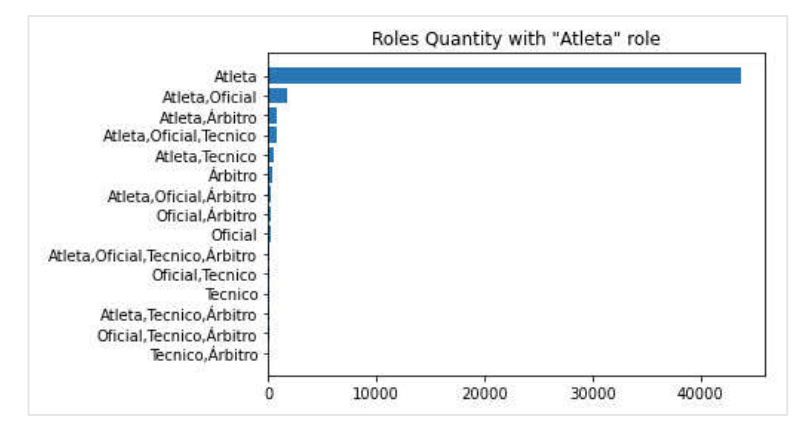

*Figure 14 – Number of role sets*

However, considering the huge difference between the quantity of 'Atleta' role and the remaining ones, a second plot was generated without it. This time some colours were implemented on all bars and the associated values from '\_id' column placed in front of each one, being straightforwardly interpreted:

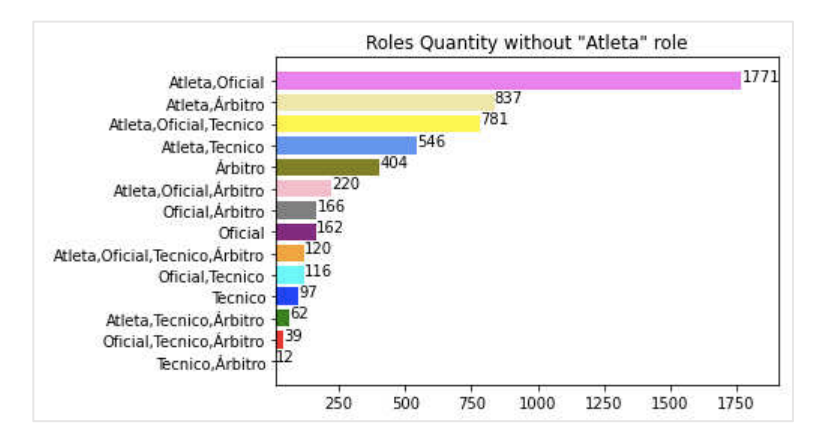

*Figure 15 - Number of roles sets without 'Atleta' role*

#### **'Folha History'**

Considering 'Folha History', as mentioned before, 'yellowcard' pivot\_table from Figure 9 is applying on each player a sum aggregation function using 'goals' as values for the case of yellow card received or not. After creating it, 'Grand totals' information are deleted and 'NaN' values had to be replaced by 0 to be able to generate the graph properly (Appendix 30). Based on this pivot table, a stacked bar chart came to be built representing the number of goals scored with and without yellow card always using a sample of 30 players:

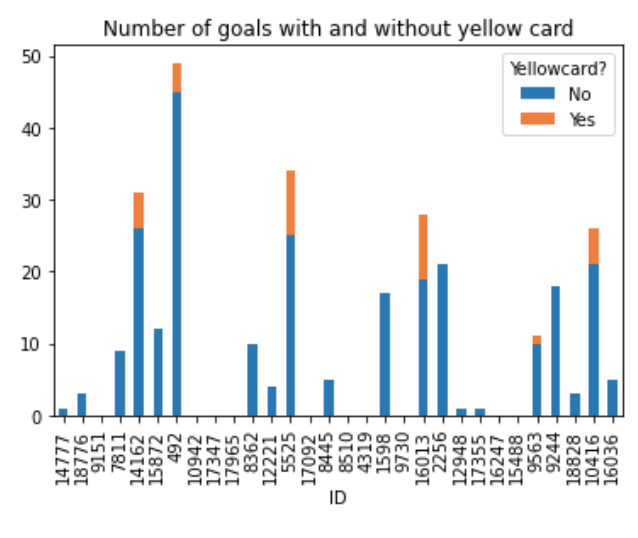

*Figure 16 – Stacked bar chart*

#### **'Folha Registrations'**

While analysing 'district' pivot table in Figure 10, and following the explanation gave in Data Preparation topic, was defined the objective to calculate the average years of formation per district and map/plot the results. We are dealing with 18 Portuguese districts and 2 island (Madeira and Açores). To achieve this average calculation was required to extract:

- Total number of players that were being part of formation of each district:

| district.iloc $[-1, 1]$ .notna().sum() | #total of cells not empty - number of players |
|----------------------------------------|-----------------------------------------------|
| District                               |                                               |
| Aveiro                                 | 6487                                          |
| Açores                                 | 1329                                          |
| Beja                                   | 756                                           |
| Braga                                  | 4439                                          |
| Bragança                               | 28                                            |
| Castelo Branco                         | 523                                           |
| Coimbra                                | 635                                           |
| Faro                                   | 2651                                          |
| Guarda                                 | 656                                           |
| Leiria                                 | 4269                                          |
| Lisboa                                 | 6969                                          |
| Madeira                                | 3078                                          |
| Portalegre                             | 593                                           |
| Porto                                  | 12538                                         |
| Santarém                               | 2123                                          |
| Setúbal                                | 3022                                          |
| Viana do Castelo                       | 483                                           |
| Vila Real                              | 776                                           |
| Viseu                                  | 3447                                          |
| Evora                                  | 535                                           |
| dtype: int64                           |                                               |

*Figure 17 – Number of players per district*

- Total of formation years of each district:

| #total of formation years per district<br>district.iloc[-1] |         |
|-------------------------------------------------------------|---------|
| District                                                    |         |
| Aveiro                                                      | 35277.0 |
| Açores                                                      | 8037.0  |
| Beja                                                        | 3811.0  |
| Braga                                                       | 21124.0 |
| Bragança                                                    | 71.0    |
| Castelo Branco                                              | 2523.0  |
| Coimbra                                                     | 2718.0  |
| Faro                                                        | 13154.0 |
| Guarda                                                      | 3385.0  |
| Leiria                                                      | 25598.0 |
| Lisboa                                                      | 37414.0 |
| Madeira                                                     | 16480.0 |
| Portalegre                                                  | 2564.0  |
| Porto                                                       | 71156.0 |
| Santarém                                                    | 11454.0 |
| Setúbal                                                     | 13131.0 |
| Viana do Castelo                                            | 1880.0  |
| Vila Real                                                   | 3065.0  |
| Viseu                                                       | 16976.0 |
| Evora                                                       | 3122.0  |
| Name: Grand Totals, dtype: float64                          |         |

*Figure 18 – Formation years total per district*

# After this extraction, the calculation formula applied was (Appendix 36):

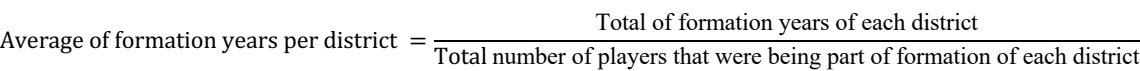

|                         |                     | District Avg_formation |
|-------------------------|---------------------|------------------------|
| $\overline{1}$          | Acores              | 6.047404               |
| $\mathbf{Q}$            | Leiria              | 5.996252               |
| 19                      | Évora               | 5.835514               |
| 13                      | Porto               | 5.675227               |
| $\Omega$                | Aveiro              | 5.438107               |
| 14                      | Santarém            | 5.395195               |
| 10                      | Lisboa              | 5.368633               |
| 11                      | Madeira             | 5.354126               |
| 8                       | Guarda              | 5.160061               |
| $\overline{2}$          | Beja                | 5.041005               |
| $\overline{7}$          | Faro                | 4.961901               |
| 18                      | Viseu               | 4.924862               |
| 5                       | Castelo Branco      | 4.824092               |
| 3                       | Braga               | 4.758729               |
| 15                      | Setúbal             | 4.345136               |
| 12                      | Portalegre          | 4.323777               |
| 6                       | Coimbra             | 4.280315               |
| 17                      | Vila Real           | 3.949742               |
|                         | 16 Viana do Castelo | 3.892340               |
| $\overline{\mathbf{4}}$ | Bragança            | 2.535714               |

*Figure 19 – Average formation years table*

As a result, a table with average formation years (column 'Avg\_formation') for each district (column 'District') has been structured as can be seen in the Figure 19 above. Therefore, two graphical representations, map and bar chart, were made from the same content both using plotly package.

### **Portugal districts map**

Average Formation years per district

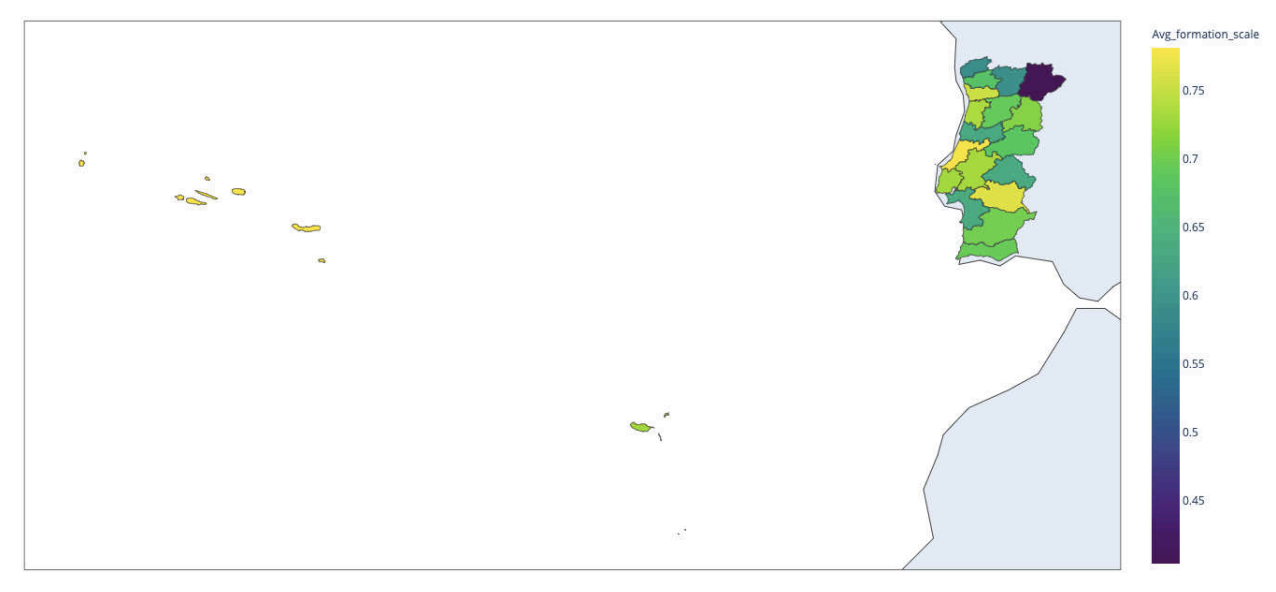

*Figure 20 – Average formation years per district map*

Regarding Portugal districts map, there was some complexity to accomplish this. First, became necessary to extract the district coordinates with respective code ('dis code') as JSON language. After a dictionary was generated to store 'dis\_code' referent to each district name (Appendix 37). This dictionary served to create the 'id' column into 'district' pivot table (Appendix 38). Additionally, 'Avg formation scale' column was built from the logarithm values of 'Avg formation'. This new column is used for the purpose of map representation have more colour variations due to values being closer to each other. On Appendix topic can be find two plots of 'Avg formation scale' and 'Avg formation' proving this sentence (Appendix 39 and 40).

Inside of function responsible to generate the map, px.choropleth(), column 'id' was mentioned inside instance 'locations' and column 'Avg formation scale' in instance 'color' (Appendix 41). Finally, Portugal came to be plotted as showed on Figure 20.

# **Bar chart**

Average Formation years per district

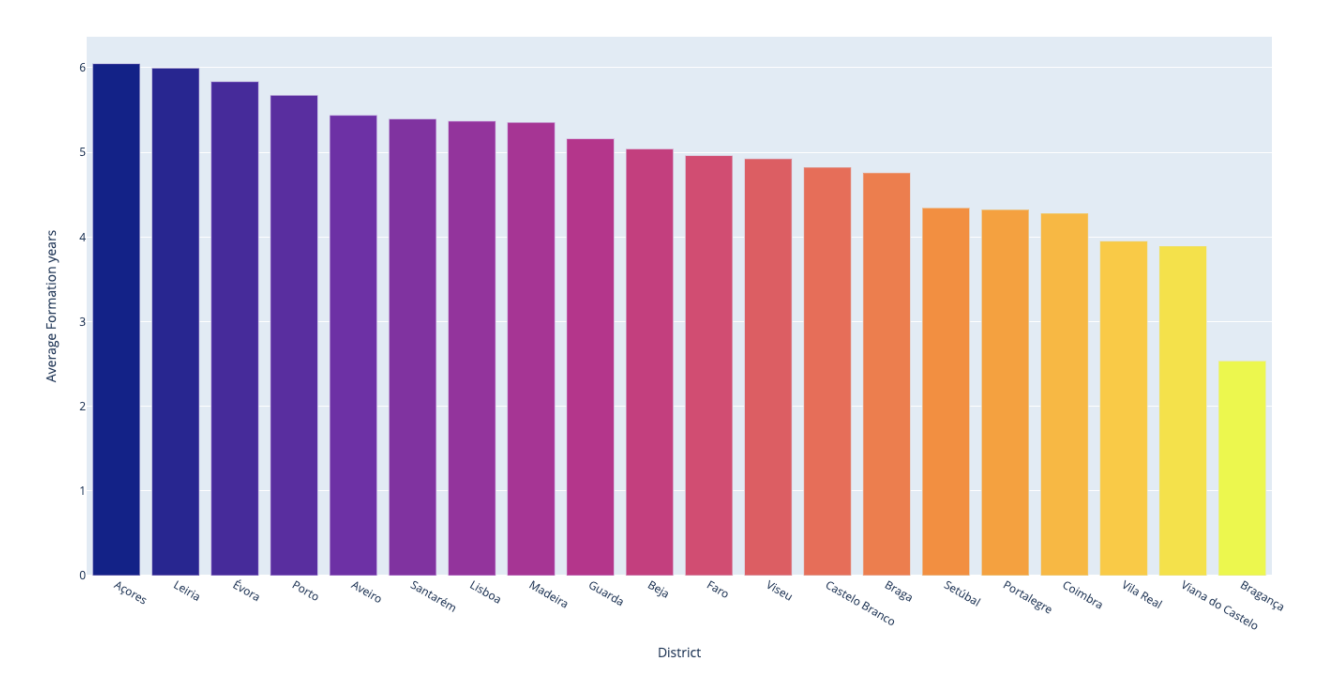

*Figure 21 – Average formation years per district bar chart*

# **4.5. Modelling Analysis**

The 5th phase of methodology workflow process will take place on 'Study code' script, as Data Preparation and Data Analysis steps, concentrating on measure performance metrics: precision, recall, f1-score, accuracy and score. The Modelling Analysis will be applied over 'promising' pivot table generated from 'Folha Registrations' sheet.

By analyzing Figure 11, pivot table 'promising' was ready to start the prediction study. The implemented algorithms were Support Vector Machine (SVM) and K-Nearest Neighbors (KNN). Before starting, 'Classification' column has been assigned as dependent variable called 'target' and a stratified split of 'promising' dataset came to be done containing a validation size of 25% (Appendix 46).

Regarding Support Vector Machine, two models were constructed called 'modelSVM' and 'modelSVM\_100'. First, 'modelSVM' was created with default parameters giving a score of 99,9% for both training and validation data. The classification report of validation gave 100% for metric accuracy, precision, recall and f1-score except for recall of 'Promising' players that got 99%. This means that predicted model 'modelSVM' is almost perfect only with the exception that, out of all the players that actually were considered as 'Promising', the outcome was correctly predicted for 99% of those (Appendix 47).

Secondly on 'modelSVM 100', is implemented with 'C' parameter equal to 100 which means we are looking for a smaller-margin hyperplane to get all the training points classified correctly. As a result, we obtained a score of 100% on both training and validation data. The validation data classification report got 100% on all metrics, concluding that there weren't existent misclassifications (Appendix48).

Respecting K-Nearest Neighbors algorithm, also two models were created: 'modelKNN' and 'modelKNN50'. Start by 'modelKNN' with default parameters, for both training and validation data was achieved a score of 99,9%. The classification report results on 100% on all metrics, excluding recall that also result on 99%. Therefore, is applied the exact same logic as 'modelSVM' (Appendix 47).

Finally, the 'modelKNN50' containing 50 neighbors to check when a player is being classified ('n\_neighbors' parameter), gave 99,8% score on training and validation data. Following the classification report, all metrics of 'Inconclusive' and 'Not promising' items got 100% with an exception for 'Promising' classification. Besides the 100% of accuracy and precision, evaluating validation data, 'Promising' item got 89% on recall which means that among the promising players, the model predicted correctly 89% of them. Metric F1 score result on 94% meaning that 'modelKNN50' is good on predicting if the athlete is classified as 'Promising' or not but could be better. The 89% of recall is the reason for f1 score 94% metric since this is defined as harmonic mean of precision and recall. (Appendix 49).

### **4.6. Evaluation Results**

Finally, we reach the last phase of the study, evaluating the results of all visual illustrations from 'Folha 1 – players', 'Folha History' and 'Folha Registrations'. Interpretating and debating these outcomes will surely clear some information that was somehow covered before. The results evaluated are from *Data Analysis* and *Modelling Analysis* chapters.

### **'Folha 1 – players'**

The evaluation results start by verifying Figure 13 representing the number of individuals for each birth year. We can directly visualize that from 1970, the number of people began to increase gradually until 2001, and from that year onwards there was a decrease in the same direction until the most recent days. It is worth noting the fact that the x-axis has between 1934 and 2018 values of almost every year of birth, making it certainly a more appealing graphic result. Most people were born in 2001, following shortly after the year 2003 and 1999 among others. Focusing on the recent years, there are 153 people with less than 10 years old are which means that is 0,31% of data (Appendix 50).

Sum, the largest percentage of people registered in the FAP database is 21 years old and most individuals are between 12 and 32 years old, representing about 82% (40216 people) of the database (Appendix 51). On the other hand, people who born before 1972 and after 2014, having more than 50 years and less than 8, are just indicating 1,5% of all people (Appendix 52).

Secondly, while analysing Figure 14, visually 'Atleta' was by far the biggest role having 43798 people among the 15 different types of roles. This quantity characterizes 89% of entirely information. It should be noted that the first 5 sets of roles all have the responsibility of 'atleta', which means that once you are an athlete, there is a certain possibility of exercising another role later on. On the other hand, the 'arbitro' is present in the last 3 sets, realizing that for these cases it is highly unlikely that someone who was a referee, for example, will also become a coach or coach and official.

As mentioned on Data Analysis, 'Atleta' role was removed from the graphic due to the considerable quantity difference among others. Consequently, Figure 15 plot was constructed. By cheching this new graph, 'Atleta,Oficial' role was the higher with 1771 people and 'Técnico,Árbitro' the lowest having only 12 individuals. In a conclusion, if we remove 'Atleta' role from the database, it is possible to verify that when you are an athlete, there is a 33% chance of becoming an official (Appendix 53). In contrast, only 0.2% of those who were referees become coaches (Appendix 54).

#### **'Folha History'**

Interpreting Figure 16, between the 30 different players ID, when don't have yellow card during the game they are willing to score more goals, and this happens independently of which people are present in the sample. Checking ID 492 as an example, on a total of around 49 goals, this player scored approximately 45 goals without yellow card and just 4 with it. When looking at all goals scored by yellow and non-yellowed players in the same game, it's easy to see that 'No' yellow card goals are always superior i.e., ID 14162, 492, 5525, 16013, etc. Accordingly, having a yellow card can negatively influence the number of goals scored on an athlete.

### **'Folha Registrations'**

#### Pivot table 'district'

As can be analysed on the Figure 20 and 21 'Açores' district had the highest average of formation time with 6,05 years. Right after it came 'Leiria' and 'Évora', being central districts, also close to 6 years. Unfortunately, 'Bragança' was the lowest location and with a certain distance among others. This district had 2,5 formation years and the nearer one, 'Viana do Castelo', obtained 3,9 years.

#### Pivot table 'promising'

Finally, by evaluating Figure 22, we have a comparison of 4 different score metrics between the analyzed models from 2 classification algorithms (KNN and SVM). The 'modelKNN' and 'modelKNN50' are K-nearest neighbors model algorithms. For Support Vector Machines we have 'modelSVM' and 'modelSVM 100'. The evaluation was focus on validation data since is measuring the performance of the unseen data.

Thus, between the four models 'modelSVM 100' is the preferable one containing 100% of score, meaning that looking for a smaller-margin hyperplane (C parameter) is a better approach. In opposition, the lowest score belongs to 'modelKNN50' having 99,8% which means that even the worst model can be considered almost as perfect on predicting.

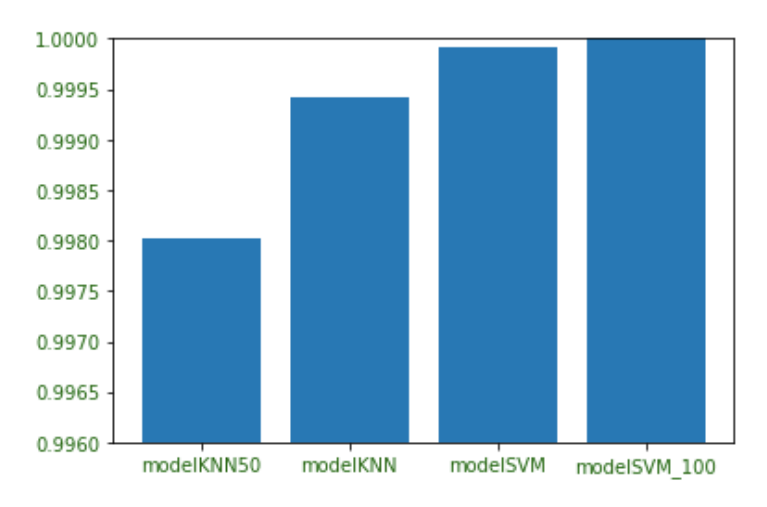

*Figure 22 – Comparison bar plot of predictive models score*

### **Discussion**

The main findings from visual presentations evaluated:

- 1. From Figure 13 and Appendix 50 there are only 153 people under 10 years old, representing 0.31% of the database, concluding that the practice of this sport starts a bit later;
- 2. Evaluating Figure 14, it is concluded that when you are an athlete there is a greater predisposition to assume another role in the future;
- 3. Interpreting Figure 16, it is accomplished that not receiving the yellow card will positively influence the number of goals scored;

4. By checking Figure 20, is important to notice that the three northernmost districts of Portugal (Bragança, Vila Real and Viana do Castelo) were the ones with lowest average.

Regarding Modelling Analysis findings interpreted:

- 1. Models that don't have default parameters got the highest and lowest score result;
- 2. In this study, is important to notice that SVM algorithm models are better compared to KNN;
- 3. Taking into account the condition applied about formation years by step, promising athletes are representing 1% of the prediction.

# **5. CONCLUSIONS**

This chapter concludes the developed work of this study by reflecting the most important conclusions, limitations, and future work. It also allows an understanding of whether the specified objectives were achieved or not.

# **5.1. Synthesis of the developed work**

Initially, after FAP providing a cloud link, 'Players' database was collected using a Docker container. Following this, there was a pre-preparation of the data using a created VBA code program. Starting with python language, a script came to be prepared by cleaning missing values and creating pivot tables with information for the visual presentations applied on each excel sheet below:

- 'Folha  $1$  players': 3 bar charts;
- 'Folha History': 1 stacked bar chart;
- 'Folha Registrations': 1 bar chart and 1 map.

Afterwards, a Modelling Analysis for predicting promising athletes was performed on 'Folha Registrations' and study results were evaluated and discussed.

Concluding, following the main study objective, promising handball athletes were successfully predicted based on the number of formation years by building classification models. The intermediate objectives came to be also achieved through collecting, preparating and analysing graphically the dataset resulting on outcomes evaluation. From here, conclusions and main findings were defined on *Discussion* topic.

### **5.2. Limitations**

While working on the research study, there were encountered some limitations and aspects that could be improved.

The first limitation came after providence of link with the MongoDB dump and downloading the zip, where some difficulties were felt while installing MongoDB Macbook to access the data. During the execution of the steps to download the information, when using the default connection (step 6) no data appeared in MongoDB Compass (Appendix 3), although used the suggested code. After a call with João Sousa, we understood that it was necessary to stop the container created in docker ('mymongo') and eliminate it. After carrying out the same steps, but with localhost 27018, instead of the 27017 used initially, it was possible to verify all the information in MongoDB Compass (Appendix 4).

Secondly, other limitation happened while creating a function responsible to save data as collection in VBA code, several team names had quotation marks inside e.g. 'AC FAFE \"B\"' or 'CD S.Bernardo \"A\"'. As mentioned before on *Data Pre-preparation* topic the counting of quotation marks was essential to save data strings. If the team's name itself contains these marks ("") consequently the store of information into new sheet ('Folha History') will not be correct, having the following structure present on Appendix 55. Therefore, in order to solve this issue was fundamental to replace in VBA code the string of team names without having quotation marks inside, as an example for 'AC FAFE \"B\"':

*str* = Replace(str, "A. C. FAFE \" & chr(34) & "B\" & chr(34), "A. C. FAFE \B\")

This action was made for 187 different club names (Appendix page 85).

Finally, the great preventive limitation consisted on the lack of enough variables for the players classification through predictive algorithms to be sufficiently plausible. Consequently, the only base variable to classify promising athletes was the number of formation years.

### **5.3. Future work**

As for the next steps, the VBA code program must be updated for all types of databases retrieved from MongoDB, as it is built specifically for the 'Players' table. As a practical example of the current code, we have the creation of the column structure for future store where line 32 is being referenced because it is the first one containing arrays in the column 'history' and 'registrations'.

Specifying the use of the data, an analysis can also be developed dividing and highlighting the differences between Indoor Handball and Beach Handball. In addition, a study comparing male and female athletes can be prepared.

In the future, it is advisable for FAP to collect more variables data that includes the psychological component, strength, power and constitution, thus having more useful performance indicators to identify promising athletes in the sport.

### **REFERENCES**

- Abidin, I. Z., Juahir, H., Azid, A., Mustafa, A. D., & Azaman, F. (2015). Application of Excel-VBA for Computation of Water Quality Index and Air Pollutant Index. *Malaysian Journal of Analytical Sciences*, *19*(5), 1056–1064.
- Aceto, G., Ciuonzo, D., Montieri, A., & Pescapé, A. (2018). Multi-classification approaches for classifying mobile app traffic. *Journal of Network and Computer Applications*, *103*, 131–145. https://doi.org/10.1016/j.jnca.2017.11.007
- Akosa, J. (2017). *Predictive Accuracy : A Misleading Performance Measure for Highly Imbalanced Data*.
- *Anaconda Navigator Anaconda documentation*. (2022). https://docs.anaconda.com/navigator/
- Aoudi, W., & Barbar, A. M. (2016). Support Vector Machines : A Distance-Based Approach to Multi-Class Classification. *IEEE International Multidisciplinary Conference on Engineering Technology*.
- Baker, J., Horton, S., Robertson-Wilson, J., & Wall, M. (2003). Nurturing sport expertise: Factors influencing the development of elite athlete. *Journal of Sports Science and Medicine*, *2*, 1–9.
- Banker, K., Hawkins, T., Bakkum, P., Verch, S., & Garrett, D. (2016). *MongoDB In Action* (J. B. Susan Conant, J. H. Brian Hanafee, & W. Thielen (Eds.); Second). Manning Publications Co.
- Bernard, M., Dwi Minarti, E., & Hutajulu, M. (2018). Constructing Student's Mathematical Understanding Skills and Self Confidence: Math Game with Visual Basic Application for Microsoft Excel in Learning Phytagoras at Junior High School. *International Journal of Engineering & Technology*, *7*(3.2), 732–736. https://doi.org/10.14419/ijet.v7i3.2.18738
- Bird, S., Klein, E., & Loper, E. (2009). *Natural Language Processing with Python* (J. Steele & L. Dimant (Eds.); First). O'Reilly Media, Inc.
- Biscaia, P., Coelho, E., Hernández-Mendo, A., & Alves, J. (2018). Processamento da Informação e Antecipação em Jogadoras de Andebol de Elite: Da Formação ao Alto Nível. *Revista Iberoamericana de Psicología Del Ejercicio y El Deporte*, *13*(2), 179– 191.
- Bishop, C. M. (2006). *Pattern Recognition and Machine Learning* (M. Jordan, J. Kleinberg, & B. Scho (Eds.)). Springer Science+Business Media, LLC
- Bui, T. (2015). Analysis of Docker Security. *Aalto University T-110.5291 Seminar on Network Security*. http://arxiv.org/abs/1501.02967
- Cezar, H., Cristina, N., Cristina, H., & Narcis, N. (2013). Formation Strategy for the Young Handball Players. *Procedia - Social and Behavioral Sciences*, *93*, 1936–1939. https://doi.org/10.1016/j.sbspro.2013.10.144
- Chaudhry, A. K., Kalwar, M. A., Khan, M. A., & Shaikh, S. A. (2021). Improving the Efficiency of Small Management Information System by Using VBA. *International Journal of Science and Engineering Investigations*, *10*(111), 7–13.
- Chodorow, K. (2013). *MongoDB: The Definitive Guide* (A. Spencer & K. Ebrahim (Eds.); Seconda). O'Reilly Media, Inc.
- Cirujano, J., & Zhu, Z. (2013). Automatic reporting for manpower resources. *Proceedings, Annual Conference - Canadian Society for Civil Engineering*.
- Claudino, J. G., Capanema, D.-O., De-Souza, T.-V., Serrão, J. C., Machado Pereira, A.-C., & Nassis, G.-P. (2019). Current Approaches to the Use of Artificial Intelligence for Injury Risk Assessment and Performance Prediction in Team Sports: a Systematic Review. *Sports Medicine - Open*, *5*(28), 2–12.
- Cristina, A., Rodrigues, N., Pereira, A. S., Manuel, R., Mendes, S., Araújo, A. G., Couceiro, M. S., & Figueiredo, A. J. (2020). Using Artificial Intelligence for Pattern Recognition in a Sports Context. *Sensors*, *20*(3040), 1–18. https://doi.org/10.3390/s20113040
- Debanne, T., & Volossovitch, A. (2022). Team Regulatory Strategies and Performance in Elite Handball. *Research Quarterly for Exercise and Sport*, *00*(00), 1–12. https://doi.org/10.1080/02701367.2021.1948955
- *Docker overview | Docker Documentation*. (2022). https://docs.docker.com/getstarted/overview/

Eljinini, M. A. H. (2022). *Practical Data Structures* (First). M.A. Eljinini.

*England Handball Association Rules and Regulations 2018.19* (Issue June). (2018).

- Fernandes, D. D., Matuck, G. R., Montini, D. A., Alberto, L., & Dias, V. (2018). *A Stratified Sampling Algorithm for Artificial Neural Networks*. https://doi.org/10.1007/978-3-319-77028-4
- *Getting started with VBA in Office | Microsoft Learn*. (n.d.). Retrieved November 2, 2022, from https://learn.microsoft.com/en-us/office/vba/library-reference/concepts/gettingstarted-with-vba-in-office
- Han, J., Kamber, M., & Pei, J. (2012). *Data Mining Concepts and Techniques* (Third). Elsevier Inc.
- Horvat, T., Job, J., & Medved, V. (2018). Prediction of Euroleague Games based on Supervised Classification Algorithm k -Nearest Neighbours. *Proceedings Ofthe 6th International Congress on Sport Sciences Research AndTechnology Support*, 203– 207. https://doi.org/10.5220/0006893502030207
- Ibrahim Akl, A.-R., & Hassan, A. A. (2017). An Artificial Neural Network Approach for Predicting Kinematics in Handball Throws. *American Journal of Sports Science*, *5*(5), 35–39. https://doi.org/10.11648/j.ajss.20170505.13
- IX. Rules of the Game a) Indoor Handball. (2022). In *Paper Knowledge . Toward a Media History of Documents* (1 March 20).
- Jacobs, A., Robinson, D. F., & De Paolo, C. A. (2016). Using excel to make strategic managerial decisions. *Journal of Information Systems Education*, *27*(2), 93–98.
- Kelleher, J. D., Namee, B. Mac, & D'Arcy, A. (2015). *Fundamentals of Machine Learning for Predictive Data Analytics*.
- Langaroudi, M. K., & Yamaghani, M. R. (2019a). *Learning and Computational Intelligence*. *5*(1).
- Langaroudi, M. K., & Yamaghani, M. R. (2019b). Sports Result Prediction Based on Machine Learning and Computational Intelligence Approaches: A Survey. *J. ADV COMP ENG TECHNOL*, *5*(1), 27–36.
- Lee, L., Kerler, W., & Ivancevich, D. (2018). Beyond Excel: Software Tools and the Accounting Curriculum. *AIS Educator Journal*, *13*(1), 44–61. https://doi.org/10.3194/1935-8156-13.1.44
- Loss, L. S., Wang, H., Shao, Y., Zhou, S., Zhang, C., & Xiu, N. (2022). Support Vector Machine Classifier via L0/1 Soft-Margin Loss. *IEEE TRANSACTIONS ON PATTERN ANALYSIS AND MACHINE INTELLIGENCE*, *44*(10), 7253–7265.
- *Machine Learning: What it is and why it matters | SAS*. (n.d.). Retrieved July 20, 2021, from https://www.sas.com/en\_us/insights/analytics/machine-learning.html
- Maleki, F., Muthukrishnan, N., & Ovens, K. (2020). Machine Learning Algorithm Validation From Essentials to Advanced Applications and Implications for Regulatory Certification and Deployment. *Neuroimaging Clinics of NA*, *30*, 433–445. https://doi.org/10.1016/j.nic.2020.08.004
- Menezes, R. P., Ramos, N. C., Marques, R. F. R., & Nunomura, M. (2018). Teaching handball to U-16 and U-18 women's teams: Coaches' perspective on the long-term. *Motriz. Revista de Educacao Fisica*, *24*(4), 1–9. https://doi.org/10.1590/S1980- 6574201800040001
- *Microsoft Excel Spreadsheet Software | Microsoft 365*. (2022).https://www.microsoft.com/en-us/microsoft-365/excel
- Munro, R., & Mirsharif, Q. (n.d.). *The Essential Guide to Training Data*. Figure Eight.
- *O Que É O MongoDB? | MongoDB*. (2022). https://www.mongodb.com/pt-br/what-ismongodb
- *Official USHA Handball Rulebook with Interpretations, One-Wall and Three-Wall Addendums*. (2015). United States Handball Association.
- Oytun, M., Tinazci, C., Sekeroglu, B., Acikada, C., & Yavuz, H. U. (2020). Performance Prediction and Evaluation in Female Handball Players Using Machine Learning Models. *IEEE Access*, *8*, 116321–116335. https://doi.org/10.1109/ACCESS.2020.3004182
- Ozdemir, S. (2016). *Principles of Data Science* (S. Vernekar, S. Gonsalves, & A. A. Tendulkar (Eds.)). Packt Publishing Ltd.
- Patel, H., & Thakur, G. S. (2019). An Improved Fuzzy K-Nearest Neighbor Algorithm for Imbalanced Data using Adaptive Approach. *IETE Journal of Research*, *65*(6), 780– 789. https://doi.org/10.1080/03772063.2018.1462109
- Póvoas, S. C. A., Seabra, A. F. T., Ascensão, A. A. M. R., Magalhães, J., Soares, J. M. C., & Rebelo, A. N. C. (2012). Physical and Physiological Demands of Elite Team Handball. *Journal OfStrength and Conditioning Research*, *26*(12), 3365–3375.
- Powers, D. M. W. (n.d.). *What the F-measure doesn't measure Features, Flaws, Fallacies and Fixes*.
- Powers, D. M. W. (2007). *Evaluation : From Precision , Recall and F-Factor to ROC , Informedness , Markedness & Correlation* (Issue January 2008).
- Poznan, G. B., & Poznan, M. W. (2019). Automation of the Process of Reporting the Compliance of the Production Plan with Its Execution Based on Integration of SAP ERP System In Connection With Excel Spreadsheet and VBA Application. *Digitalization of Supply Chains*, 101–116. https://doi.org/10.17270/b.m.978-83- 66017-86-3
- Rad, B. B., Bhatti, H. J., & Ahmadi, M. (2017). An Introduction to Docker and Analysis of its Performance. *IJCSNS International Journal of Computer Science and Network Security*, *17*(3), 228–235. https://www.researchgate.net/publication/318816158
- Rauschmayer, D. A. (2022). *JavaScript For Impatient Programmers* (ECMAScript). Fran Caye.
- Romero, F. P., & Angulo, E. (2020). *Finding outstanding performance in handball players based on statistical analysis*.
- Romero, F. P., Angulo, E., Serrano-Guerrero, J., & Olivas, J. A. (2020). A fuzzy framework to evaluate players' performance in handball. *International Journal of Computational Intelligence Systems*, *13*(1), 549–558. https://doi.org/10.2991/ijcis.d.200416.001
- Schwenkreis, F. (2020). Why the Concept of Shopping Baskets helps to analyze Team-Handball. *2020 International Conference on Intelligent Data Science Technologies and Applications*, 4–10. https://doi.org/10.1109/IDSTA50958.2020.9264068
- Skarbalius, A., Pukėnas, K., & Vidūnaitė, G. (2013). Sport Performance Profile in Men ' S European Modern Handball : Discriminant Analysis. *Education. Physical Training. Sport*, *3*(3), 44–54.
- *sklearn.neighbors.KNeighborsClassifier scikit-learn 1.1.3 documentation*. (2022). https://scikitlearn.org/stable/modules/generated/sklearn.neighbors.KNeighborsClassifier.html
- *sklearn.svm.SVC scikit-learn 1.1.3 documentation*. (2022). https://scikitlearn.org/stable/modules/generated/sklearn.svm.SVC.html
- Soto Valero, C. (2016). Predicting win-loss outcomes in MLB regular season games A comparative study using data mining methods. *International Journal of Computer Science in Sport*, *15*(2), 91–112. https://doi.org/10.1515/ijcss-2016-0007
- Sri Harsha Vardhan Goud, P., Mohana Roopa, Y., & Padmaja, B. (2019). Player performance analysis in sports: With fusion of machine learning and wearable technology. *Proceedings of the 3rd International Conference on Computing Methodologies and Communication, ICCMC 2019*, *Iccmc*, 600–603. https://doi.org/10.1109/ICCMC.2019.8819815
- Srinath, K. R. (2017). Python -The Fastest Growing Programming Language. *International Research Journal of Engineering and Technology*, *4*(12), 354–357. www.irjet.net
- Swamynathan, M. (2019). *Mastering Machine Learning with Python in Six Steps* (C. S. John, J. Markham, A. Mirashi, & Cover (Eds.); Second). APRESS.
- T.Bray. (2014). The JavaScript Object Notation (JSON) Data Interchange Format. *ECMA International*, *1*(October). http://www.ecmainternational.org/publications/files/ECMA-ST/ECMA-404.pdf%5Cnhttps://www.rfceditor.org/info/rfc7158
- *The Jupyter Notebook Jupyter Notebook 7.0.0a7 documentation*. (2022). https://jupyternotebook.readthedocs.io/en/latest/notebook.html
- Tsoumakas, G., & Katakis, I. (2009). Multi-Label Classification : An Overview. *Journal of Data Warehousing and Mining*. https://doi.org/10.4018/jdwm.2007070101
- Wagner, H., Finkenzeller, T., Würth, S., & Von Duvillard, S. P. (2014). Individual and Team Performance in Team-Handball: A Review. *Journal of Sports Science and Medicine*, *13*(4), 808–816.
- Wang, L., Chu, F., & Xie, W. (2007). Accurate Cancer Classification Using Expressions of Very Few Genes. *IEEE/ACM TRANSACTIONS ON COMPUTATIONAL BIOLOGY AND BIOINFORMATICS*, *4*(1), 40–53.
- *What is MongoDB Compass? MongoDB Compass*. (2022). https://www.mongodb.com/docs/compass/current/

# **APPENDIXES**

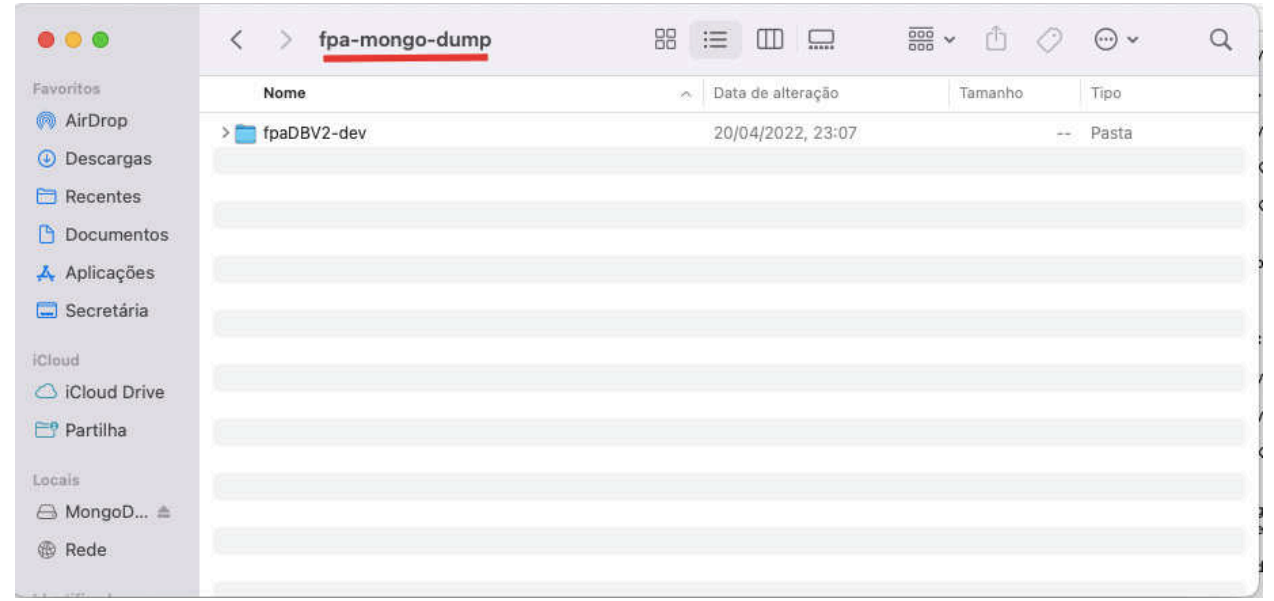

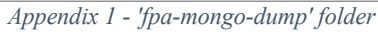

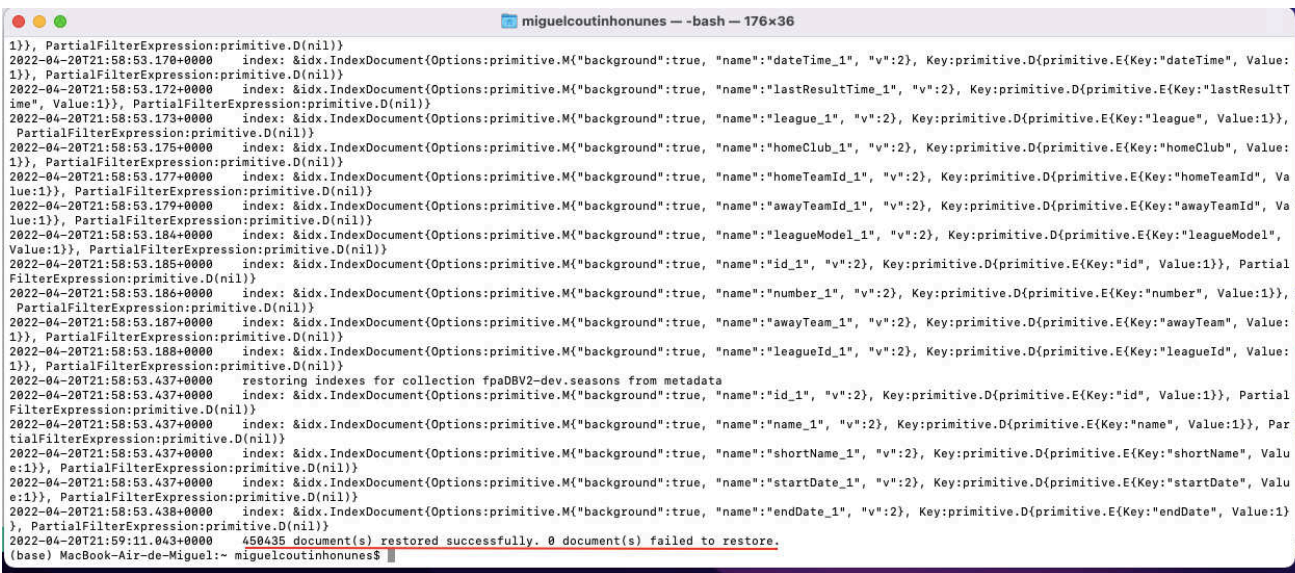

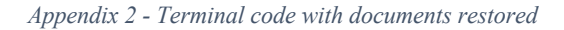

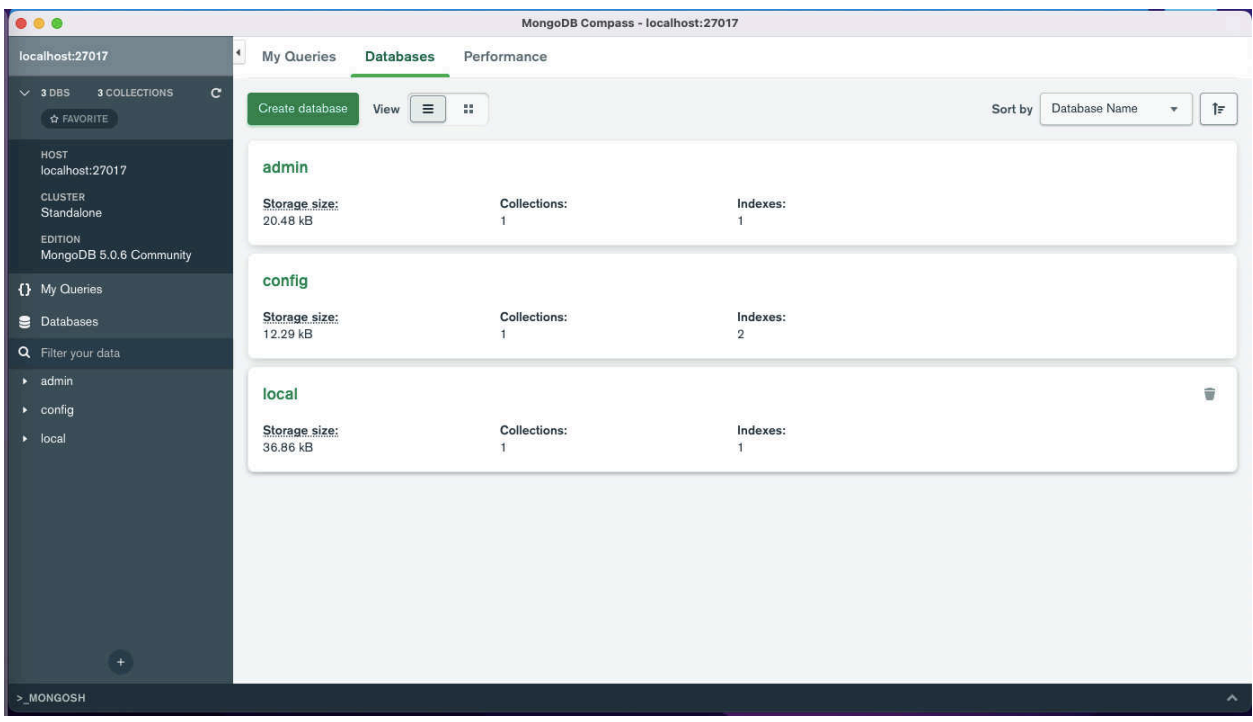

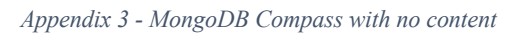

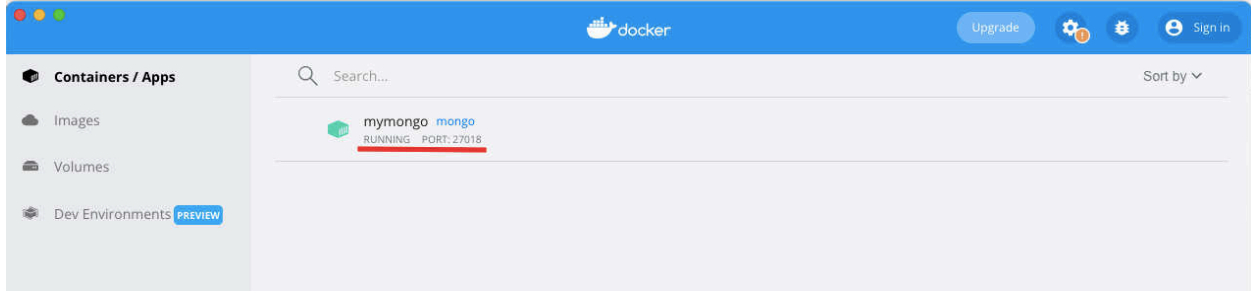

*Appendix 4 - Container 'mymongo' localhost 27018*

| localhost:27018                                                       | $\overline{\phantom{a}}$<br><b>Collections</b> |                    |                                 |                            |                                                      |
|-----------------------------------------------------------------------|------------------------------------------------|--------------------|---------------------------------|----------------------------|------------------------------------------------------|
| $\mathbf{C}$<br><b>17 COLLECTIONS</b><br>$\times$ 4 DBS<br>☆ FAVORITE | $\equiv$<br>Create collection<br>View          | π.                 |                                 | Sort by                    | <b>Collection Name</b><br>$\uparrow$<br>$\mathbf{v}$ |
| HOST<br>localhost:27018<br><b>CLUSTER</b>                             | associations<br>Storage size:                  | Documents:         | Avg. document size:             | Indexes:                   | Total index size:                                    |
| Standalone<br><b>EDITION</b><br>MongoDB 5.0.7 Community               | 24.58 kB                                       | 69                 | 231.00 B                        | $\overline{4}$             | 81.92 kB                                             |
| {} My Queries                                                         | clubs                                          |                    |                                 |                            |                                                      |
| <b>Databases</b>                                                      | Storage size:<br>102.40 kB                     | Documents:<br>726  | Avg. document size:<br>299.00 B | Indexes:<br>$\overline{4}$ | Total index size:<br>114.69 kB                       |
| Q Filter your data                                                    |                                                |                    |                                 |                            |                                                      |
| $\bullet$ admin                                                       | devices                                        |                    |                                 |                            |                                                      |
| $\bullet$ config<br>$+ 7$<br>+ fpaDBV2-dev                            | Storage size:<br>147.46 kB                     | Documents:<br>634  | Avg. document size:<br>315,00 B | Indexes:<br>5              | Total index size:<br>229.38 kB                       |
| associations<br>$\blacksquare$ clubs                                  | favorites                                      |                    |                                 |                            |                                                      |
| devices                                                               |                                                |                    |                                 |                            |                                                      |
| lavorites                                                             | Storage size:<br>57.34 kB                      | Documents:<br>1.2K | Avg. document size:<br>99.00 B  | Indexes:<br>$\overline{3}$ | Total index size:<br>90.11 kB                        |
| fixturepublishes                                                      |                                                |                    |                                 |                            |                                                      |
| gamedetails<br>games                                                  | fixturepublishes                               |                    |                                 |                            |                                                      |
| paddresses                                                            | Storage size:<br>28.67 kB                      | Documents:<br>270  | Avg. document size:<br>164.00 B | Indexes:<br>6              | Total index size:<br>126.98 kB                       |
| leagues                                                               |                                                |                    |                                 |                            |                                                      |
| namefpaDB                                                             | gamedetails                                    |                    |                                 |                            |                                                      |
| players                                                               | Storage size:                                  | Documents:         | Avg. document size:             | Indexes:                   | Total index size:                                    |
| $+$                                                                   | 137.03 MB                                      | 161 K              | 4.01 kB                         | 3                          | 5.77 MB                                              |
| >_MONGOSH                                                             |                                                |                    |                                 |                            | $\hat{\phantom{a}}$                                  |

*Appendix 5 - MongoDB Compass content with localhost 27018*

| $\blacktriangleleft$<br>localhost:27018                                                                     | <b>Collections</b>                            |                    |                                 |                                     |                                   |                        |
|----------------------------------------------------------------------------------------------------|-----------------------------------------------|--------------------|---------------------------------|-------------------------------------|-----------------------------------|------------------------|
| $\times$ 4 DBS 17 COLLECTIONS<br>$\mathbf{C}$<br>☆ FAVORITE                                                 | Create collection<br>View                     | $\equiv$<br>÷.     |                                 |                                     | <b>Collection Name</b><br>Sort by | $\uparrow$<br>v.       |
| <b>HOST</b><br>localhost:27018<br><b>CLUSTER</b><br>Standalone<br><b>EDITION</b><br>MongoDB 5.0.7 Community | associations<br>Storage size:<br>24.58 kB     | Documents:<br>69   | Avg. document size:<br>231.00 B | Indexes:<br>$\overline{4}$          | Total index size:<br>81.92 kB     |                        |
| {} My Queries<br><b>Databases</b>                                                                           | clubs<br>Storage size:<br>102.40 kB           | Documents:<br>726  | Avg. document size:<br>299.00 B | Indexes:<br>$\Delta$                | Total index size:<br>114.69 kB    |                        |
| Q Filter your data<br>$\bullet$ admin<br>$\bullet$ config                                                   | devices<br>Storage size:                      | Documents:         | Avg. document size:             | Indexes:                            | Total index size:                 | $\widehat{\mathbf{w}}$ |
| + fpaDBV2-dev<br>$+$ $\theta$<br>associations<br>$\blacksquare$ clubs                                       | 147.46 kB<br>favorites                        | 634                | 315,00 B                        | 5                                   | 229.38 kB                         |                        |
| devices<br><b>E</b> favorites<br>fixturepublishes                                                           | Storage size:<br>57.34 kB                     | Documents:<br>1.2K | Avg. document size:<br>99.00 B  | Indexes:<br>$\overline{\mathbf{3}}$ | Total index size:<br>90.11 kB     |                        |
| gamedetails<br>games<br>ipaddresses                                                                         | fixturepublishes<br>Storage size:<br>28.67 kB | Documents:<br>270  | Avg. document size:<br>164.00 B | Indexes:<br>6                       | Total index size:<br>126.98 kB    |                        |
| leagues<br>namefpaDB<br>players                                                                             | gamedetails<br>Storage size:                  | Documents:         | Avg. document size:             | Indexes:                            | Total index size:                 |                        |
| ÷.<br>>_MONGOSH                                                                                             | 137.03 MB                                     | 161 K              | 4.01 kB                         | 3                                   | 5.77 MB                           | $\mathbf{A}$           |

*Appendix 6 - Collections of 'fpaDBV2-dev' database*

| localhost:27018                                                                                         | ٠<br>Collections                        |                        |                                 |                            |                               |                        |
|----------------------------------------------------------------------------------------------------|-----------------------------------------|------------------------|---------------------------------|----------------------------|-------------------------------|------------------------|
| $\mathbf{C}$<br>$\times$ 4 DBS<br><b>17 COLLECTIONS</b><br><b>Ø FAVORITE</b><br>HOST<br>localhost:27018 | games<br>Storage size:<br>19.72 MB      | Documents:<br>165 K    | Avg. document size:<br>645.00 B | Indexes:<br>19             | Total index size:<br>22.39 MB |                        |
| <b>CLUSTER</b><br>Standalone<br><b>EDITION</b><br>MongoDB 5.0.7 Community<br>() My Queries              | ipaddresses<br>Storage size:<br>4.10 kB | Documents:<br>$\Omega$ | Avg. document size:<br>0B       | Indexes:<br>$\overline{2}$ | Total index size:<br>8.19 kB  |                        |
| <b>Databases</b>                                                                                        |                                         |                        |                                 |                            |                               | $\widehat{\mathbf{w}}$ |
| Q Filter your data                                                                                      | leagues                                 |                        |                                 |                            |                               |                        |
| $\bullet$ admin                                                                                         | Storage size:<br>348.16 kB              | Documents:<br>4.2K     | Avg. document size:<br>318,00 B | Indexes:<br>15             | Total index size:<br>1.20 MB  |                        |
| $\bullet$ config                                                                                        |                                         |                        |                                 |                            |                               |                        |
| • fpaDBV2-dev<br>$+$ $\bullet$                                                                          | namefpaDB                               |                        |                                 |                            |                               |                        |
| associations                                                                                            | Storage size:                           | Documents:             | Avg. document size:             | Indexes:                   | Total index size:             |                        |
| $\blacksquare$ clubs                                                                                    | 4.10 kB                                 | $\Omega$               | OB                              | $\mathbf{1}$               | 4.10 kB                       |                        |
| la devices                                                                                              |                                         |                        |                                 |                            |                               |                        |
| lavorites                                                                                               | players                                 |                        |                                 |                            |                               |                        |
| fixturepublishes                                                                                        | Storage size:                           | Documents:             | Avg. document size:             | Indexes:                   | Total index size:             |                        |
| gamedetails                                                                                             | 33.48 MB                                | 49 K                   | 3.66 kB                         | 13                         | 8.81 MB                       |                        |
| games                                                                                                   |                                         |                        |                                 |                            |                               |                        |
| paddresses<br>leagues                                                                                   | rounds                                  |                        |                                 |                            |                               |                        |
| namefpaDB                                                                                               | Storage size:<br>3.19 MB                | Documents:<br>13 K     | Avg. document size:<br>900.00 B | Indexes:<br>$\overline{9}$ | Total index size:<br>1.54 MB  |                        |
| players                                                                                                 |                                         |                        |                                 |                            |                               |                        |
| $\pm \,$                                                                                                | seasons                                 |                        |                                 |                            |                               |                        |
| > MONGOSH                                                                                               |                                         |                        |                                 |                            |                               | $\hat{\mathbf{v}}$     |

*Appendix 7 - Collections of 'fpaDBV2-dev' database*

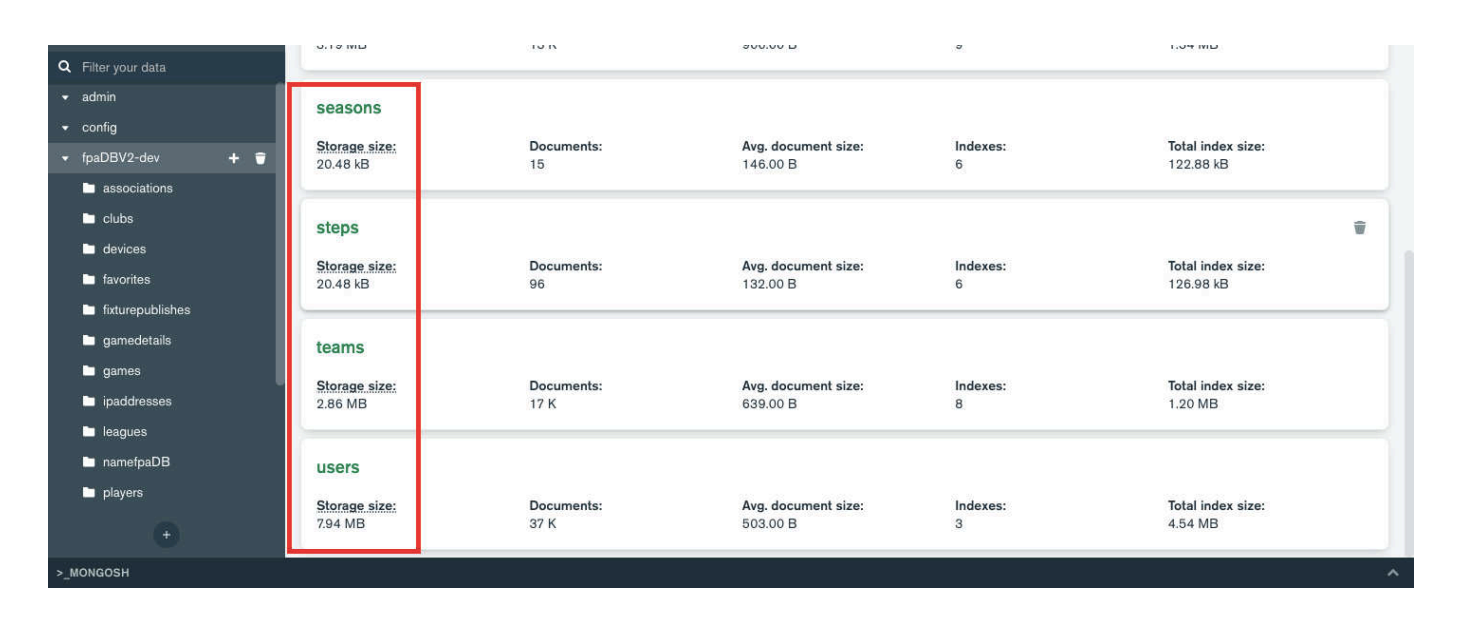

*Appendix 8 - Collections of 'fpaDBV2-dev' database*

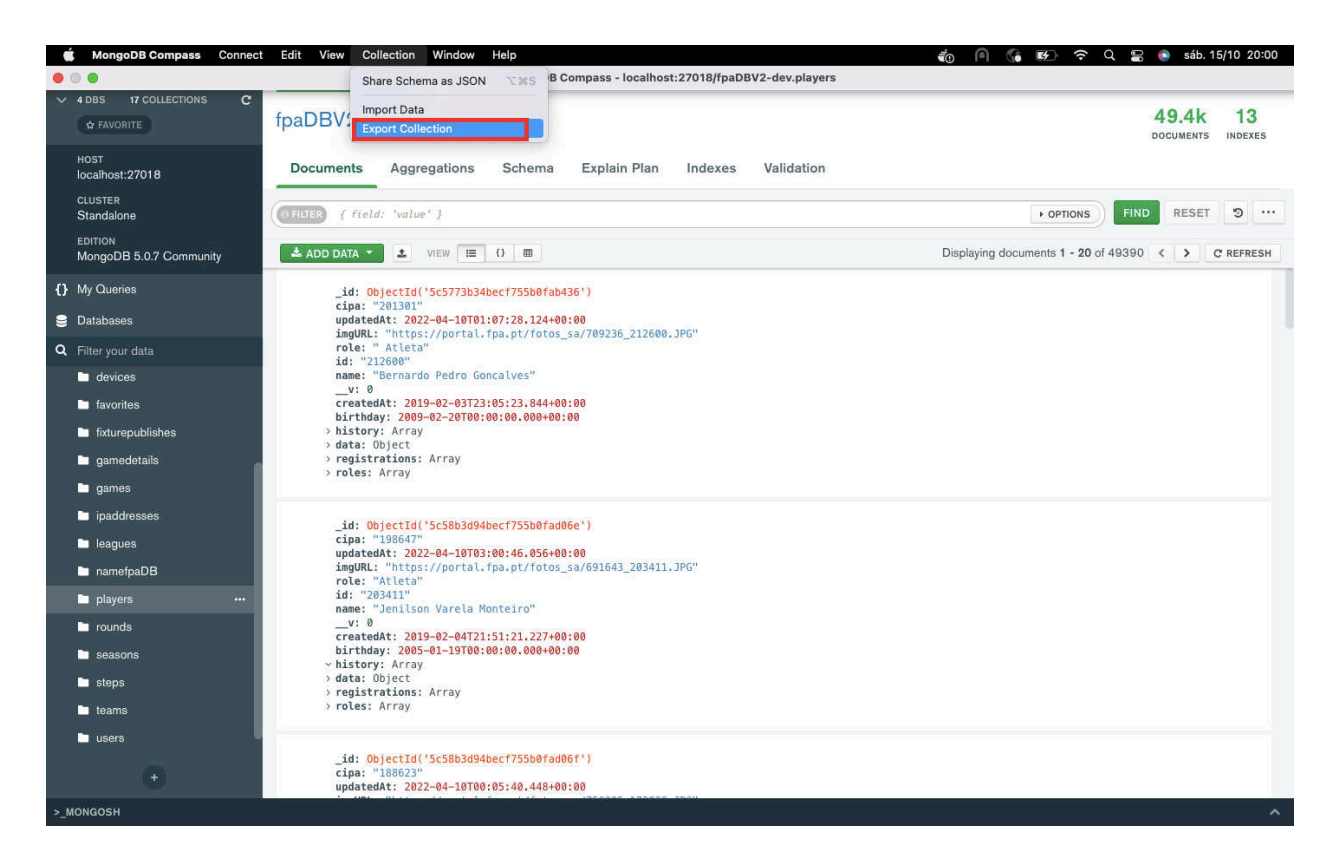

*Appendix 9 - Select 'Export Collection'*

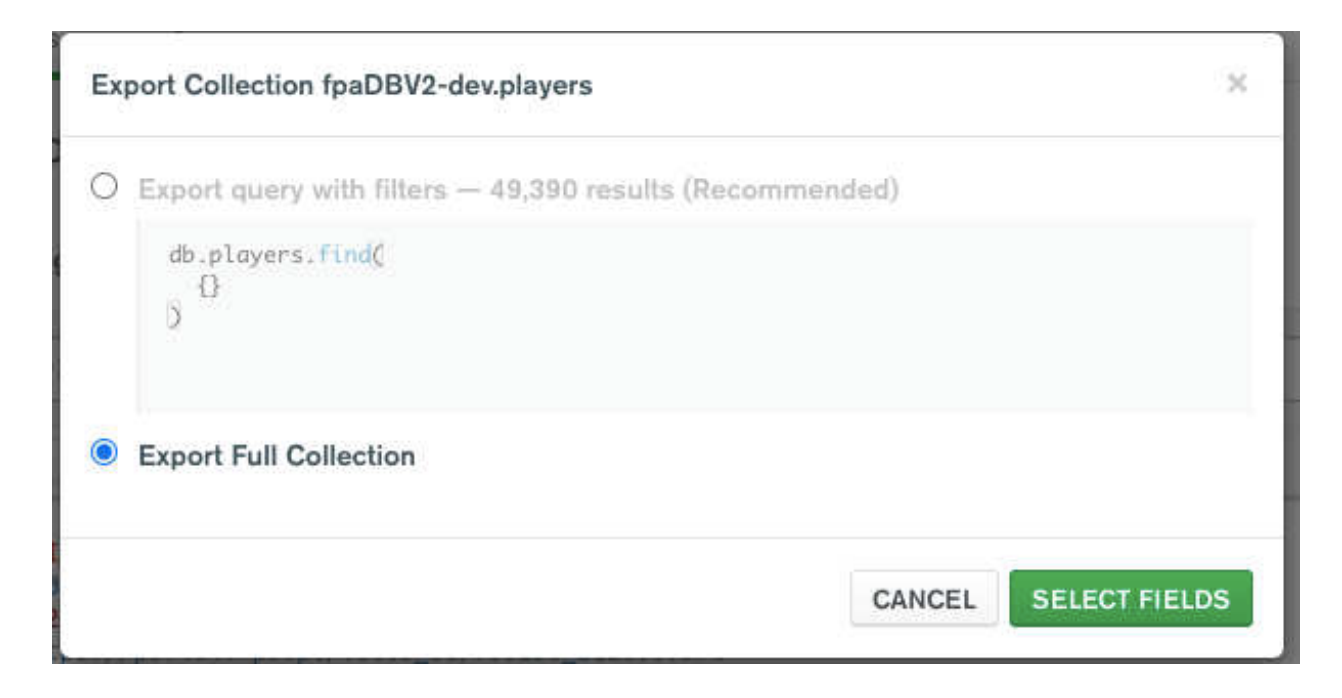

*Appendix 10 - Choose 'Export Full Collection'*
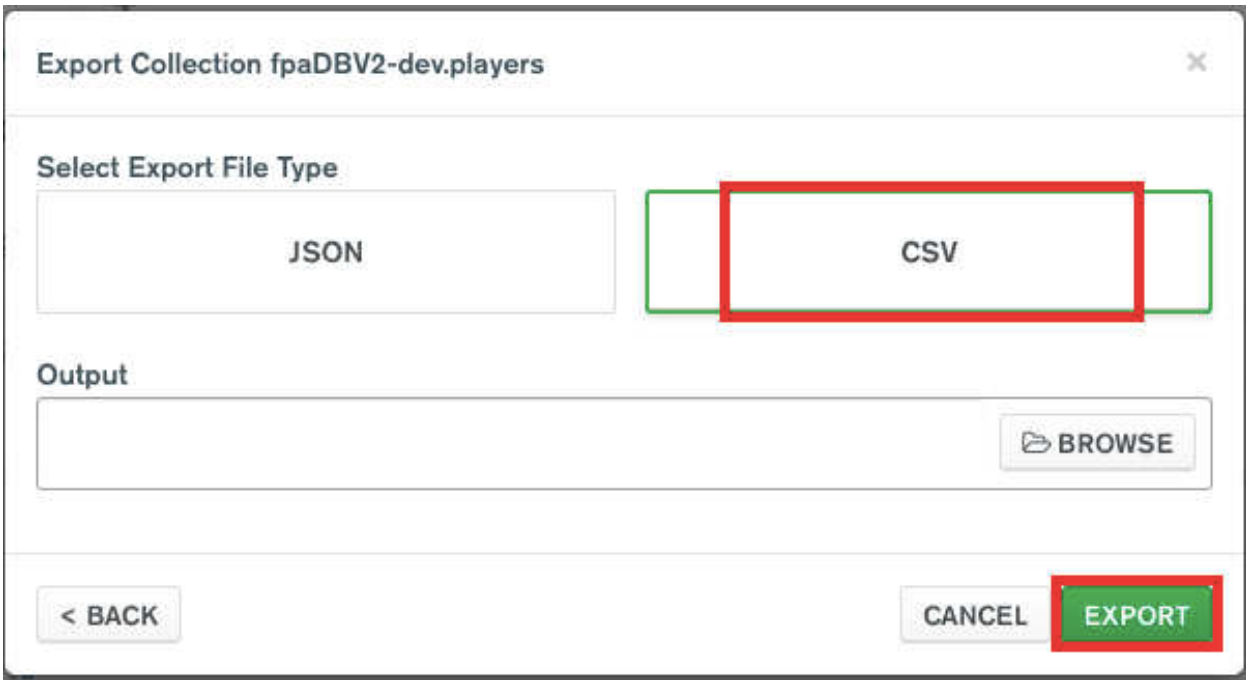

*Appendix 11 - Select 'CSV' export file type and 'Export'*

## Table 'StepVlookup':

| stepDesc                | <b>Step</b>    |  |  |  |
|-------------------------|----------------|--|--|--|
| <b>SUB-20 M</b>         | Seniores       |  |  |  |
| <b>SUB-19 M</b>         | $Sub-18$       |  |  |  |
| Juniores M              | $Sub-18$       |  |  |  |
| Sub 18 M - And Praia    | Sub-18 Praia   |  |  |  |
| Juvenis M               | $Sub-16$       |  |  |  |
| Iniciados M             | $Sub-14$       |  |  |  |
| Rookies Praia Masc      | Rookies Praia  |  |  |  |
| Infantis M              | Minis          |  |  |  |
| Minis M                 | Minis          |  |  |  |
| Bambis M                | Bambis         |  |  |  |
| Seniores M              | Seniores       |  |  |  |
| Master Praia Masc       | Master Praia   |  |  |  |
| Seniores M - And. Praia | Seniores Praia |  |  |  |
| null                    | N/A            |  |  |  |
| Veteranos M             | Veteranos      |  |  |  |
| Sub 15 M - And Praia    | Sub-14 Praia   |  |  |  |
| <b>SUB-18 M</b>         | $Sub-18$       |  |  |  |
| Sub 17 M - And Praia    | Sub-16 Praia   |  |  |  |
| <b>SUB-17 M</b>         | $Sub-16$       |  |  |  |
| Seniores F              | Seniores       |  |  |  |
| Master Praia Fem        | Master Praia   |  |  |  |
| Juniores F              | $Sub-18$       |  |  |  |
| Juvenis F               | Sub- $16$      |  |  |  |
| Rookies Praia Fem       | Rookies Praia  |  |  |  |
| Iniciados F             | $Sub-14$       |  |  |  |
| Infantis F              | Minis          |  |  |  |
| Minis F                 | Minis          |  |  |  |
| Veteranos F             | Veteranos      |  |  |  |
| <b>Bambis F</b>         | Bambis         |  |  |  |
| <b>SUB-20 F</b>         | Seniores       |  |  |  |
| Sub 17 F - And Praia    | Sub-16 Praia   |  |  |  |
| <b>SUB-18 F</b>         | $Sub-18$       |  |  |  |
| Sub 15 F - And Praia    | Sub-14 Praia   |  |  |  |
| Sub 18 F - And Praia    | Sub-18 Praia   |  |  |  |
| <b>SUB-17 F</b>         | $Sub-16$       |  |  |  |
| <b>SUB-16 F</b>         | $Sub-16$       |  |  |  |
| <b>SUB-12 F</b>         | Minis          |  |  |  |
| SUB-15 F                | $Sub-14$       |  |  |  |
| <b>SUB-14 F</b>         | Sub-14         |  |  |  |
| <b>SUB-13 F</b>         | Minis          |  |  |  |
| Seniores F - And. Praia | Seniores Praia |  |  |  |
| <b>SUB-16 M</b>         | Sub- $16$      |  |  |  |
| <b>SUB-15 M</b>         | $Sub-14$       |  |  |  |
| Sub 14 M - And Praia    | Sub-14 Praia   |  |  |  |
| Sub 14 F - And Praia    | Sub-14 Praia   |  |  |  |
| <b>SUB-14 M</b>         | $Sub-14$       |  |  |  |
| $SUB-13 M$              | Minis          |  |  |  |
| Manitas M               | Manitas        |  |  |  |
| Manitas F               | Manitas        |  |  |  |

*Table 4 - 'StepVlookup'*

Table 'DistrictVlookup':

| associationDesc      | <b>District</b>                           |  |  |
|----------------------|-------------------------------------------|--|--|
| A.A. Leiria          | Leiria                                    |  |  |
| Leiria A Praia       | Leiria                                    |  |  |
| $\overline{F}$ .A.P. | N/A                                       |  |  |
| A.A. Aveiro          | Aveiro                                    |  |  |
| Aveiro A Praia       | Aveiro                                    |  |  |
| A.A. Viseu           | $\overline{\mathrm{V}}$ iseu              |  |  |
| A.A. Setubal         | Setúbal                                   |  |  |
| A.A. Ilha Faial      | Açores                                    |  |  |
| Porto A Praia        | Porto                                     |  |  |
| A.A. Porto           | Porto                                     |  |  |
| Andebol de Praia     | N/A                                       |  |  |
| A.A. Braga           | <b>Braga</b>                              |  |  |
| L.P.A.               | N/A                                       |  |  |
| Lisboa A Praia       | Lisboa                                    |  |  |
| A.A. Lisboa          | Lisboa                                    |  |  |
| A.A. Algarve         | Faro                                      |  |  |
| Setubal A Praia      | Setúbal                                   |  |  |
| A.A. Santarem        | Santarém                                  |  |  |
| A.A. Madeira         | Madeira                                   |  |  |
| A.A. Vila Real       | Vila Real                                 |  |  |
| A.A. Guarda          | Guarda                                    |  |  |
| A.A. Ilha S. Maria   | Açores                                    |  |  |
| A.A. Castelo Branco  | Castelo Branco                            |  |  |
| Madeira A Praia      | Madeira                                   |  |  |
| A.A. Coimbra         | Coimbra                                   |  |  |
| Viseu A Praia        | Viseu                                     |  |  |
| A.A. Evora           | $\overline{\operatorname{\acute{E}vora}}$ |  |  |
| A.A. V. Castelo      | Viana do Castelo                          |  |  |
| Braga A Praia        | <b>Braga</b>                              |  |  |
| A.A. Beja            | Beja                                      |  |  |
| A.A. Ilha S. Miguel  | Açores                                    |  |  |
| A.A. Portalegre      | Portalegre                                |  |  |
| Santarém A Praia     | Santarém                                  |  |  |
| Leiria - A 4ALL      | Leiria                                    |  |  |
| A.A. Ilha Terceira   | Açores                                    |  |  |
| A.A. Ilha Graciosa   | Açores                                    |  |  |
| Setúbal - A 4ALL     | Setúbal                                   |  |  |
| A.A. Braganca        | Bragança                                  |  |  |
| Aveiro - A 4ALL      | Aveiro                                    |  |  |
| Porto - A 4LL        | Porto                                     |  |  |
| <b>UAAA</b>          | N/A                                       |  |  |

*Table 5 – 'DistrictVlookup'*

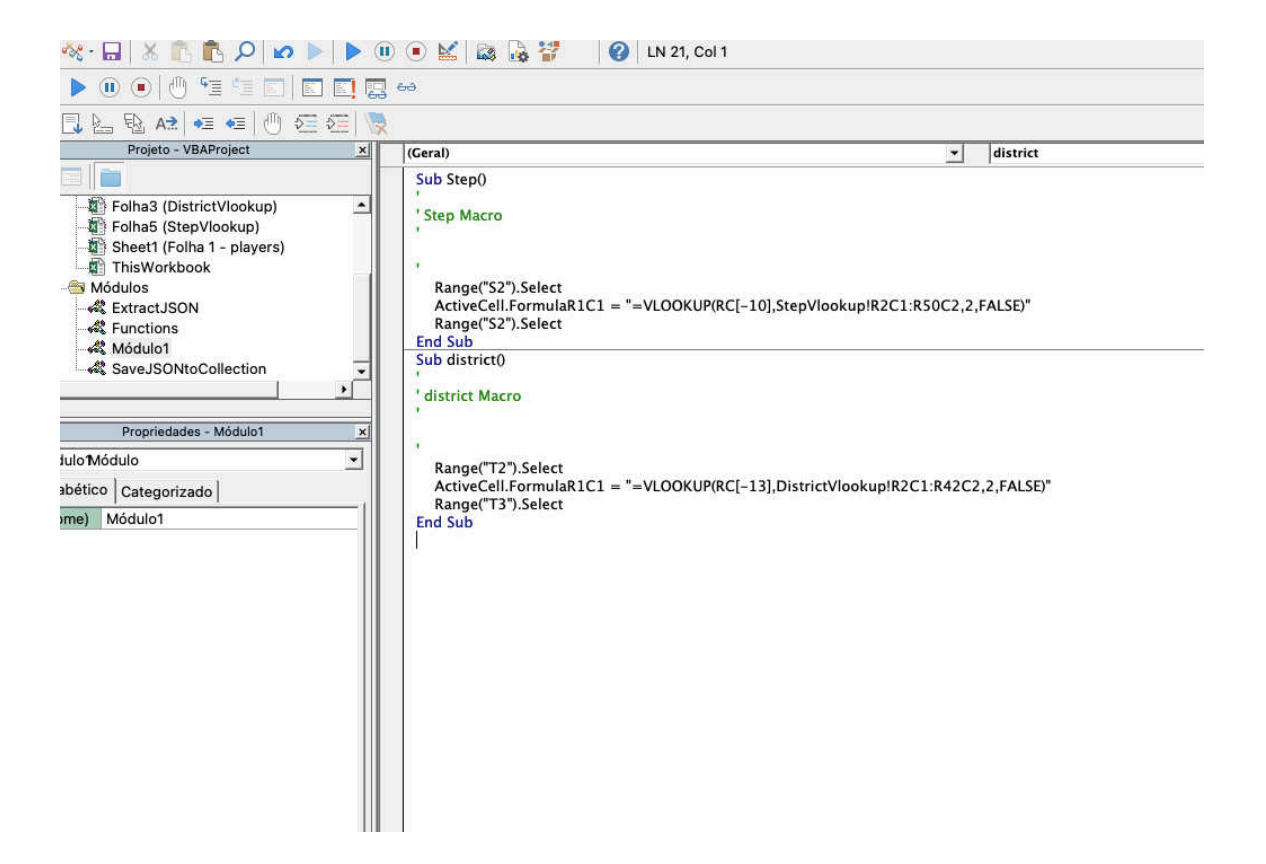

*Appendix 12 - Vlookup macros for 'Step' and 'District' columns making*

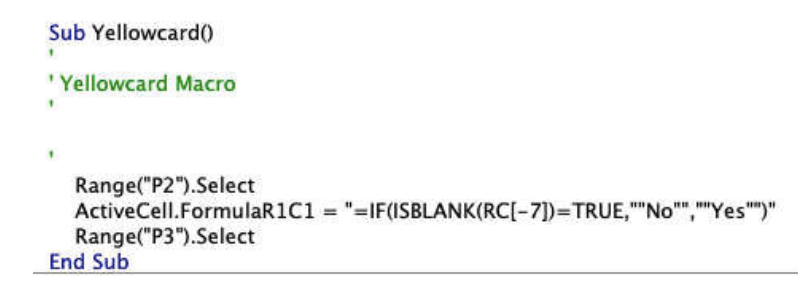

*Appendix 13 - Macro for 'Yellowcard?' column making*

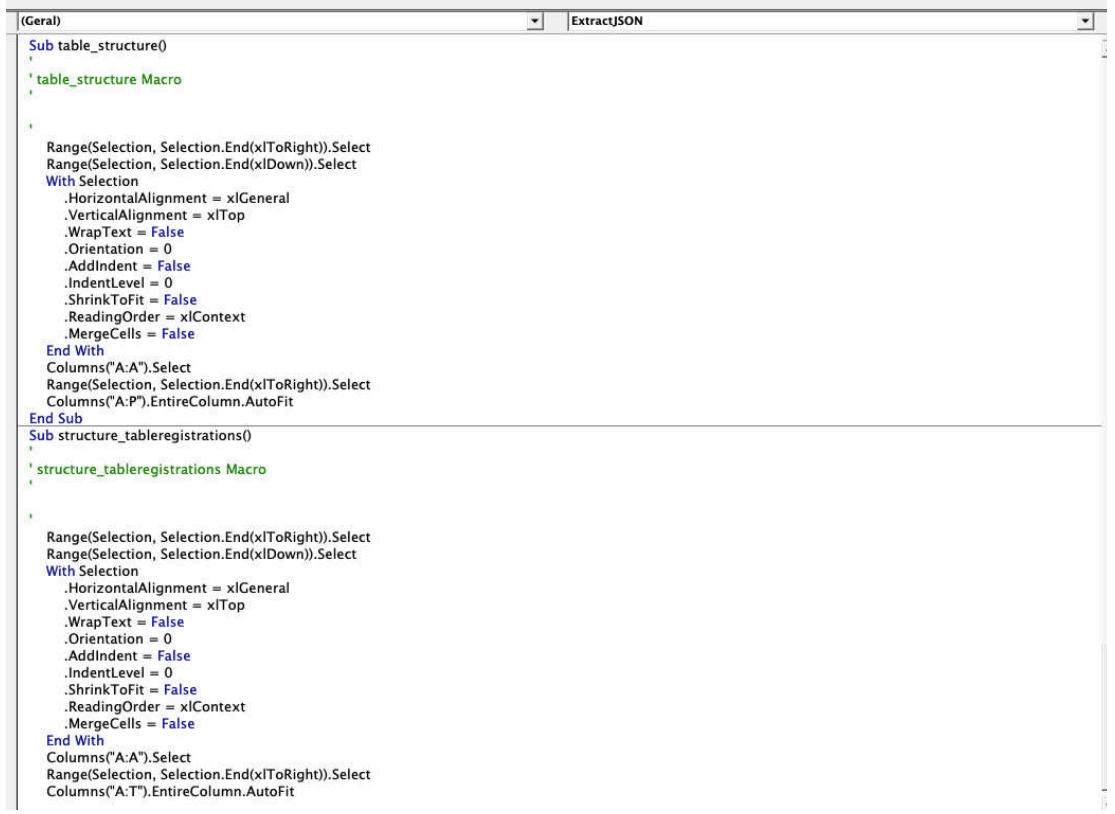

### *Appendix 14 - Macros structuring 'Folha Registrations' and 'Folha History'*

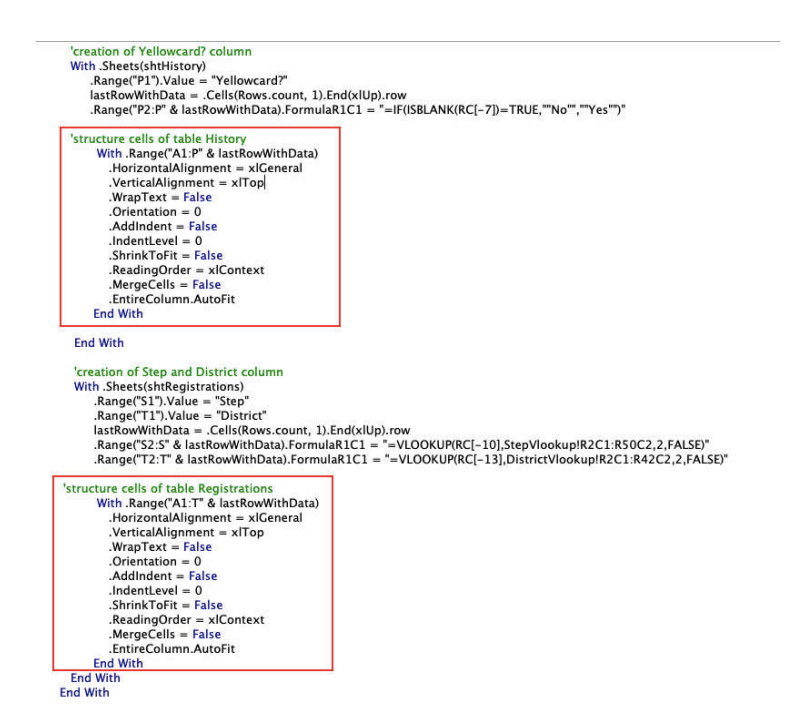

*Appendix 15 - Structure macros added on 'ExtractJSON()' code*

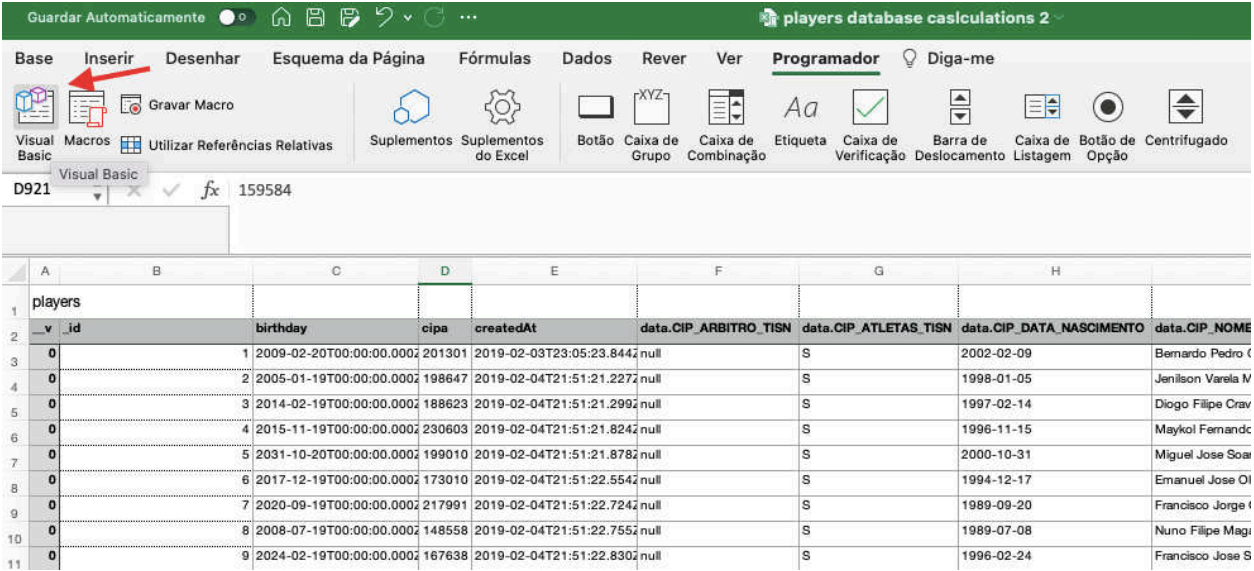

*Appendix 16 – 'Visual Basic' option on 'Programador'*

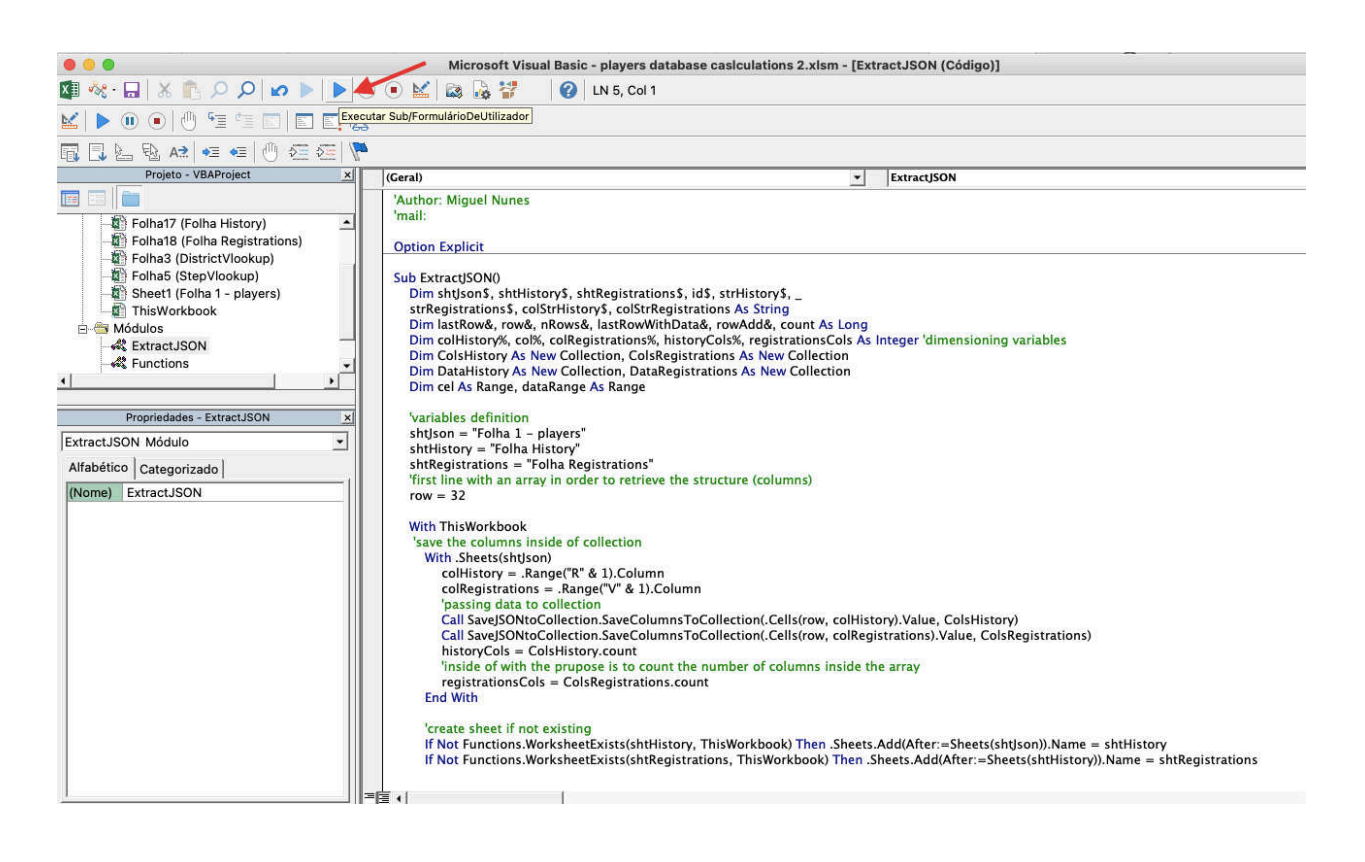

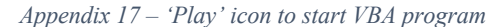

|                 | In $[270]$ : #'df main' number of rows<br>len(df main)                                                                                                    |  |
|-----------------|----------------------------------------------------------------------------------------------------|--|
| Out[270]: 49384 |                                                                                                    |  |
|                 | In [271]: #checking 'df main' columns<br>df main.columns                                                                                                    |  |
|                 | Out[271]: Index([' v', 'id', 'birthday', 'cipa', 'createdAt', 'data.CIP ARBITRO TISN',<br>'data.CIP ATLETAS TISN', 'data.CIP DATA NASCIMENTO', 'data.CIP NOME',<br>'data.CIP NUMERO', 'data.CIP OFICIAL TISN', 'data.CIP TECNICO TISN',<br>'data.EXTENSAO', 'data.ID ANEXO', 'data.ID CIPA', 'data.ID OBJECTO',<br>'data.URL FOTO', 'history', 'id', 'imqURL', 'name', 'reqistrations',<br>'role', 'roles', 'updatedAt'],<br>dtype='object', name=0) |  |
|                 | In [272]: #replacing '' with 'NaN' values<br>df main = df main.replace('', 'NaN')<br>#filling missing data with 'NaN'<br>$df$ main = $df$ main.fillna('NaN')                                                                                                    |  |

*Appendix 18 - Main table total rows*

| 2028<br>1650                                                         |
|----------------------------------------------------------------------|
|                                                                      |
| 1618                                                                 |
| 1618                                                                 |
| 1618                                                                 |
| 1612                                                                 |
| 1610                                                                 |
| 1566                                                                 |
| 1565                                                                 |
| 1543                                                                 |
| 1522                                                                 |
| 1491                                                                 |
| 864                                                                  |
| Name: birthday year, dtype: int64                                    |
| 2023<br>2019<br>2020<br>2024<br>2025<br>2022<br>2026<br>2029<br>2030 |

df main['birthday year'][df main['birthday year'] > 2018].count()

Out[300]: 19972

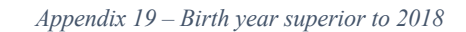

|           |       |      |                                        | #independently of sample, 'data.CIP DATA NASCIMENTO' day is always equal to the last two digits of 'birthday year'<br>df main[['birthday year', 'data.CIP DATA NASCIMENTO']][df main['birthday year'] !=<br>df main['data.CIP DATA NASCIMENTO']].sample(n=50) |
|-----------|-------|------|----------------------------------------|----------------------------------------------------------------------------------------------------|
| Out[302]: |       |      | birthday year data.CIP DATA NASCIMENTO |                                                                                                    |
|           | 6276  | 2031 | 1998-01-31                             |                                                                                                    |
|           | 29713 | 2011 | 1992-05-11                             |                                                                                                    |
|           | 15312 | 2029 | 2008-10-29                             |                                                                                                    |
|           | 29499 | 2009 | 1999-09-09                             |                                                                                                    |
|           | 37653 | 2025 | 1998-06-25                             |                                                                                                    |
|           | 27499 | 2014 | 1991-11-14                             |                                                                                                    |
|           | 47547 | 2031 | 1992-08-31                             |                                                                                                    |
|           | 12272 | 2022 | 2006-02-22                             |                                                                                                    |
|           | 19215 | 2010 | 2009-05-10                             |                                                                                                    |
|           | 463   | 2030 | 1996-12-30                             |                                                                                                    |
|           | 83    | 2004 | 2000-10-04                             |                                                                                                    |
|           | 26862 | 2029 | 1996-06-29                             |                                                                                                    |
|           | 42401 | 2008 | 1999-03-08                             |                                                                                                    |
|           | 43392 | 2030 | 2000-04-30                             |                                                                                                    |
|           | 11577 | 2003 | 2004-09-03                             |                                                                                                    |
|           | 15742 | 2011 | 2009-08-11                             |                                                                                                    |
|           | 7432  | 2012 | 2004-08-12                             |                                                                                                    |
|           | 38743 | 2008 | 2003-03-08                             |                                                                                                    |

*Appendix 20 – Relation of 'birthday\_year' and 'data.CIP\_DATA\_NASCIMENTO' with 50 people sample*

**LOUT-UITUO** 

cuus

*Appendix 21 – Drop of 'birthday' and 'birthday\_year' colums* 

|       |               |                       | df main['data.CIP DATA NASCIMENTO'] = df main['data.CIP DATA NASCIMENTO'].astype(str).str[0:4].astype(int)<br>#checking data with 'data. CIP DATA NASCIMENTO' superior than 2018<br>df main[df main['data.CIP DATA NASCIMENTO'] > 2018] |            |             |      |  |
|-------|---------------|-----------------------|----------------------------------------------------------------------------------------------------|------------|-------------|------|--|
|       | 22175 0 22175 |                       | 04-20 232275 12T19:52:50.788Z                                                                                                    | NaN        | S           | 2021 |  |
| 22189 | 0 22189       |                       | 2012-2012 2021-12<br>01-20 240546 18T13:23:38.841Z                                                                                                    | NaN        | $\mathbf s$ | 2020 |  |
| 33138 | 0 33138       | $2014 -$<br>$09 - 20$ | $2022 - 04 -$<br>192583<br>10T00:41:56.015Z                                                                                                    | NaN        | S           | 2095 |  |
| 42460 | 0 42460       | 2005-<br>$02 - 20$    | 2022-04-<br>188915<br>10T01:57:04.565Z                                                                                                    | <b>NaN</b> | s           | 2093 |  |
| 47990 | 0 47990       | 2013-<br>07-20        | 2022-04-<br>191764<br>10T02:51:55.633Z                                                                                                    | NaN        | $\mathbf S$ | 2092 |  |

of main = df main.drop(df main(df main(data.CIP DATA NASCIMENTO'] > 2018).index)

*Appendix 22 – Drop of 7 people who had birth year superior to 2018*

| 20094 | 20094<br>0 | 2012-<br>04-18     |                       | 2021-05-<br>218638 05T20:06:23.830Z                | NaN | NaN | $\overline{0}$ |  |
|-------|------------|--------------------|-----------------------|----------------------------------------------------|-----|-----|----------------|--|
| 20284 | 0 20284    | 2026-<br>$02 - 18$ | 54879                 | $2021 - 05 -$<br>20T20:07:30.902Z                  | NaN | NaN | 0              |  |
| 20355 | 0 20355    | 2003-<br>01-19     |                       | 2021-05-<br>2021-05-2021<br>22T14:28:48.014Z       | NaN | NaN | 0              |  |
| 20417 | 0 20417    |                    |                       | 2007-2021-05-2027<br>05-18 235362 23T11:06:25.948Z | NaN | NaN | $\overline{0}$ |  |
| 20814 | 0 20814    |                    | 2010-<br>09-19 238406 | 2021-06-<br>06T13:25:18.404Z                       | NaN | NaN | $\mathbf 0$    |  |

In [307]: #28 rows with birth year inferior than 1900 which doesn't make sense, considered as noisy data<br>df\_main = df\_main.drop(df\_main[df\_main[df\_main[data.CIP\_DATA\_NASCIMENTO'] < 1900].index)

*Appendix 23 – Drop of 28 people who had birth year inferior to 2018*

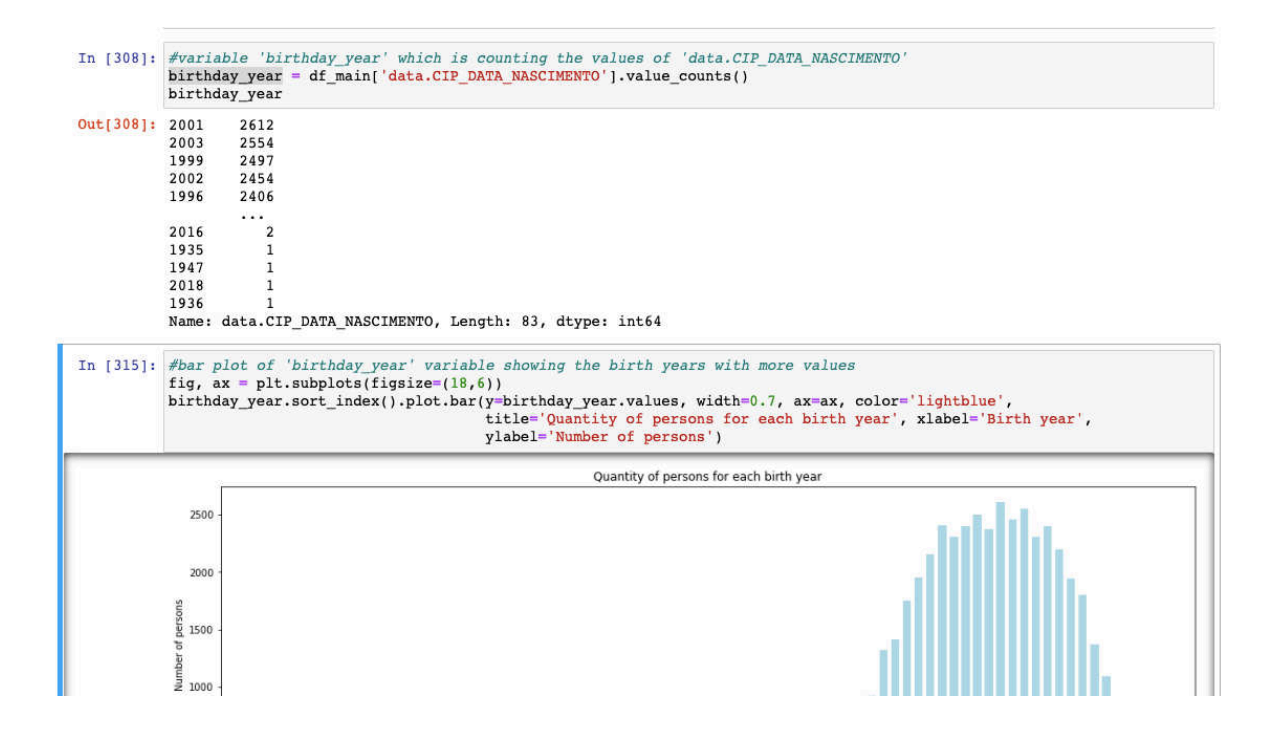

*Appendix 24 – Bar plot code showing the number of individuals for each birth year*

### **Columns TISN analysis**

```
#values counting for 'data.CIP_ATLETAS_TISN' column
df_main['data.CIP_ATLETAS_TISN'].value_counts()
s
       48137
NaN
        1212
Name: data. CIP_ATLETAS_TISN, dtype: int64
#values counting for 'data.CIP_ARBITRO_TISN' column
#close to 100% of 'NaN' values
df_main['data.CIP_ARBITRO_TISN'].value_counts()
NaN
       47489
        1860
\mathbf{s}Name: data.CIP_ARBITRO_TISN, dtype: int64
#values counting for 'data.CIP_OFICIAL_TISN' column
#close to 100% of 'NaN' values
df_main['data.CIP_OFICIAL_TISN'].value_counts()
       45970
NaN
        3379
s
Name: data.CIP_OFICIAL_TISN, dtype: int64
#values counting for 'data.CIP_TECNICO_TISN' column<br>#close to 100% of 'NaN' values
df_main['data.CIP_TECNICO_TISN'].value_counts()
NaN
       47576
s
        1773
Name: data.CIP_TECNICO_TISN, dtype: int64
#drop 'data.CIP ARBITRO TISN', 'data.CIP OFICIAL TISN' and 'data.CIP TECNICO TISN' columns due to amount of missing val
df main = df main.drop(columns=['data.CIP ARBITRO TISN', 'data.CIP OFICIAL TISN', 'data.CIP TECNICO TISN'])
```
*Appendix 25 – Missing values of TISN columns and drop*

#### Column 'roles' analysis

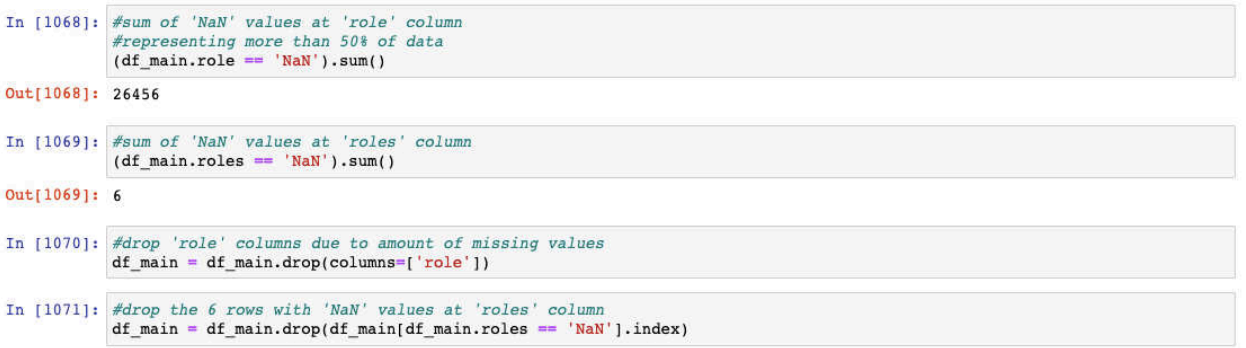

*Appendix 26 – 'role' and 'roles' columns missing values check, drop of 'role' and drop missing values rows of 'roles'*

```
In [1072]: #was considered 'roles' column instead of 'role' due to having much less 'NaN' values
              #remove '[]' character from 'roles' column
             df_main['roles'] = df_main['roles'].str.strip('[]')<br>df_main['roles']
Out[1072]: 1
                                     "Atleta"
                                      "Atleta"
              \boldsymbol{2}"Atleta", "Oficial"
              3
              \overline{\mathbf{4}}"Atleta"
                         "Atleta", "Oficial"
              5
                                  \sim 1049380
                                    "Tecnico"
              49381
                                      "Atleta"
              49382
                                      "Atleta"
              49383
                                      "Atleta"
              49384
                                      "Atleta"
              Name: roles, Length: 49343, dtype: object
In [1073]: \#replace' \text{'''} character from 'roles' column<br>df_main['roles'] = df_main['roles'].str.replace('"',
                                                                               \alphadf_main['roles']
Out[1073]: 1
                                   Atleta
              \overline{a}Atleta
              \overline{3}Atleta, Oficial
              \bf{4}Atleta
              5
                         Atleta, Oficial
              49380
                                  Tecnico
              49381
                                   Atleta
              49382
                                   Atleta
              49383
                                   Atleta
              49384
                                   Atleta
              Name: roles, Length: 49343, dtype: object
```
*Appendix 27 – Characters removed with 'strip' and 'replace' functions* 

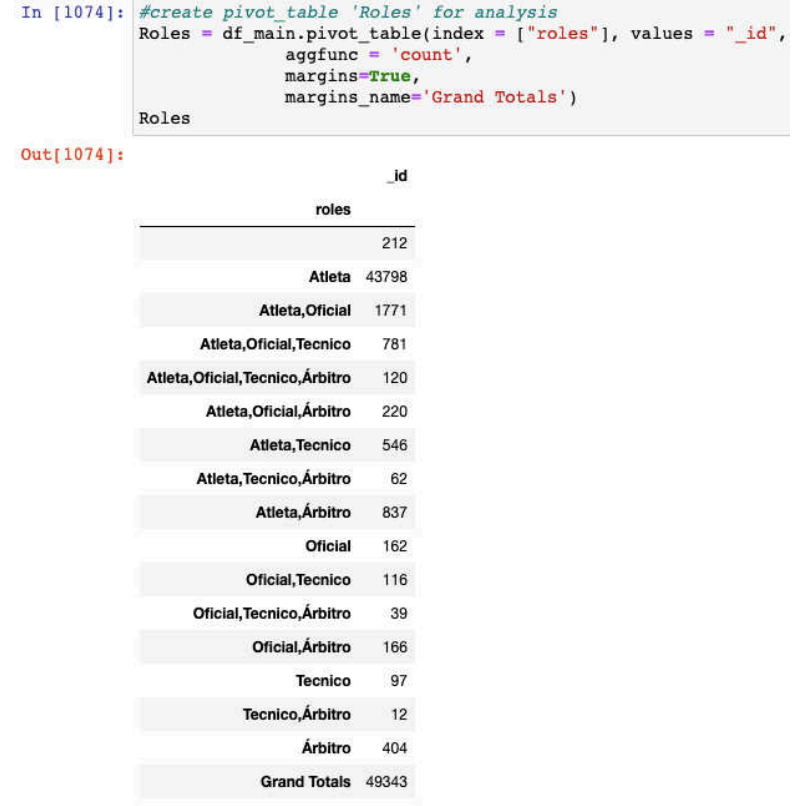

*Appendix 28 – 'Roles' pivot\_table*

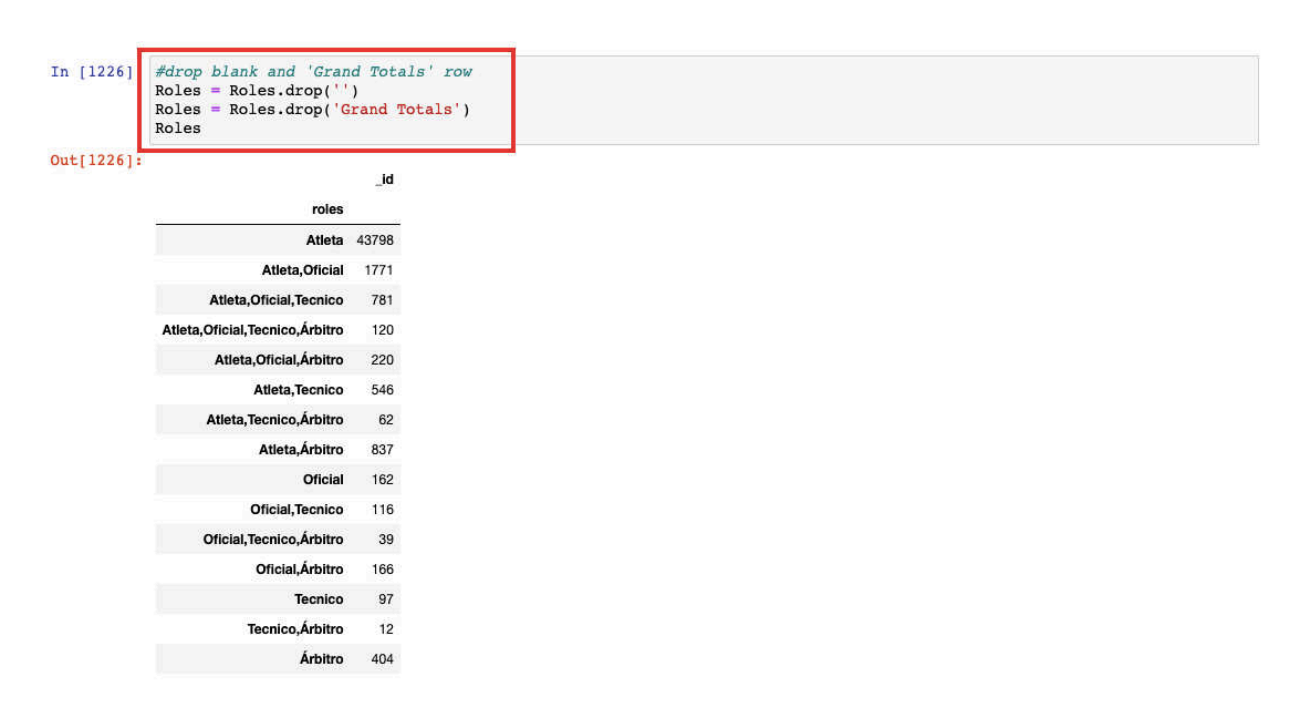

*Appendix 29 – Blank and 'Grand Totals' line removed from pivot\_table*

|            | #removing last row<br>yellowcard |              |          | In [1237]: #deleting column 'Grand Totals'<br>del yellowcard['Grand Totals']<br>#replacing all NaN' values with '0'<br>$yellowcard = yellowcard.fillna(0)$<br>$yellowcard = yellowcard.iloc[:-1, :]$ |
|------------|----------------------------------|--------------|----------|----------------------------------------------------------------------------------------------------|
| Out[1237]: | Yellowcard?                      |              | No Yes   |                                                                                                    |
|            | ID                               |              |          |                                                                                                    |
|            |                                  | 30 36.0 18.0 |          |                                                                                                    |
|            | 44                               | 9.0          | 0.0      |                                                                                                    |
|            |                                  | 57 27.0      | 0.0      |                                                                                                    |
|            | 86                               | 16.0         | 2.0      |                                                                                                    |
|            | 94                               | 35.0 5.0     |          |                                                                                                    |
|            |                                  |              | $\cdots$ |                                                                                                    |
|            | 19930                            | 0.0          | 0.0      |                                                                                                    |
|            | 19931                            | 9.0          | 4.0      |                                                                                                    |
|            | 19978                            | 12.0         | 0.0      |                                                                                                    |
|            | 19987                            | 5.0          | 2.0      |                                                                                                    |
|            | 19991                            | 0.0          | 0.0      |                                                                                                    |
|            | 5084 rows $\times$ 2 columns     |              |          |                                                                                                    |

*Appendix 30 – Pivot\_table 'yellowcard' cleaning*

```
In [1243]: \#create\ pivot\ table\ 'reference\ checkstep'\ for\ analysis\n  reference\ checkstep = df\_\ registerations.\pivot\_table(\index = ['reference\CategoryName'],\ values = "Step",\aggfunc = 'count',margins=True,<br>margins=True,<br>margins_name='Grand Totals')
                   referee_checkstep
Out[1243]:Step
                   refereeCategoryName
                                                   \mathbf 0Arb. Internacional
                              Arb. Nacional
                                                   \mathbf 0Arb. Regional
                                                   \uparrowArb.Desp.Escolar
                                                   \mathbf 0Arb.Merito
                                                   \mathbf 0Arb.Pre-Estag.Reg.
                                                   \pmb{0}\mathfrak oArb.Reg.Estagiario
                                  Delegado
                                                   \mathbf 0Observador
                                                   {\bf 5}Of.Mesa Nacional
                                                   \pmb{0}Of.Mesa Regional
                                                   \mathsf{o}Grand Totals
                                                   6
```
*Appendix 31 – 'referee\_checkstep' pivot\_table* 

| In $[1244]$ : |        |       |              |                                        |     |         |        | #getting the same information as 'referee checkstep' but specifying each row<br>#referees have 'Step' which doesn't make sense since only players can have it |      |               | df registrations [(df registrations.refereeCategoryName.notnull()) & (df registrations.Step.notnull())] |                                                                                                    |          |  |
|---------------|--------|-------|--------------|----------------------------------------|-----|---------|--------|----------------------------------------------------------------------------------------------------|------|---------------|----------------------------------------------------------------------------------------------------|----------------------------------------------------------------------------------------------------|----------|--|
| Out[1244]:    |        | ID    | clubid       |                                        |     |         |        |                                                                                                    |      |               |                                                                                                    | clubName seasonId seasonDesc associationId associationDesc stepId stepDesc refereeCategoryId refereeCategoryName | cipald o |  |
|               | 160129 |       | 17874 1204.0 | Nucleo<br>Andebol<br>Samora<br>Correia | 10  | 2004/05 | 25     | A.A. Santarem                                                                                                    | 4.0  | Seniores      | 6.0                                                                                                    | Arb. Regional                                                                                                    | 30068    |  |
|               | 203736 | 24958 | 61.0         | Andebol<br>de Praia                    | 103 | C 02/03 | 8      | F.A.P.                                                                                                    | 11.0 | Seniores      | 1.0                                                                                                    | Observador                                                                                                    | 8476     |  |
|               | 203893 | 24983 | 61.0         | Andebol<br>de Praia                    | 102 | C 01/02 | $\bf8$ | F.A.P.                                                                                                    | 4.0  | Seniores<br>M | 1.0                                                                                                    | Observador                                                                                                    | 89777    |  |
|               | 271629 | 37588 | 61.0         | Andebol<br>de Praia                    | 102 | C 01/02 | 8      | F.A.P.                                                                                                    | 11.0 | Seniores      | 1.0                                                                                                    | Observador                                                                                                    | 7477     |  |
|               | 297887 | 42484 | 61.0         | Andebol<br>de Praia                    | 102 | C 01/02 | $\bf8$ | F.A.P.                                                                                                    | 4.0  | Seniores<br>M | 1.0                                                                                                    | Observador                                                                                                    | 112636   |  |
| 6 rows        | 301155 | 43093 | 61.0         | Andebol<br>de Praia                    | 102 | C 01/02 | 8      | F.A.P.                                                                                                    | 4.0  | Seniores<br>M | 1.0                                                                                                    | Observador                                                                                                    | 85424    |  |

*Appendix 32 – Specifiying each row mentioned on 'referee\_checkstep' pivot\_table*

| In [1096]: | #create pivot table 'official checkstep' for analysis<br>$aggfunc = 'count',$<br>margins=True,<br>official checkstep |              | official checkstep = df registrations.pivot table(index = $["of\text{ficialName}"]$ , values = "Step",<br>margins name='Grand Totals') |
|------------|----------------------------------------------------------------------------------------------------|--------------|----------------------------------------------------------------------------------------------------|
| Out[1096]: |                                                                                                    | <b>Step</b>  |                                                                                                    |
|            | officialName                                                                                                    |              |                                                                                                    |
|            | Coor.Seg./Dir.Campo                                                                                                  | $\bf{0}$     |                                                                                                    |
|            | Coord. Segurança em Formação                                                                                         | $\mathbf 0$  |                                                                                                    |
|            | <b>DELEGADO TECNICO</b>                                                                                              | $\mathbf 0$  |                                                                                                    |
|            | <b>DEP. TECNICO</b>                                                                                                  | $\mathbf 0$  |                                                                                                    |
|            | <b>DIRIGENTE-IFEPA</b>                                                                                               | $\bf{0}$     |                                                                                                    |
|            | Delegado                                                                                                    | 0            |                                                                                                    |
|            | <b>Dirigente</b>                                                                                                    | $\mathbf 0$  |                                                                                                    |
|            | Dirigente Nac.                                                                                                    | 0            |                                                                                                    |
|            | Dirigente Reg.                                                                                                    | $\mathbf 0$  |                                                                                                    |
|            | Enf                                                                                                    | 0            |                                                                                                    |
|            | Fisioterapeuta                                                                                                    | $\mathbf 0$  |                                                                                                    |
|            | Funcionario                                                                                                    | $\mathbf 0$  |                                                                                                    |
|            | J.Internacional                                                                                                    | $\mathbf{0}$ |                                                                                                    |
|            | Massagista                                                                                                    | $\pmb{0}$    |                                                                                                    |
|            | Medico                                                                                                    | $\mathbf 0$  |                                                                                                    |
|            | Observador                                                                                                    | 0            |                                                                                                    |
|            | Of.Mesa Clube                                                                                                    | $\mathbf 0$  |                                                                                                    |

*Appendix 33 – 'official\_checkstep' pivot\_table*

|                      | In [1097]: #getting the same information as 'official checkstep' but referencing each row<br>#officials with 'Step' are not giving any result because they were also removed on referee analysis (being part of sam<br>df reqistrations [(df reqistrations.officialName.notnull()) & (df reqistrations.Step.notnull())] |  |
|----------------------|----------------------------------------------------------------------------------------------------|--|
| Out[1097]:<br>0 rows | ID clubId clubName seasonId seasonDesc associationId associationDesc stepId stepDesc refereeCategoryId refereeCategoryName cipaId oficialId offi                                                                                                    |  |

*Appendix 34 – No rows existent from 'official\_checkstep' pivot\_table*

# In [1249]:  $\# create\ pivot\_table' district' for analysis$ <br>
district = df\_registrations.pivot\_table(index = ["ID"], values = "Step", columns = ["District"],<br>
aggfunc = 'count',<br>
margins=True,<br>
margins\_name='Grand Totals') district

### $Out[1249]:$

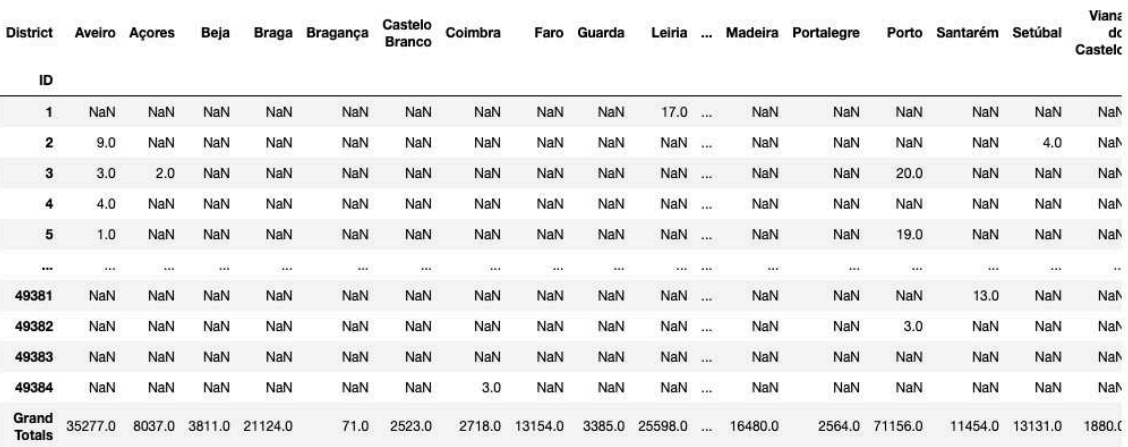

 $49318$  rows  $\times$  21 columns

### *Appendix 35 – 'district' pivot\_table*

| In [1254]:          | district                  | #average years of formation per district<br>district = $((distribt.iloc[-1])/district.iloc[:-1, :].notna().sum())$ |
|---------------------|---------------------------|----------------------------------------------------------------------------------------------------|
| Out[1254]: District |                           |                                                                                                    |
|                     | Aveiro                    | 5.438107                                                                                                    |
|                     | Acores                    | 6.047404                                                                                                    |
|                     | Beja                      | 5.041005                                                                                                    |
|                     | <b>Braga</b>              | 4.758729                                                                                                    |
|                     | Bragança                  | 2.535714                                                                                                    |
|                     | Castelo Branco            | 4.824092                                                                                                    |
|                     | Coimbra                   | 4.280315                                                                                                    |
|                     | Faro                      | 4.961901                                                                                                    |
|                     | Guarda                    | 5.160061                                                                                                    |
|                     | Leiria                    | 5.996252                                                                                                    |
|                     | Lisboa                    | 5.368633                                                                                                    |
|                     | Madeira                   | 5.354126                                                                                                    |
|                     | Portalegre                | 4.323777                                                                                                    |
|                     | Porto                     | 5.675227                                                                                                    |
|                     | Santarém                  | 5.395195                                                                                                    |
|                     | Setúbal                   | 4.345136                                                                                                    |
|                     | Viana do Castelo 3.892340 |                                                                                                    |
|                     | Vila Real                 | 3.949742                                                                                                    |
|                     | Viseu                     | 4.924862                                                                                                    |
|                     | Evora                     | 5.835514                                                                                                    |
|                     | dtype: float64            |                                                                                                    |

*Appendix 36 – Calculation of average formation year per district*

```
In [1114]: #create a dictionary to map 'id' ('dis_code') with district names
                               screate a dictionary to map id (dis_code) v<br>state_id_map = {}<br>for feature in portugal_districts["features"]:<br>foature["id"] = feature["proportion"]["dis
                                          reature["id"] = feature["properties"]["dis_code"]<br>state_id_map[feature["properties"]["dis_name"]] = feature["id"]
 In [1115]: state_id_map
Out[1115]: {'Faro': '08',<br>'Leiria': '10',
                                  'Leiria': '10',<br>'Castelo Branco': '05',<br>'Viseu': '18',<br>'Açores': '20',<br>'Guarda': '09',<br>'Braganga': '04',<br>'Fraganga': '04',
                                    'Viana do Castelo': '16',
                                  Viana do Castelo':<br>'Évora': '07',<br>'Lisboa': '11',<br>Coimbra': '06',<br>Madeira': '30',<br>'Madeira': '30',<br>'Setúbal': '15',<br>Santarém': '14',<br>'Aveiro': '01',<br>'Porto': '13',<br>Vila Real': '17',<br>'Beja': '02',<br>'Portalegre': '12')
```
*Appendix 37 – Dictionary to map 'id' district*

|            |                | In [1267]: #creating 'id' column applying 'state id map'<br>district["id"] = district["District"].apply(lambda x: state_id_map[x]) |                           |  |  |  |
|------------|----------------|----------------------------------------------------------------------------------------------------|---------------------------|--|--|--|
| In [1268]: |                | #showing 'district' table<br>district                                                                                              |                           |  |  |  |
| Out[1268]: |                |                                                                                                    | District Avg formation id |  |  |  |
|            | $\mathbf{1}$   | <b>Acores</b>                                                                                                    | 6.047404 20               |  |  |  |
|            | 9              | Leiria                                                                                                    | 5.996252 10               |  |  |  |
|            | 19             | Évora                                                                                                    | 5.835514 07               |  |  |  |
|            | 13             | Porto                                                                                                    | 5.675227 13               |  |  |  |
|            | 0              | Aveiro                                                                                                    | 5.438107 01               |  |  |  |
|            | 14             | Santarém                                                                                                    | 5.395195 14               |  |  |  |
|            | 10             | Lisboa                                                                                                    | 5.368633 11               |  |  |  |
|            | 11             | Madeira                                                                                                    | 5.354126 30               |  |  |  |
|            | 8              | Guarda                                                                                                    | 5.160061 09               |  |  |  |
|            | 2              | Beja                                                                                                    | 5.041005 02               |  |  |  |
|            | $\overline{7}$ | Faro                                                                                                    | 4.961901 08               |  |  |  |
|            | 18             | Viseu                                                                                                    | 4.924862 18               |  |  |  |
|            | 5              | Castelo Branco                                                                                                    | 4.824092 05               |  |  |  |
|            | 3              | <b>Braga</b>                                                                                                    | 4.758729 03               |  |  |  |
|            | 15             | Setúbal                                                                                                    | 4.345136 15               |  |  |  |
|            | 12             | Portalegre                                                                                                    | 4.323777 12               |  |  |  |
|            | 6              | Coimbra                                                                                                    | 4.280315 06               |  |  |  |
|            | 17             | Vila Real                                                                                                    | 3.949742 17               |  |  |  |
|            |                | 16 Viana do Castelo                                                                                                    | 3 892340 16               |  |  |  |

*Appendix 38 – 'district' table having 'id' column added*

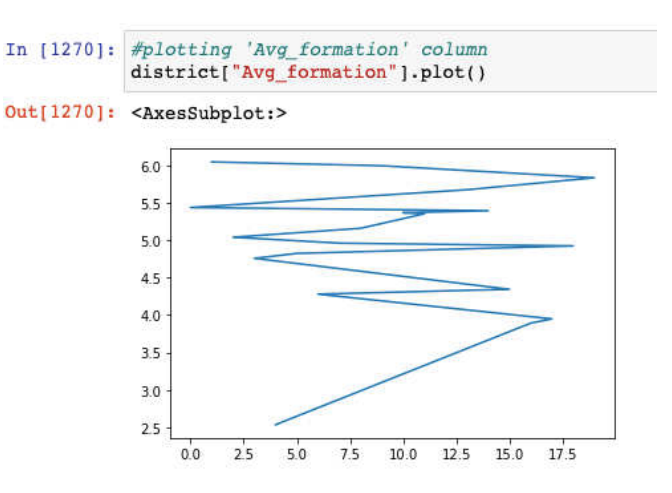

*Appendix 39 – Plot 'Avg\_formation' column*

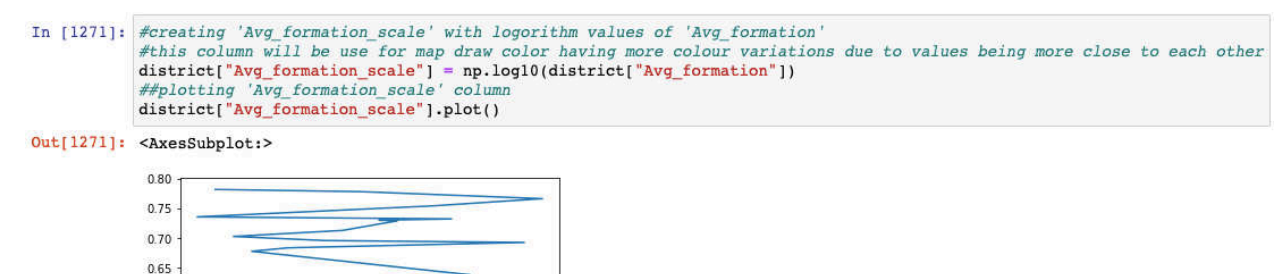

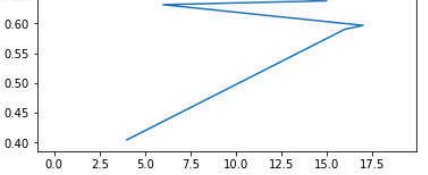

*Appendix 40 – Plot 'Avg\_formation\_scale' column* 

```
In [1272]: \frac{\# \text{install required package for map}}{\text{1pip install geojson-rewind}}Requirement already satisfied: geojson-rewind in /Users/miguelcoutinhonunes/opt/anaconda3/lib/python3.8/site-packages
             (1.0.3)WARNING: You are using pip version 21.0.1; however, version 22.3 is available.<br>You should consider upgrading via the '/Users/miguelcoutinhonunes/opt/anaconda3/bin/python -m pip install --upgrade p
             ip' command.
In [1273]: #a Python library for enforcing polygon ring winding order in GeoJSON, that is reorganizing portugal districts coordina
             from geojson_rewind import rewind
             portugal_districts_rewound = rewind(portugal_districts,rfc7946=False)
             #map Portugal districts taking into account the average formation years fig = px.choropleth(In [1274]:district,
                  locations="id",
                  geojson=portugal_districts_rewound,
                  color="Avg_formation_scale",<br>color_continuous_scale="Viridis",
                  hover_name="District",
                  hover_data=["Avg_formation"],
                  title="Average Formation years per district",
             fig.update_geos(fitbounds="locations", visible=True)
             fig.show()
```
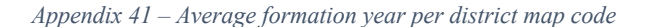

```
In [1278]: \frac{d}{dx} f(row): \frac{d}{dx} f(row): \frac{d}{dx} f(row):
                   eation of I function with classification conditions for the number of years played on each step Minis, sub-14, sub<br>
if row |'Minis'] >= 2 and row ['Sub-14'] == 2 and row ['Sub-16'] == 2 and row ['Sub-18'] == 2:<br>
val = 'Pro
                    var = Not promising<br>else:<br>val = 'Inconclusive'
                    return val
```
*Appendix 42 – Function 'f' on python code*

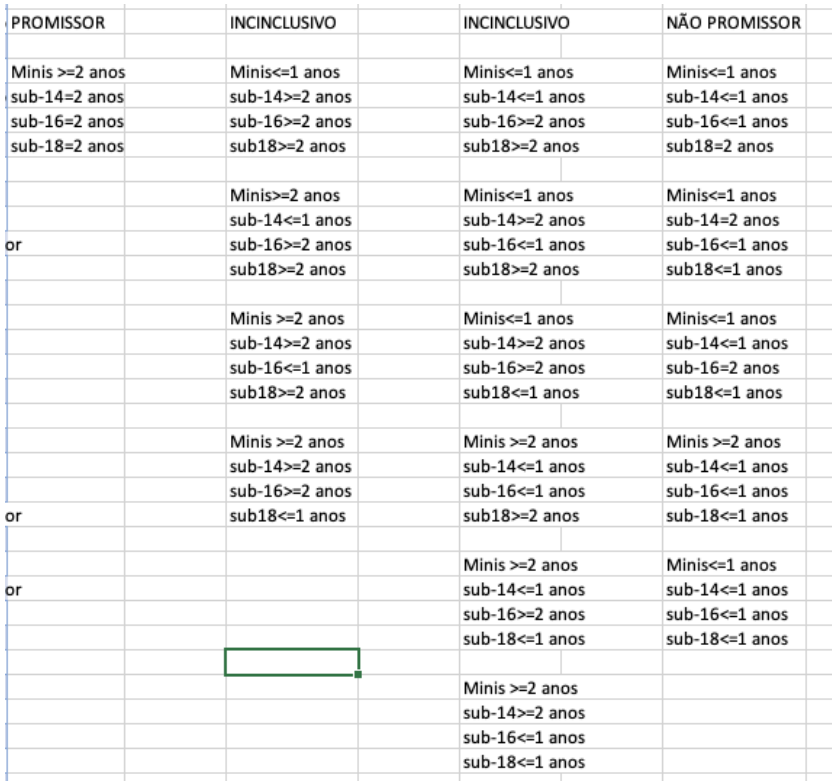

*Appendix 43 – Conditions of function 'f'*

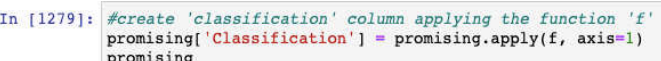

Out[1279]:

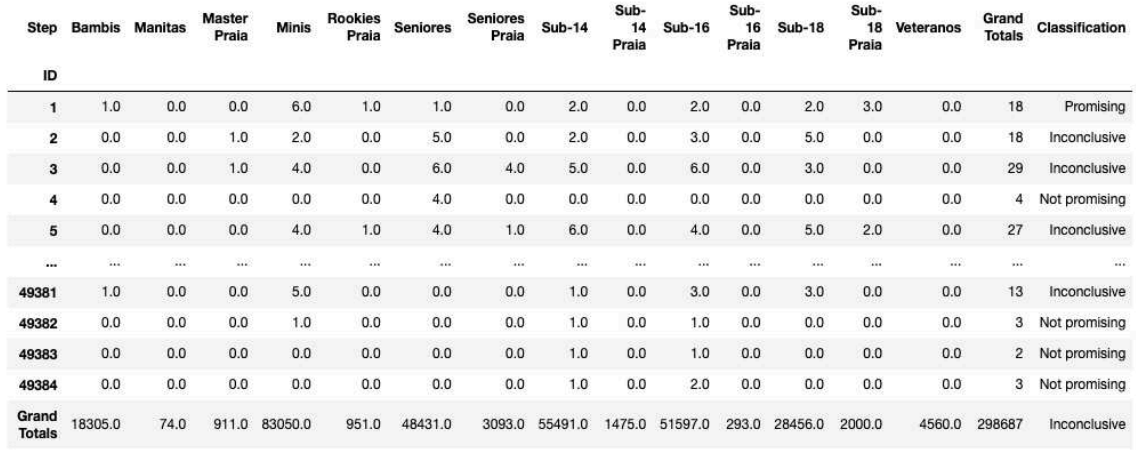

48746 rows x 16 columns

*Appendix 44 – Column 'Classification' creation from 'f' function*

| <b>Step</b>         | <b>Minis</b> | <b>Sub-14</b> |     |     | Sub-16 Sub-18 Classification |
|---------------------|--------------|---------------|-----|-----|------------------------------|
| ID                  |              |               |     |     |                              |
| 1.                  | 6.0          | 2.0           | 2.0 | 2.0 | Promising                    |
| 2                   | 2.0          | 2.0           | 3.0 | 5.0 | Inconclusive                 |
| 3                   | 4.0          | 5.0           | 6.0 | 3.0 | Inconclusive                 |
| $\overline{\bf{4}}$ | 0.0          | 0.0           | 0.0 | 0.0 | Not promising                |
| 5                   | 4.0          | 6.0           | 4.0 | 5.0 | Inconclusive                 |
|                     |              | $\cdots$      |     |     | $\cdots$                     |
| 49381               | 5.0          | 1.0           | 3.0 | 3.0 | Inconclusive                 |
| 49382               | 1.0          | 1.0           | 1.0 | 0.0 | Not promising                |
| 49383               | 0.0          | 1.0           | 1.0 |     | 0.0 Not promising            |
| 49384               | 0.0          | 1.0           | 2.0 | 0.0 | Not promising                |

*Appendix 45 – Delete unnecessary columns for predictive analysis*

| In [1284]: #assign to the 'target' the dependent variable from 'promising'<br>target = promising['Classification']                                                                                                    |
|----------------------------------------------------------------------------------------------------|
| In [1285]: #import train test split from sklearn.model selection<br>from sklearn. model selection import train test split                                                                                                    |
| In [1286]: #split the dataset into X train, X val, y train and y val, defining test size as 0.25 and stratify by the 'target'<br>X train, X val, y train, y val = train test split(data, target, test size = 0.25, stratify = target) |

*Appendix 46 – 'Classification' column as target and split to 25% of validation data*

|               | precision | recall | $f1-score$ | support |
|---------------|-----------|--------|------------|---------|
| Inconclusive  | 1.00      | 1.00   | 1.00       | 5018    |
| Not promising | 1.00      | 1.00   | 1.00       | 7054    |
| Promising     | 1.00      | 0.99   | 1.00       | 115     |
| accuracy      |           |        | 1.00       | 12187   |
| macro avq     | 1.00      | 1.00   | 1.00       | 12187   |
| weighted avg  | 1.00      | 1.00   | 1.00       | 12187   |

*Appendix 47 – Classification report of 'modelSVM' and 'modelKNN'*

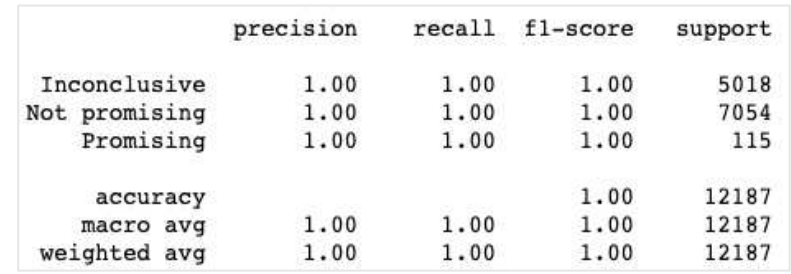

*Appendix 48 - Classification report of 'modelSVM\_100'* 

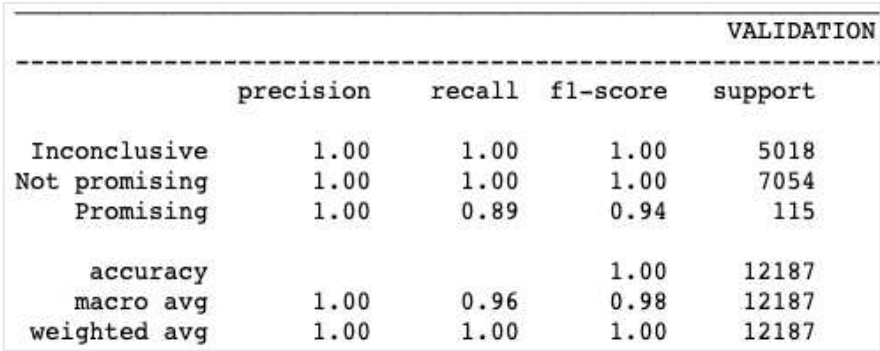

*Appendix 49 - Classification report of 'modelKNN50'*

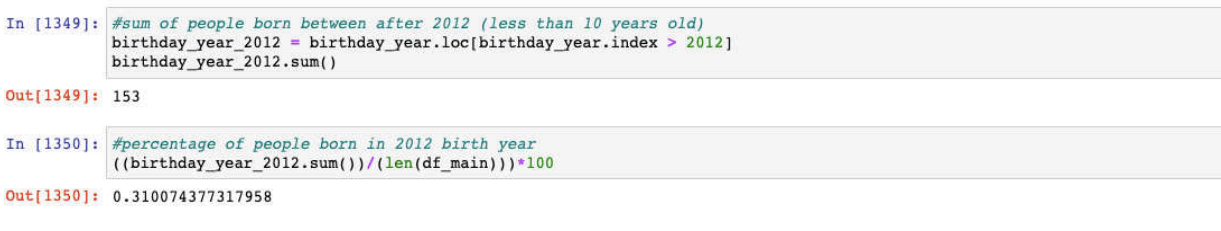

*Appendix 50 – Percentage of people less than 10 years old*

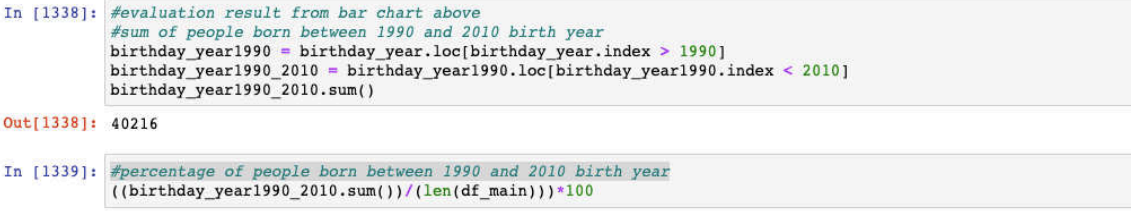

Out[1339]: 81.5029487465294

*Appendix 51 – Percentage of people between 12 and 32 years old*

|                | In [1344]: #sum of people born before 1972 (over 50 years old)<br>birthday year1972 = birthday year.loc[birthday year.index < $1972$ ]<br>birthday year1972.sum()                                                        |
|----------------|----------------------------------------------------------------------------------------------------|
| Out[1344]: 726 |                                                                                                    |
|                | In $[1347]$ : #sum of people born between after 2014 (less than 8 years old)<br>birthday year $2010 = \text{birthday year} \cdot \text{loc}[\text{birthday year} \cdot \text{index} > 2014]$<br>birthday year 2010.sum() |
| Out[1347]: 6   |                                                                                                    |
|                | In [1348]: #percentage of people born before 1972 and after 2014 birth year<br>$((birthday year1972.sum() + birthday year 2010.sum()) / (len(df main))) * 100$                                                           |
|                | Out[1348]: 1.4834930993251323                                                                                                    |

*Appendix 52 – Percentage of people above 50 years old and less than 8 years old*

|                 | In [1355]: #total people without 'Atleta' role<br>Roles.values.sum()                                                      |
|-----------------|----------------------------------------------------------------------------------------------------|
| Out[1355]: 5333 |                                                                                                    |
|                 | In [1400]: #people 'Atleta, Oficial'<br>Roles[' id'].values[13]                                                           |
| Out[1400]: 1771 |                                                                                                    |
|                 | In [1401]: #percentage of people 'Atleta, Oficial'<br>$((\text{Roles}['id'].values[13])/(\text{Roles.values.sum}())$ *100 |
|                 | Out[1401]: 33.20832552034502                                                                                              |

*Appendix 53 – Percentage of role 'Atleta,Oficial'*

|               | In [1402]: #people 'Tecnico, Arbitro'<br>Roles[' id'].values[0]                                                                          |
|---------------|----------------------------------------------------------------------------------------------------|
| Out[1402]: 12 |                                                                                                    |
|               | In [1403]: #percentage of people 'Tecnico, Arbitro'<br>$((\text{Roles}['id'], \text{values}[0])/(\text{Roles.values.sum}());\text{*}100$ |
|               | Out[1403]: 0.22501406337896118                                                                                                    |

*Appendix 54 – Percentage of role 'Tecnico,Arbitro'*

| 5c58c5e64b<br>ecf755b0fae<br>337<br>64<br>5c58c5e64b<br>ecf755b0fae<br>337<br>5c58c5e64b<br>ecf755b0fae<br>337<br>66<br>ecf755b0fae r<br>337<br>67<br>ecf755b0fae r<br>337<br>88<br>ecf755b0fae r<br>337<br>69<br>ecf755b0fae r<br>337<br>70<br>ecf755b0fae r<br>337<br>EAEQAEAZA<br>ecf755b0fae<br>33f | 5c58c5e64b gameNumbe homeTeam<br>5c58c5e64b gameNumbe homeTeam | 3574 QUALCROQ<br>UI TEAM<br><b>BH/IMOSON</b><br>HO<br>3537 Ass.Desporti 0-2<br>va OSN<br>3527 ACD \ | result               | 01/fev Chelsea BH<br>420<br>QUALCROQ 27/07/2019<br>UI TEAM<br><b>BH/IMOSON</b><br>HO<br>awayTeam | 27/07/2019<br>date    | CN ACTIVO<br>BANK -<br>Seniores<br>Masculinos<br>2018/2019<br>CN ACTIVO<br>BANK -<br><b>Seniores</b><br>Femininos<br>2019/2019 | $\circ$        |        |                 |       |       |      |                  |    |  |
|----------------------------------------------------------------------------------------------------|----------------------------------------------------------------|----------------------------------------------------------------------------------------------------|----------------------|--------------------------------------------------------------------------------------------------|-----------------------|----------------------------------------------------------------------------------------------------|----------------|--------|-----------------|-------|-------|------|------------------|----|--|
|                                                                                                    |                                                                |                                                                                                    |                      |                                                                                                  |                       |                                                                                                    |                |        |                 |       |       |      |                  |    |  |
|                                                                                                    |                                                                |                                                                                                    |                      |                                                                                                  |                       |                                                                                                    |                |        |                 |       |       |      |                  |    |  |
|                                                                                                    |                                                                |                                                                                                    |                      |                                                                                                  |                       | league                                                                                                    | goals          | vellow | twom1           | twom2 | twom3 | red1 | red <sub>2</sub> | tp |  |
|                                                                                                    |                                                                |                                                                                                    | result               | awayTeam                                                                                         | date                  | league                                                                                                    | goals          | yellow | twom1           | twom2 | twom3 | red1 | red <sub>2</sub> | tp |  |
|                                                                                                    |                                                                |                                                                                                    | result               | awayTeam                                                                                         | date                  | league                                                                                                    | goals          | vellow | twom1           | twom2 | twom3 | red1 | red <sub>2</sub> | to |  |
|                                                                                                    |                                                                | 5c58c5e64b gameNumbe homeTeam result                                                                |                      | awayTeam                                                                                         | date                  | league                                                                                                    | goals          | yellow | twom1           | twom2 | twom3 | red1 | red <sub>2</sub> | to |  |
|                                                                                                    |                                                                | 5c58c5e64b gameNumbe homeTeam result                                                                |                      | awayTeam                                                                                         | date                  | league                                                                                                    | goals          | vellow | twom1           | twom2 | twom3 | red1 | red <sub>2</sub> | tp |  |
|                                                                                                    | 5c58c5e64b gameNumbe homeTeam                                  |                                                                                                    | result               | awayTeam                                                                                         | date                  | league                                                                                                    | goals          | yellow | twom1           | twom2 | twom3 | red1 | red <sub>2</sub> | tp |  |
|                                                                                                    |                                                                | PAP                                                                                                 | 27.20                | n <sub>n</sub>                                                                                   |                       | 00/07/00 Component                                                                                                    | $\sim$         |        |                 |       |       |      |                  |    |  |
| 72                                                                                                    |                                                                | <b>SISMARIA</b>                                                                                     |                      | <b>ALBICASTRE</b><br><b>NSE</b>                                                                  |                       | Nacional<br>Seniores<br>Masculinos<br>2a Divisao                                                                               |                |        |                 |       |       |      |                  |    |  |
| 5c58c5e74b<br>ecf755b0fae<br>33f<br>73                                                                                                    |                                                                | 612 JUVE LIS                                                                                        | $23 - 17$            | AC<br><b>SISMARIA</b>                                                                            |                       | 02/02/20 Campeonato<br>Nacional<br><b>Seniores</b><br>Masculinos<br>2a Divisao                                                 | $\mathbf{1}$   |        |                 |       |       |      |                  |    |  |
| 5c58c5e74b                                                                                                    |                                                                | 601 ALAVARIUM 27-26                                                                                 |                      | AC                                                                                               | 21/12/2019 Campeonato |                                                                                                    | $\mathbf{1}$   |        |                 |       |       |      |                  |    |  |
|                                                                                                    |                                                                | Folha 1 - players                                                                                   | <b>Folha History</b> |                                                                                                  | Folha Registrations   |                                                                                                    | Pivot District |        | DistrictVlookup | $+$   |       |      |                  |    |  |

*Appendix 55 – Incorrect stored information in 'Folha History' sheet*

VBA code function 'SaveDataToCollection':

Function SaveDataToCollection(str As String, ByRef Cols As Collection) Dim chrIndex&, countAspas As Long Dim chrJson\$, colName As String Dim saveChr As Boolean str = Replace(str, chr(34) & "\$oid" & chr(34) & ":", "") str = Replace(str, "ACD \" & chr(34) & " O SOT?O \" & chr(34) & " / THIS IS TEAM", "ACD \ O SOT?O \ / THIS IS TEAM") str = Replace(str, "A. C. FAFE \" & chr(34) & "A\" & chr(34), "A. C. FAFE \A\") str = Replace(str, "A. C. FAFE \" & chr(34) & "B\" & chr(34), "A. C. FAFE \B\") str = Replace(str, "ACD \" & chr(34) & " O SOTÃO \" & chr(34) & " / THIS IS TEAM", "ACD \ O SOTÃO \ / THIS IS TEAM") str = Replace(str, "ACD ACD \" & chr(34) & " O SOTÃO \" & chr(34) & " / TIT ROOKIES", "ACD ACD \ O SOTÃO \ / TIT ROOKIES") str = Replace(str, "ADA MAIA / ISMAI \" & chr(34) & "A\" & chr(34), "ADA MAIA / ISMAI \A\") str = Replace(str, "ADA MAIA / ISMAI \" & chr(34) & "B\" & chr(34), "ADA MAIA / ISMAI \B\") str = Replace(str, "Ass.Desportiva OSN \" & chr(34) & "A\" & chr(34), "Ass.Desportiva OSN \A\") str = Replace(str, "Ass.Desportiva OSN \" & chr(34) & "B\" & chr(34), "Ass.Desportiva OSN \B\") str = Replace(str, "AD SANJOANENSE \" & chr(34) & "A\" & chr(34) & "/MAIS ÓPTICA", "AD SANJOANENSE \A\/MAIS ÓPTICA") str = Replace(str, "AD SANJOANENSE \" & chr(34) & "\" & chr(34) & "A\" & chr(34) & "/DELBA", "AD SANJOANENSE \A\/DELBA") str = Replace(str, "AD SANJOANENSE \" & chr(34) & "A\" & chr(34) & "/DELBA", "AD SANJOANENSE \A\/DELBA") str = Replace(str, "AD SANJOANENSE \" & chr(34) & "B\" & chr(34) & "/DELBA", "AD SANJOANENSE \B\/DELBA") str = Replace(str, "AD Sanjoanense \" & chr(34) & "A\" & chr(34), "AD Sanjoanense \A\") str = Replace(str, "AD Sanjoanense \" & chr(34) & "B\" & chr(34), "AD Sanjoanense \B\") str = Replace(str, "FC PORTO \" & chr(34) & "A\" & chr(34), "FC PORTO \A\") str = Replace(str, "FC PORTO \" & chr(34) & "B\" & chr(34), "FC PORTO \B\") str = Replace(str, "FC PORTO \" & chr(34) & "A\" & chr(34), "FC PORTO \A\") str = Replace(str, "FC PORTO \" & chr(34) & "B\" & chr(34), "FC PORTO \B\")  $str = Replace(str, "SIM PORTO SALVO)" \& chr(34) \& "A" \& chr(34), "SIM PORTO SALVO'A")$ str = Replace(str, "SIM PORTO SALVO\" & chr(34) & "B\" & chr(34), "SIM PORTO SALVO\B\") str = Replace(str, "GINASIO C SUL\" & chr(34) & "A\" & chr(34), "GINASIO C SUL\A\") str = Replace(str, "GINASIO C SUL\" & chr(34) & "B\" & chr(34), "GINASIO C SUL\B\") str = Replace(str, "AD AMARANTE \" & chr(34) & "A\" & chr(34), "AD AMARANTE \A\") str = Replace(str, "AD AMARANTE \" & chr(34) & "B\" & chr(34), "AD AMARANTE \B\") str = Replace(str, "POVOA ANDEBOL CLUBE / BODEGÃO \"  $\&$  chr(34)  $\&$  "A\"  $\&$  chr(34), "POVOA ANDEBOL CLUBE / BODEGÃO \A\") str = Replace(str, "POVOA ANDEBOL CLUBE / BODEGÃO \" & chr(34) & "B\" & chr(34), "POVOA ANDEBOL CLUBE / BODEGÃO \B\") str = Replace(str, "Estrela e Vigorosa Sport \" & chr(34) & "A\" & chr(34), "Estrela e Vigorosa Sport \A\") str = Replace(str, "Estrela e Vigorosa Sport \" & chr(34) & "B\" & chr(34), "Estrela e Vigorosa Sport \B\") str = Replace(str, "ESTRELA VIGOROSA SPORT \" & chr(34) & "A\" & chr(34), "ESTRELA VIGOROSA SPORT  $\langle A \rangle$ ") str = Replace(str, "ESTRELA VIGOROSA SPORT \" & chr(34) & "B\" & chr(34), "ESTRELA VIGOROSA SPORT  $\langle B \rangle$ ") str = Replace(str, "FC GAIA \" & chr(34) & "A\" & chr(34), "FC GAIA \A\") str = Replace(str, "FC GAIA \" & chr(34) & "B\" & chr(34), "FC GAIA \B\") str = Replace(str, "FC GAIA \" & chr(34) & "C\" & chr(34), "FC GAIA \C\") str = Replace(str, "SL BENFICA\" & chr(34) & "A\" & chr(34), "SL BENFICA\A\")  $str = Replace(str, "SL BENFICA" & chr(34) & "B" & chr(34), "SL BENFICA'B")$ str = Replace(str, "ACD ACD \" & chr(34) & " O SOTÃO \" & chr(34) & " / TIT 15", "ACD ACD \ O SOTÃO \ / TIT 15") str = Replace(str, "ACD \" & chr(34) & " O SOTÃO \" & chr(34) & " / TIT ZÁAS", "ACD \ O SOTÃO \ / TIT ZÁAS") str = Replace(str, "ACD ACD \" & chr(34) & " O SOTÃO \" & chr(34) & " / TIT ESTRELAS", "ACD ACD \ O SOTÃO \/TIT ESTRELAS") str = Replace(str, "CF SASSOEIROS \" & chr(34) & "A\" & chr(34), "CF SASSOEIROS \A\")

str = Replace(str, "CF SASSOEIROS \" & chr(34) & "B\" & chr(34), "CF SASSOEIROS \B\")

```
str = Replace(str, "ND SANTA JOANA - MALA \ " & chr(34) & "A" & chr(34), "ND SANTA JOANA - MALA \ A")str = Replace(str, "ND SANTA JOANA - MALA \ " \ & chr(34) \ & "B" \ & chr(34), "ND SANTA JOANA - MALA \ B")str = Replace(str, "BECA \" & chr(34) & "A\" & chr(34), "BECA \A\")
  str = Replace(str, "BECA \" & chr(34) & "B\" & chr(34), "BECA \B\")
  str = Replace(str, "B.E.C.A. \" & chr(34) & "A\" & chr(34), "BECA \A\")
  str = Replace(str, "B.E.C.A. \" & chr(34) & "B\" & chr(34), "BECA \B\")
  str = Replace(str, "ARSENAL C. DEVESA \" & chr(34) & "A\" & chr(34), "ARSENAL C. DEVESA \A\")
  str = Replace(str, "ARSENAL C. DEVESA \" & chr(34) & "B\" & chr(34), "ARSENAL C. DEVESA \B\")
  str = Replace(str, "GC SANTO TIRSO \" & chr(34) & "A\" & chr(34), "GC SANTO TIRSO \A\")
  str = Replace(str, "GC SANTO TIRSO \" & chr(34) & "B\" & chr(34), "GC SANTO TIRSO \B\")
  str = Replace(str, "GC SANTO TIRSO \" & chr(34) & "A\" & chr(34), "GC SANTO TIRSO \A\")
  str = Replace(str, "GC SANTO TIRSO \" & chr(34) & "B\" & chr(34), "GC SANTO TIRSO \B\")
  str = Replace(str, "GC SANTO TIRSO \" & chr(34) & "C\" & chr(34), "GC SANTO TIRSO \C\")
  str = Replace(str, "SPORTING CP\" & chr(34) & "A\" & chr(34), "SPORTING CP\A\")
  str = Replace(str, "SPORTING CP\" & chr(34) & "B\" & chr(34), "SPORTING CP\B\")
  str = Replace(str, "GM 1° DEZEMBRO\" & chr(34) & "A\" & chr(34), "GM 1° DEZEMBRO\A\")
  str = Replace(str, "GM 1° DEZEMBRO\" & chr(34) & "B\" & chr(34), "GM 1° DEZEMBRO\B\")
   str = Replace(str, "CA LEÇA \" & chr(34) & "A\" & chr(34), "CA LEÇA \A\")
  str = Replace(str, "CA LEÇA \" & chr(34) & "B\" & chr(34), "CA LEÇA \B\")
  str = Replace(str, "CA Leça \" & chr(34) & "A\" & chr(34), "CA LEÇA \A\")
  str = Replace(str, "CA Leça \" & chr(34) & "B\" & chr(34), "CA LEÇA \B\")
  str = Replace(str, "ABC BRAGA \" & chr(34) & "A\" & chr(34), "ABC BRAGA \A\")
  str = Replace(str, "ABC BRAGA \" & chr(34) & "B\" & chr(34), "ABC BRAGA \B\")
  str = Replace(str, "CCR FERMENTOES \" & chr(34) & "A\" & chr(34), "CCR FERMENTOES \A\")
  str = Replace(str, "CCR FERMENTOES \" & chr(34) & "B\" & chr(34), "CCR FERMENTOES \B\")
  str = Replace(str, "CCR FERMENTOES \" & chr(34) & "C\" & chr(34), "CCR FERMENTOES \C\")
  str = Replace(str, "CCR FERMENTÕES \" & chr(34) & "A\" & chr(34), "CCR FERMENTÕES \A\")
  str = Replace(str, "CCR FERMENTÕES \Psi \& chr(34) \& "B\Psi \& chr(34), "CCR FERMENTÕES \B\Psi")str = Replace(str, "CCR FERMENTÕES \, " & chr(34) & "C\," & chr(34), "CCR FERMENTÕES \,C\str = Replace(str, "FERMENTÕES \" & chr(34) & "A\" & chr(34), "FERMENTÕES \A\")
  str = Replace(str, "FERMENTÕES \" & chr(34) & "B\" & chr(34), "FERMENTÕES \B\")
  str = Replace(str, "FERMENTÕES \" & chr(34) & "C\" & chr(34), "FERMENTÕES \C\")
  str = Replace(str, "CJ A. GARRETT \" \& chr(34) \& "A\" \& chr(34), "CJ A. GARRETT \A\")
  str = Replace(str, "CJ A. GARRETT \" \& chr(34) \& "B\" \& chr(34), "CJ A. GARRETT \B\")
   str = Replace(str, "NAAL PASSOS MANUEL\" & chr(34) & "A\" & chr(34), "NAAL PASSOS MANUEL\A\")
  str = Replace(str, "NAAL PASSOS MANUEL\" & chr(34) & "B\" & chr(34), "NAAL PASSOS MANUEL\"str = Replace(str, "SC Espinho \" & chr(34) & "A\" & chr(34), "SC Espinho \A\")
  str = Replace(str, "SC Espinho \" & chr(34) & "B\" & chr(34), "SC Espinho \B\")
  str = Replace(str, "SC ESPINHO \" & chr(34) & "A\" & chr(34), "SC Espinho \A\")
  str = Replace(str, "SC ESPINHO \" & chr(34) & "B\" & chr(34), "SC Espinho \B\")
  str = Replace(str, "SC ESPINHO \" & chr(34) & "C\" & chr(34), "SC Espinho \C\")
  str = Replace(str, "CD Feirense \" & chr(34) & "A\" & chr(34), "CD Feirense \A\")
  str = Replace(str, "CD Feirense \" & chr(34) & "B\" & chr(34), "CD Feirense \B\")
  str = Replace(str, "CD Feirense \" & chr(34) & "C\" & chr(34), "CD Feirense \C\")
  str = Replace(str, "CD FEIRENSE \" & chr(34) & "A\" & chr(34), "CD Feirense \A\")
  str = Replace(str, "CD FEIRENSE \" & chr(34) & "B\" & chr(34), "CD Feirense \B\")
  str = Replace(str, "CD FEIRENSE \" & chr(34) & "C\" & chr(34), "CD Feirense \C\")
   str = Replace(str, "ALAVARIUM / LOVE TILES \" & chr(34) & "A\" & chr(34), "ALAVARIUM / LOVE TILES 
\langle A \rangle")
  str = Replace(str, "Alavarium Love Tiles \" & chr(34) & "B\" & chr(34), "Alavarium Love Tiles \B\")
  str = Replace(str, "Alavarium \" & chr(34) & "A\" & chr(34), "Alavarium \A\")
  str = Replace(str, "Alavarium \" & chr(34) & "B\" & chr(34), "Alavarium \B\")
  str = Replace(str, "ALAVARIUM AC \" & chr(34) & "A\" & chr(34), "Alavarium \A\")
  str = Replace(str, "ALAVARIUM AC \" & chr(34) & "B\" & chr(34), "Alavarium \B\")
  str = Replace(str, "Alavarium AC \" & chr(34) & "A\" & chr(34), "Alavarium \A\")
  str = Replace(str, "Alavarium AC \" & chr(34) & "B\" & chr(34), "Alavarium \B\")
  str = Replace(str, "CDE BOA AGUA ANDEBOL \" \& chr(34) \& "A\" \& chr(34), "CDE BOA AGUA ANDEBOL
\langle A \rangle")
   str = Replace(str, "CDE BOA ÁGUA ANDEBOL \" & chr(34) & "B\" & chr(34), "CDE BOA ÁGUA ANDEBOL 
\langle B \rangle")
  str = Replace(str, "ABC ANDEBOL SAD \" & chr(34) & "A\" & chr(34), "ABC ANDEBOL SAD \A\")
  str = Replace(str, "ABC ANDEBOL SAD \" & chr(34) & "B\" & chr(34), "ABC ANDEBOL SAD \B\")
```

```
 86
```
str = Replace(str, "ABC ANDEBOL SAD \" & chr(34) & "C\" & chr(34), "ABC ANDEBOL SAD \C\")

str = Replace(str, "CE Levada \" & chr(34) & "A\" & chr(34), "CE Levada \A\")

str = Replace(str, "CE Levada \" & chr(34) & "B\" & chr(34), "CE Levada \B\")

str = Replace(str, "AC Sismaria \" & chr(34) & "A\" & chr(34), "AC Sismaria \A\")

str = Replace(str, "AC Sismaria \" & chr(34) & "B\" & chr(34), "AC Sismaria \B\")

str = Replace(str, "CD S Bernardo \" & chr(34) & "B\" & chr(34), "CD S Bernardo \B\")

str = Replace(str, "CD S Bernardo \" & chr(34) & "A\" & chr(34), "CD S Bernardo \A\")

str = Replace(str, "CD S.Bernardo \" & chr(34) & "A\" & chr(34), "CD S Bernardo \A\")

str = Replace(str, "CD S.Bernardo \" & chr(34) & "B\" & chr(34), "CD S Bernardo \B\")

str = Replace(str, "CD S. Bernardo \" & chr(34) & "A\" & chr(34), "CD S Bernardo \A\")

str = Replace(str, "CD S. Bernardo \" & chr(34) & "B\" & chr(34), "CD S Bernardo \B\")

 str = Replace(str, "Escola Formaçao Espinho - Os Tigres \" & chr(34) & "A\" & chr(34), "Escola Formaçao Espinho - Os Tigres  $\langle A \rangle$ ")

 str = Replace(str, "Escola Formaçao Espinho - Os Tigres \" & chr(34) & "B\" & chr(34), "Escola Formaçao Espinho - Os Tigres  $\langle B \rangle$ ")

str = Replace(str, "A Ac. Espinho \" & chr(34) & "A\" & chr(34), "A Ac. Espinho \A\")

str = Replace(str, "A Ac. Espinho \" & chr(34) & "B\" & chr(34), "A Ac. Espinho \B\")

str = Replace(str, "ADA Canelas \" & chr(34) & "B\" & chr(34), "ADA Canelas \B\")

str = Replace(str, "ADA Canelas \" & chr(34) & "A\" & chr(34), "ADA Canelas \A\")

str = Replace(str, "ADA Canelas \" & chr(34) & "C\" & chr(34), "ADA Canelas \C\")

str = Replace(str, "ADA canelas \" & chr(34) & "A\" & chr(34), "ADA Canelas \A\")

str = Replace(str, "ADA canelas \" & chr(34) & "B\" & chr(34), "ADA Canelas \B\")

str = Replace(str, "ADA canelas \" & chr(34) & "C\" & chr(34), "ADA Canelas \C\")

str = Replace(str, "AC FAFE \" & chr(34) & "A\" & chr(34), "AC FAFE \A\")

str = Replace(str, "AC FAFE \" & chr(34) & "B\" & chr(34), "AC FAFE \B\")

str = Replace(str, "ACD Monte \" & chr(34) & "A\" & chr(34), "ACD Monte \A\")

str = Replace(str, "ACD Monte \" & chr(34) & "B\" & chr(34), "ACD Monte \B\")

str = Replace(str, "CF OS BELENENSES\" & chr(34) & "A\" & chr(34), "CF OS BELENENSES \A\")

 $str = Replace(str, "CF OS BELENENSES\" \& chr(34) \& "B\" \& chr(34), "CF OS BELENENSES\'B\")$ 

str = Replace(str, "CF OS BELENENSES \"  $\&$  chr(34)  $\&$  "A\"  $\&$  chr(34), "CF OS BELENENSES \A\")

str = Replace(str, "CF OS BELENENSES \"  $\&$  chr(34)  $\&$  "B\"  $\&$  chr(34), "CF OS BELENENSES \B\")

str = Replace(str, "CDC S.Paio de Oleiros \" & chr(34) & "A\" & chr(34), "CDC S.Paio de Oleiros \A\")

str = Replace(str, "CDC S.Paio de Oleiros \" & chr(34) & "B\" & chr(34), "CDC S.Paio de Oleiros \B\")

str = Replace(str, "ALMADA AC\" & chr(34) & "A\" & chr(34), "ALMADA AC \A\")

str = Replace(str, "ALMADA AC \" & chr(34) & "B\" & chr(34), "ALMADA AC \B\")

str = Replace(str, "CP Valongo do Vouga \" & chr(34) & "A\" & chr(34), "CP Valongo do Vouga \A\")

str = Replace(str, "CP Valongo do Vouga \" & chr(34) & "B\" & chr(34), "CP Valongo do Vouga \B\")

 str = Replace(str, "CD MAFRA / HELIA CORREIA\" & chr(34) & "A\" & chr(34), "CD MAFRA / HELIA CORREIA\A\")

str = Replace(str, "CD MAFRA / HELIA CORREIA\" & chr(34) & "B\" & chr(34), "CD MAFRA / HELIA CORREIA\B\")

str = Replace(str, "CD MAFRA\" & chr(34) & "A\" & chr(34), "CD MAFRA\A\")

str = Replace(str, "CD MAFRA\" & chr(34) & "B\" & chr(34), "CD MAFRA\B\")

str = Replace(str, "CCD S.Paio Oleiros \" & chr(34) & "A\" & chr(34), "CCD S.Paio Oleiros \A\")

str = Replace(str, "CCD S.Paio Oleiros \" & chr(34) & "B\" & chr(34), "CCD S.Paio Oleiros \B\")

str = Replace(str, "BOA HORA FC /ROFF\" & chr(34) & "A\" & chr(34), "BOA HORA FC /ROFF\A\")

str = Replace(str, "BOA HORA FC /ROFF\" & chr(34) & "B\" & chr(34), "BOA HORA FC /ROFF\B\")

str = Replace(str, "BOA HORA FC / ROFF\" & chr(34) & "A\" & chr(34), "BOA HORA FC / ROFF\A\")

str = Replace(str, "BOA HORA FC / ROFF\" & chr(34) & "B\" & chr(34), "BOA HORA FC / ROFF\B\")

str = Replace(str, "CD XICO ANDEBOL \" & chr(34) & "A\" & chr(34), "CD XICO ANDEBOL \A\")

str = Replace(str, "CD XICO ANDEBOL \" & chr(34) & "B\" & chr(34), "CD XICO ANDEBOL \B\")

str = Replace(str, "CD XICO ANDEBOL \" & chr(34) & "C\" & chr(34), "CD XICO ANDEBOL \C\")

str = Replace(str, "AC CACEM\" & chr(34) & "A\" & chr(34), "AC CACEM\A\")

str = Replace(str, "AC CACEM\" & chr(34) & "B\" & chr(34), "AC CACEM\B\")

str = Replace(str, "LOS PRIMOS\" & chr(34) & "A\" & chr(34), "LOS PRIMOS\A\")

str = Replace(str, "LOS PRIMOS\" & chr(34) & "B\" & chr(34), "LOS PRIMOS\B\")

str = Replace(str, "ND SANTA JOANA - MAIA -  $\%$  chr(34)  $\&$  "A $\%$  chr(34), "ND SANTA JOANA - MAIA -

 $\langle A \rangle$ ")

str = Replace(str, "ND SANTA JOANA - MAIA -  $\%$  chr(34)  $\&$  "B $\%$  chr(34), "ND SANTA JOANA - MAIA - $\langle B \rangle$ ")

str = Replace(str, "CR B ° JANEIRO\" & chr(34) & "A\" & chr(34), "CR B ° JANEIRO\A\")

str = Replace(str, "CR B  $\circ$  JANEIRO\" & chr(34) & "B\" & chr(34), "CR B  $\circ$  JANEIRO\B\")

```
 str = Replace(str, "ADA MAIA / ISMAI - 5M \" & chr(34) & "A\" & chr(34), "ADA MAIA / ISMAI - 5M \A\")
str = Replace(str, "ADA M AIA / ISMAI - 5M \, " & chr(34) & "B" & chr(34), "ADA M AIA / ISMAI - 5M \, B")str = Replace(str, "CCR ALTO MOINHO \" & chr(34) & "A\" & chr(34), "CCR ALTO MOINHO \A\")
str = Replace(str, "CCR ALTO MOINHO \" & chr(34) & "B\" & chr(34), "CCR ALTO MOINHO \B\")
```
str = Replace(str, "CCR ALTO MOINHO\" & chr(34) & "A\" & chr(34), "CCR ALTO MOINHO \A\")

 $str = Replace(str, "CCR ALTO MONHO)" \& chr(34) \& "B" \& chr(34), "CCR ALTO MONHO' B"$ 

str = Replace(str, "CD Rio Tinto Minis 5 \" & chr(34) & "A\" & chr(34), "CD Rio Tinto Minis 5 \A\")

str = Replace(str, "CD Rio Tinto Minis 5 \" & chr(34) & "B\" & chr(34), "CD Rio Tinto Minis 5 \B\")

str = Replace(str, "UAS - Beach Handball \" & chr(34) & "A\" & chr(34), "UAS - Beach Handball \A\")

str = Replace(str, "UAS - Beach Handball \" & chr(34) & "B\" & chr(34), "UAS - Beach Handball \B\")

str = Replace(str, "Ilhavo AC \" & chr(34) & "A\" & chr(34), "Ilhavo AC \A\")

str = Replace(str, "Ilhavo AC \" & chr(34) & "B\" & chr(34), "Ilhavo AC \B\")

str = Replace(str, "ACADÉMICO FC (minis 5) \" & chr(34) & "A\" & chr(34), "ACADÉMICO FC (minis 5) \A\")

str = Replace(str, "ACADÉMICO FC (minis 5) \" & chr(34) & "B\" & chr(34), "ACADÉMICO FC (minis 5) \B\")

str = Replace(str, "A. A. AVANCA \" & chr(34) & "A\" & chr(34), "A. A. AVANCA \A\")

str = Replace(str, "A. A. AVANCA \"  $\&$  chr(34)  $\&$  "B\"  $\&$  chr(34), "A. A. AVANCA \B\")

str = Replace(str, "CD Rio Tinto Minis 5 \" & chr(34) & "A\" & chr(34), "CD Rio Tinto Minis 5 \A\")

str = Replace(str, "CD Rio Tinto Minis 5 \" & chr(34) & "B\" & chr(34), "CD Rio Tinto Minis 5 \B\")

str = Replace(str, "FC INFESTA \" & chr(34) & "A\" & chr(34), "FC INFESTA \A\")

str = Replace(str, "FC INFESTA \" & chr(34) & "B\" & chr(34), "FC INFESTA \B\")

str = Replace(str, "FC INFESTA \" & chr(34) & "C\" & chr(34), "FC INFESTA \C\")

str = Replace(str, "AC OLIVEIRA FRADES \" & chr(34) & "A\" & chr(34), "AC OLIVEIRA FRADES \A\")

str = Replace(str, "AC OLIVEIRA FRADES \" & chr(34) & "B\" & chr(34), "AC OLIVEIRA FRADES \B\")

 str = Replace(str, "AC OLIVEIRA FRADES \" & chr(34) & "JUNIORES\" & chr(34), "AC OLIVEIRA FRADES \JUNIORES\")

str = Replace(str, "C.D.Feirense \" & chr(34) & "A\" & chr(34), "C.D.Feirense \A\")

str = Replace(str, "C.D.Feirense \" & chr(34) & "B\" & chr(34), "C.D.Feirense \B\")

 $str = Replace(str, "ACADEMICO VISEU FC \n\mathbb{C}$  &  $chr(34)$  & "A\" & chr(34), "ACADEMICO VISEU FC \A\")

str = Replace(str, "ACADEMICO VISEU FC \" & chr(34) & "B\" & chr(34), "ACADEMICO VISEU FC \B\")

str = Replace(str, "Académico do Funchal \" & chr(34) & "B\" & chr(34), "Académico do Funchal \B\")

str = Replace(str, "Académico do Funchal \" & chr(34) & "A\" & chr(34), "Académico do Funchal \A\")

str = Replace(str, "CD B. Perestrelo \" & chr(34) & "B\" & chr(34), "CD B. Perestrelo \B\")

str = Replace(str, "CD B. Perestrelo \" & chr(34) & "A\" & chr(34), "CD B. Perestrelo \A\")

 'Loop each JSON columns to save to Cols collection For chrIndex  $= 3$  To Len(str) chrJson = Mid(str, chrIndex, 1)

 'chr(34) is quotation mark ('') If chrJson  $=$  chr(34) Then  $countAspas = countAspas + 1$ 

 'Condition to save string If countAspas =  $3$  Or (countAspas -  $3$ ) Mod  $4 = 0$  Then  $saveChr = True$ 

 'Condition to stop saving string and add to Cols colletion (refering to data) ElseIf countAspas =  $4$  Or (countAspas -  $4$ ) Mod  $4 = 0$  Then  $saveChr = False$  'save string into the collection Cols.Add colName 'clean variable responsible to insert string into collection colName = ""

 End If 'To build the word from all characters of data string ElseIf saveChr Then colName = colName & chrJson

 End If Next

End Function

VBA code function 'SaveColumnsToCollection':

Function SaveColumnsToCollection(str As String, ByRef Cols As Collection) Dim chrIndex&, countAspas As Long Dim chrJson\$, colName As String Dim saveChr As Boolean 'Loop each JSON columns to save to Cols collection For chrIndex  $= 1$  To Len(str) chrJson = Mid(str, chrIndex, 1) If  $chrJson = chr(34)$  Then  $countAspas = countAspas + 1$  'Condition to save string If countAspas = 1 Or (countAspas - 1) Mod  $4 = 0$  Then  $saveChr = True$  'Condition to stop saving string and add to Cols colletion ElseIf countAspas =  $2$  Or (countAspas -  $2$ ) Mod  $4 = 0$  Then  $saveChr = False$ If  $colName = "id" Then$  Cols.Add colName Exit Function End If If Functions.InCollection(Cols, colName) Then Exit Function Cols.Add colName colName = "" End If ElseIf saveChr Then colName = colName & chrJson End If

Next

End Function

### VBA code program 'ExtractJSON()':

Sub ExtractJSON() Dim shtJson\$, shtHistory\$, shtRegistrations\$, id\$, strHistory\$, \_ strRegistrations\$, colStrHistory\$, colStrRegistrations As String Dim lastRow&, row&, nRows&, lastRowWithData&, rowAdd&, count As Long Dim colHistory%, col%, colRegistrations%, historyCols%, registrationsCols As Integer 'dimensioning variables Dim ColsHistory As New Collection, ColsRegistrations As New Collection Dim DataHistory As New Collection, DataRegistrations As New Collection Dim cel As Range, dataRange As Range 'variables definition shtJson = "Folha 1 - players" shtHistory = "Folha History" shtRegistrations = "Folha Registrations" 'first line with an array in order to retrieve the structure (columns)  $row = 32$  With ThisWorkbook 'save the columns inside of collection With .Sheets(shtJson) colHistory = .Range("R" & 1).Column colRegistrations = .Range("V" & 1).Column 'passing data to collection Call SaveJSONtoCollection.SaveColumnsToCollection(.Cells(row, colHistory).Value, ColsHistory)

```
 Call SaveJSONtoCollection.SaveColumnsToCollection(.Cells(row, colRegistrations).Value, ColsRegistrations)
        historyCols = ColsHistory.count
        'inside of with the prupose is to count the number of columns inside the array
       registrationsCols = ColsRegistrations.count End With
     'create sheet if not existing
     If Not Functions.WorksheetExists(shtHistory, ThisWorkbook) Then .Sheets.Add(After:=Sheets(shtJson)).Name = shtHistory
     If Not Functions.WorksheetExists(shtRegistrations, ThisWorkbook) Then .Sheets.Add(After:=Sheets(shtHistory)).Name = 
shtRegistrations
     'inserting the columns inside sheet in line 1
     With .Sheets(shtHistory)
       If Len(Cells(1, 1).Value) < 1 Then
          .Cells(1, 1).Value = "ID"
         For col = 1 To historyCols
            .Cells(1, \text{col} + 1).Value = ColsHistory(col)
          Next col
        End If
     End With
     With .Sheets(shtRegistrations)
       If Len(Cells(1, 1).Value) < 1 Then
         .Cells(1, 1).Value = "ID"
          For col = 1 To registrationsCols
            .Cells(1, col + 1).Value = ColsRegistrations(col)
          Next col
        End If
     End With
     'obtain the last line with data
     'column 2 was chosen because doesn't have null values
     lastRow = .Sheets(shtJson).Cells(Rows.count, 2).End(xlUp).row
     For row = 3 To lastRow
      'save the data inside of collection
        With .Sheets(shtJson)
         id =.Cells(row, 2).Value
          strHistory = .Cells(row, colHistory).Value
          strRegistrations = .Cells(row, colRegistrations).Value
          Call SaveJSONtoCollection.SaveDataToCollection(.Cells(row, colHistory).Value, DataHistory)
          Call SaveJSONtoCollection.SaveDataToCollection(.Cells(row, colRegistrations).Value, DataRegistrations)
        End With
        'for string history with data
       If Len(strHistory) > 2 Then
          With .Sheets(shtHistory)
           'count of "gameNumber"
             nRows = (Len(strHistory) - Len(Replace$(strHistory, "gameNumber", ""))) / Len("gameNumber")
            lastRowWithData = .Cells(Rows.count, 1).End(xIUp).row 'add ID in the rows that will be fullfilled
             For rowAdd = lastRowWithData + 1 To lastRowWithData + nRows
                .Cells(rowAdd, 1).Value = id
             Next rowAdd
             'transform last column number into letter
            colStrHistory = Split(Cells(1, historyCols + 1).Address, "$")(1)
             'select the place where we will copy our data
             Set dataRange = .Range("B" & lastRowWithData + 1 & ":" & colStrHistory & lastRowWithData + nRows)
             'to cover all cells to datarange
            count = 0 For Each cel In dataRange
              count = count + 1 cel.Value = DataHistory(count)
             Next cel
          End With
        End If
```

```
 If Len(strRegistrations) > 2 Then
```

```
 With .Sheets(shtRegistrations)
            nRows = (Len(strRegistrations) - Len(Replace$(strRegistrations, "clubId", ""))) / Len("clubId")
            lastRowWithData = .Cells(Rows.count, 1).End(xlUp).row
            For rowAdd = lastRowWithData + 1 To lastRowWithData + nRows
               .Cells(rowAdd, 1).Value = id
            Next rowAdd
           colStrRegions = Split(Cells(1, registrationsCols + 1).Address, "$")(1)
            Set dataRange = .Range("B" & lastRowWithData + 1 & ":" & colStrRegistrations & lastRowWithData + nRows)
           count = 0 For Each cel In dataRange
             count = count + 1 cel.Value = DataRegistrations(count)
            Next cel
          End With
       End If
       Set DataHistory = Nothing
       Set DataRegistrations = Nothing
     Next row
    'creation of Yellowcard? column
    With .Sheets(shtHistory)
        .Range("P1").Value = "Yellowcard?"
       lastRowWithData = .Cells(Rows.count, 1).End(xlUp).row
       .Range("P2:P" & lastRowWithData).FormulaR1C1 = "=IF(ISBLANK(RC[-7])=TRUE,""No"",""Yes"")"
    'structure cells of table History
         With .Range("A1:P" & lastRowWithData)
           .HorizontalAlignment = xlGeneral
           .VerticalAlignment = xlTop
           .WrapText = False
          0. Orientation = 0
           .AddIndent = False
          .IndentLevel = 0 .ShrinkToFit = False
           .ReadingOrder = xlContext
           .MergeCells = False
           .EntireColumn.AutoFit
        End With
     End With
     'creation of Step and District column
     With .Sheets(shtRegistrations)
        .Range("S1").Value = "Step"
        .Range("T1").Value = "District"
        lastRowWithData = .Cells(Rows.count, 1).End(xlUp).row
        .Range("S2:S" & lastRowWithData).FormulaR1C1 = "=VLOOKUP(RC[-10],StepVlookup!R2C1:R50C2,2,FALSE)"
        .Range("T2:T" & lastRowWithData).FormulaR1C1 = "=VLOOKUP(RC[-13],DistrictVlookup!R2C1:R42C2,2,FALSE)"
   'structure cells of table Registrations
         With .Range("A1:T" & lastRowWithData)
           .HorizontalAlignment = xlGeneral
           .VerticalAlignment = xlTop
           .WrapText = False
          .Orientation = 0 .AddIndent = False
           .IndentLevel = 0
           .ShrinkToFit = False
           .ReadingOrder = xlContext
           .MergeCells = False
           .EntireColumn.AutoFit
        End With
    End With
   End With
End Sub
```
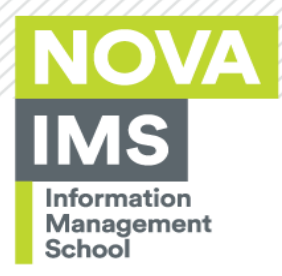

**NOVA Information Management School** Instituto Superior de Estatística e Gestão de Informação

Universidade Nova de Lisboa